#### Вінницький національний технічний університет

(повне найменування вищого навчального закладу)

Факультет інформаційних технологій та комп'ютерної інженерії (повне найменування факультету)

> Кафедра обчислювальної техніки (повна назва кафедри )

## Пояснювальна записка

до магістерської кваліфікаційної роботи

на тему Методи та засіб діагностики якості електролітичних

конденсаторів комп'ютерної техніки

Виконав: студент 2 курсу, групи 1КІ-18м спеціальності:

123 «Комп'ютерна інженерія»

(шифр і назва напряму підготовки, спеціальності)

Кірше А. О.

(прізвище та ініціали) Керівник к.т.н доц. Роптанов В. І.

(прізвище та ініціали)

Рецензент

(прізвище та ініціали)

Вінницький національний технічний університет ( повне найменування вищого навчального закладу )

Факультет: Інформаційних технологій та комп'ютерної інженерії Кафедра: Обчислювальної техніки Освітньо-кваліфікаційний рівень: магістр

Спеціальність: 123 «Комп'ютерна інженерія»

(шифр і назва)

ЗАТВЕРДЖУЮ Завідувач кафедри ОТ, д.т.н., проф. Т. Б. Мартинюк  $\langle \langle \rangle$   $\rangle$  2020 року

### ЗАВДАННЯ НА МАГІСТЕРСЬКУ КВАЛІФІКАЦІЙНУ РОБОТУ СТУДЕНТУ

Кірше Андрію Олександровичу

1. Тема роботи: Методи та засіб діагностики якості електролітичних конденсаторів комп'ютерної техніки

керівник проекту: к.т.н., доц. Роптанов В. І.

затверджені наказом вищого навчального закладу від " " 20 року №

2. Строк подання студентом проекту

3. Вихідні дані до роботи. Дослідження методів тестування електролітичних конденсаторів та вибір методу для оперативного тестування; дослідження приладів для вимірювання параметрів конденсаторів; розробка мікропроцесорного пристрою діагностики якості електролітичних конденсаторів; розробка програмного забезпечення для мікропроцесорного пристрою діагностики якості електролітичних конденсаторів

4. Зміст магістерської кваліфікаційної роботи (перелік питань, які потрібно розробити): Вступ. 1 Аналіз методів тестування електролітичних конденсаторів. 2 Засіб діагностики якості електролітичних конденсаторів комп'ютерної техніки. 3 Програмне забезпечення та комп'ютерне моделювання засобу діагностики якості електролітичних конденсаторів комп'ютерної техніки 4. Економічна частина.

5. Графічна частина: схема пристрою діагностики якості електролітичних конденсаторів комп'ютерної техніки, перелік елементів

## 6. Консультанти розділів роботи

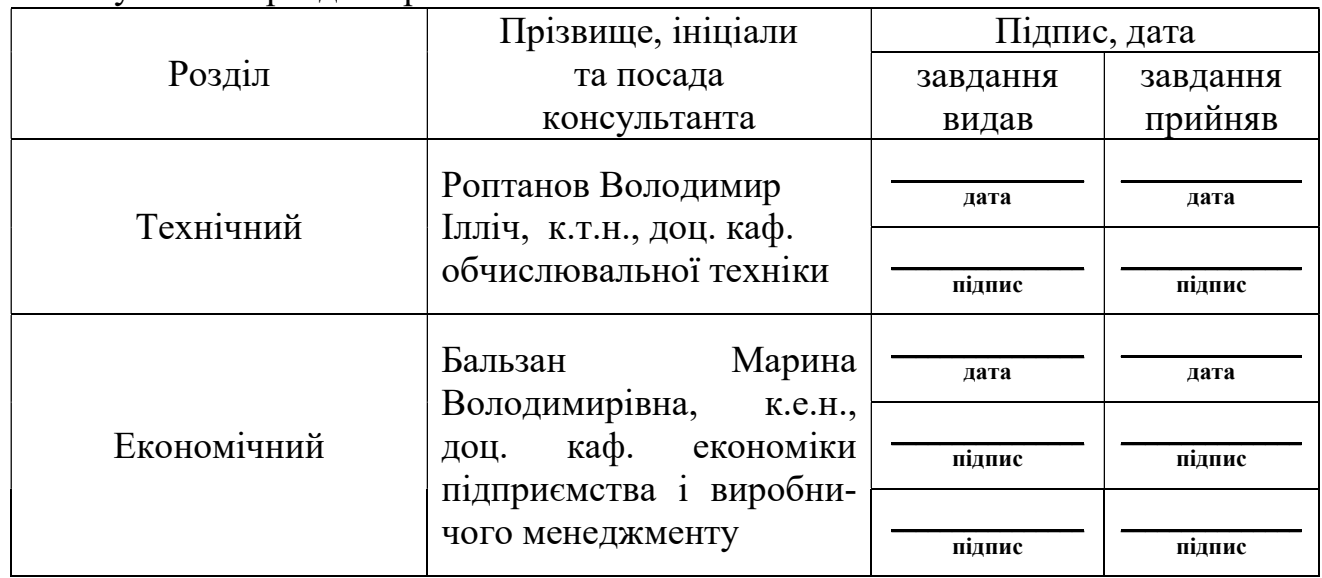

7. Дата видачі завдання:

## КАЛЕНДАРНИЙ ПЛАН

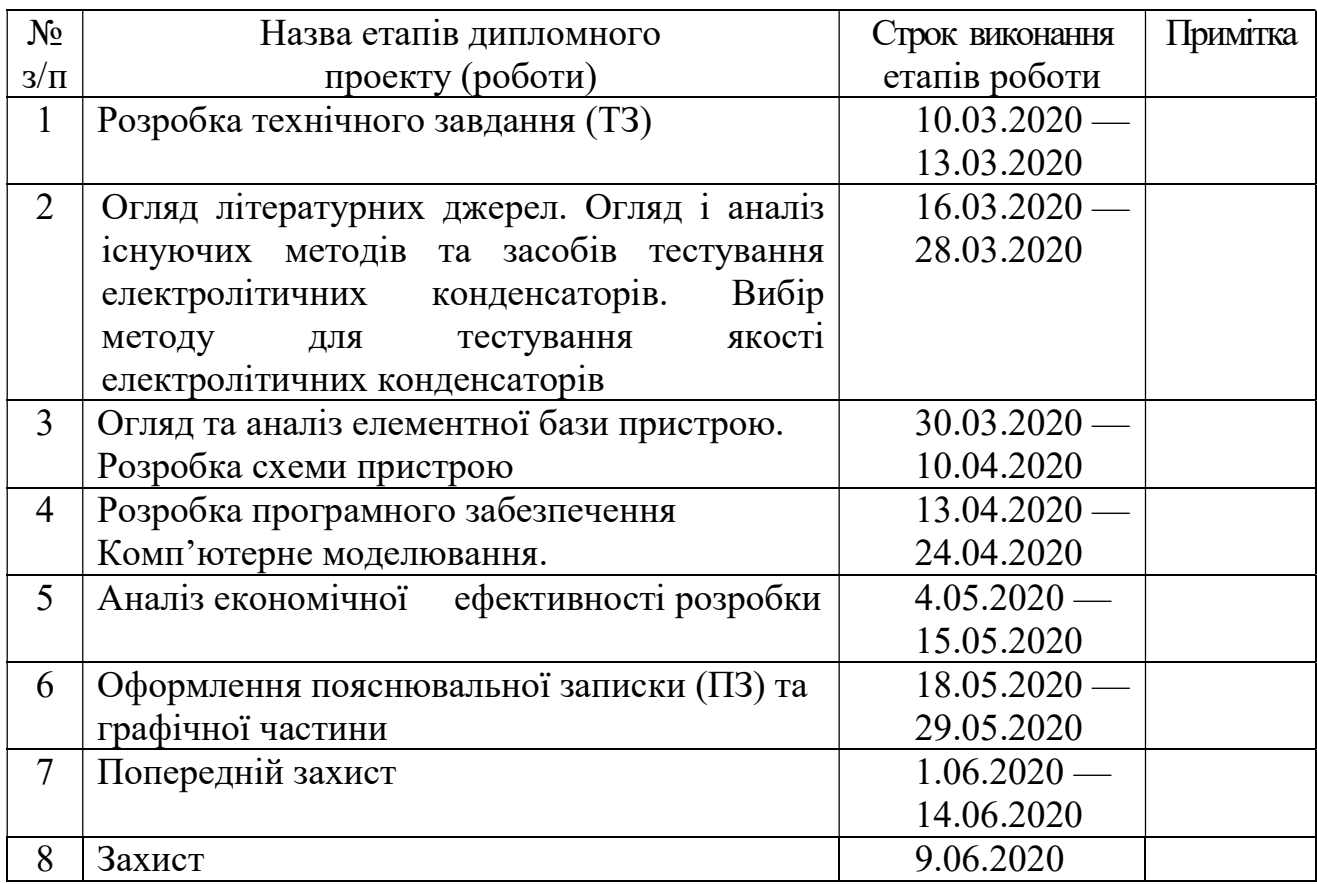

 Студент \_\_\_\_\_\_\_\_\_ Кірше А. О. ( підпис ) (прізвище та ініціали)

Керівник роботи  $\frac{1}{\text{minmax}}$ 

 $\frac{\text{PontraHOB B. I.}}{\text{(прізвище та ініціали)}}$ 

## Методи та засіб діагностики якості електролітичних конденсаторів комп'ютерної техніки

#### Кірше Андрій

#### Роптанов Володимир Ілліч

#### 1КІ-18м

#### Реферат

У даній магістерській кваліфікаційній роботі розглянуті методи діагностики працездатності електролітичних конденсаторів та засіб діагностики якості електролітичних конденсаторів, що дозволить прискорити процес виявлення несправних елементів під час ремонту комп'ютерної техніки, мережевого обладнання, засобів оргтехніки

У першому розділі проведений аналіз параметрів електролітичних конденсаторів та методи вимірювання їх. Обґрунтовано вибір методу вимірювання ESR, як метод для діагностики якості електролітичних конденсаторів.

У другому розділі проведений аналіз методу вимірювання ESR та отримана математична модель засобу діагностики якості електролітичних конденсаторів. Вибрана мікропроцесорна платформа та розроблена схема пристрою діагностики якості електролітичних конденсаторів.

У третьому розділі розглянуті питання програмного забезпечення для мікропроцесорного засобу діагностики якості електролітичних конденсаторів та етапи його розробки. Проведено комп'ютерне імітаційне моделювання пристрою діагностики якості конденсаторів.

У четвертому розділі проведено розрахунок кошторису витрат на виробництво пристрою та ефективність вкладених інвестицій.

#### Abstract

In this master's qualifying paper, the methods of diagnostics of the health of electrolytic capacitors and diagnostic tool quality electrolytic capacitors that will speed up the process of identifying faulty elements during the repair of computer equipment, network equipment, office equipment

In the first section of the analysis of electrolytic capacitors and methods of measuring them. The choice of the measurement method of ESR as a method for diagnostics of the quality of electrolytic capacitors.

In the second section the analysis of the method of ESR measurement and a mathematical model diagnostics quality electrolytic capacitors. The selected microprocessor platform and developed a diagram of the device of diagnostics of the quality of electrolytic capacitors.

The third section considers the issues of software for microprocessor-based diagnostic tools quality electrolytic capacitors and the stages of its development. A computer simulation of the device diagnostics of the quality of the capacitors.

In the fourth section calculated estimates of production costs of the device and the efficiency of investments.

## Зміст

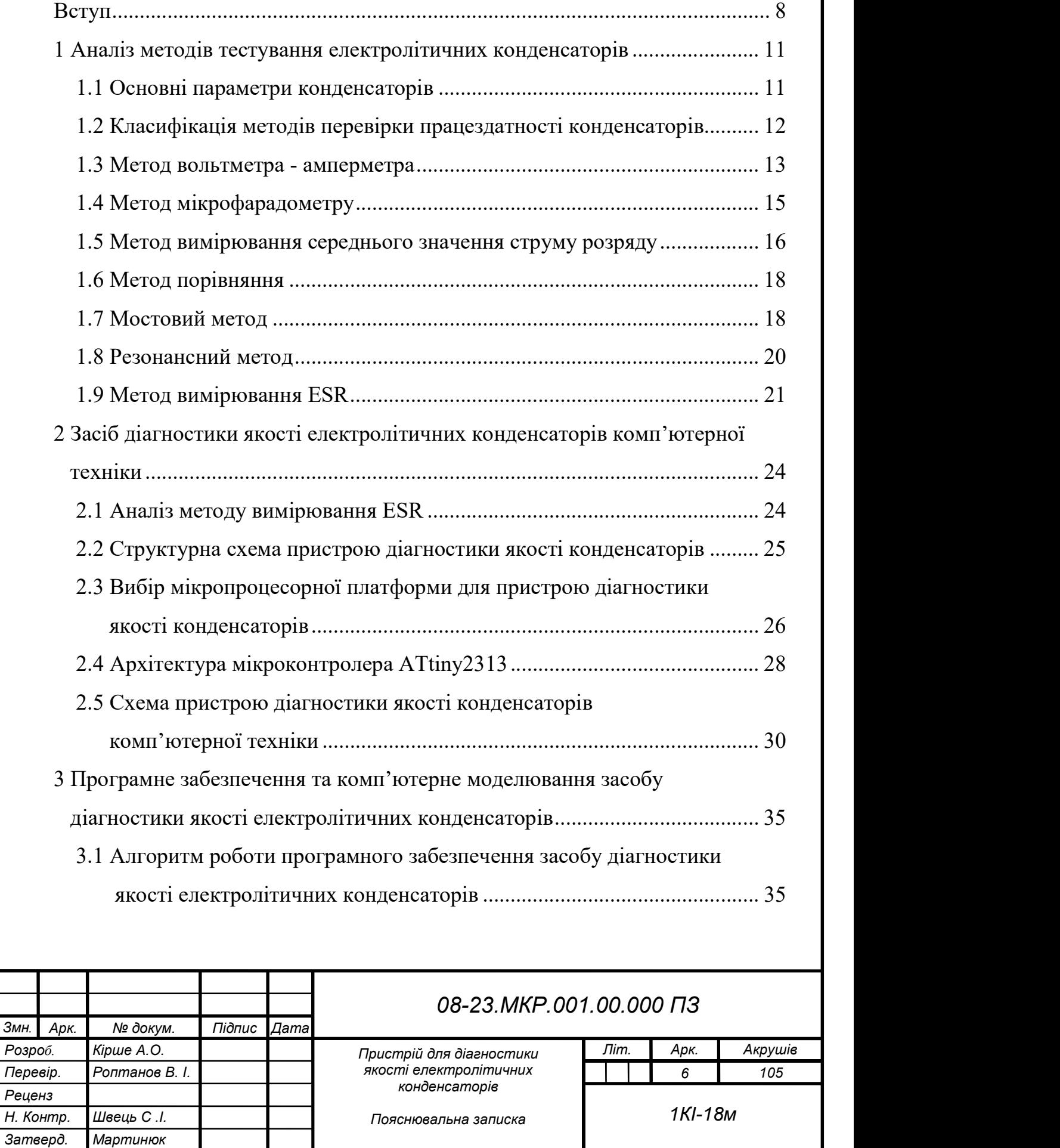

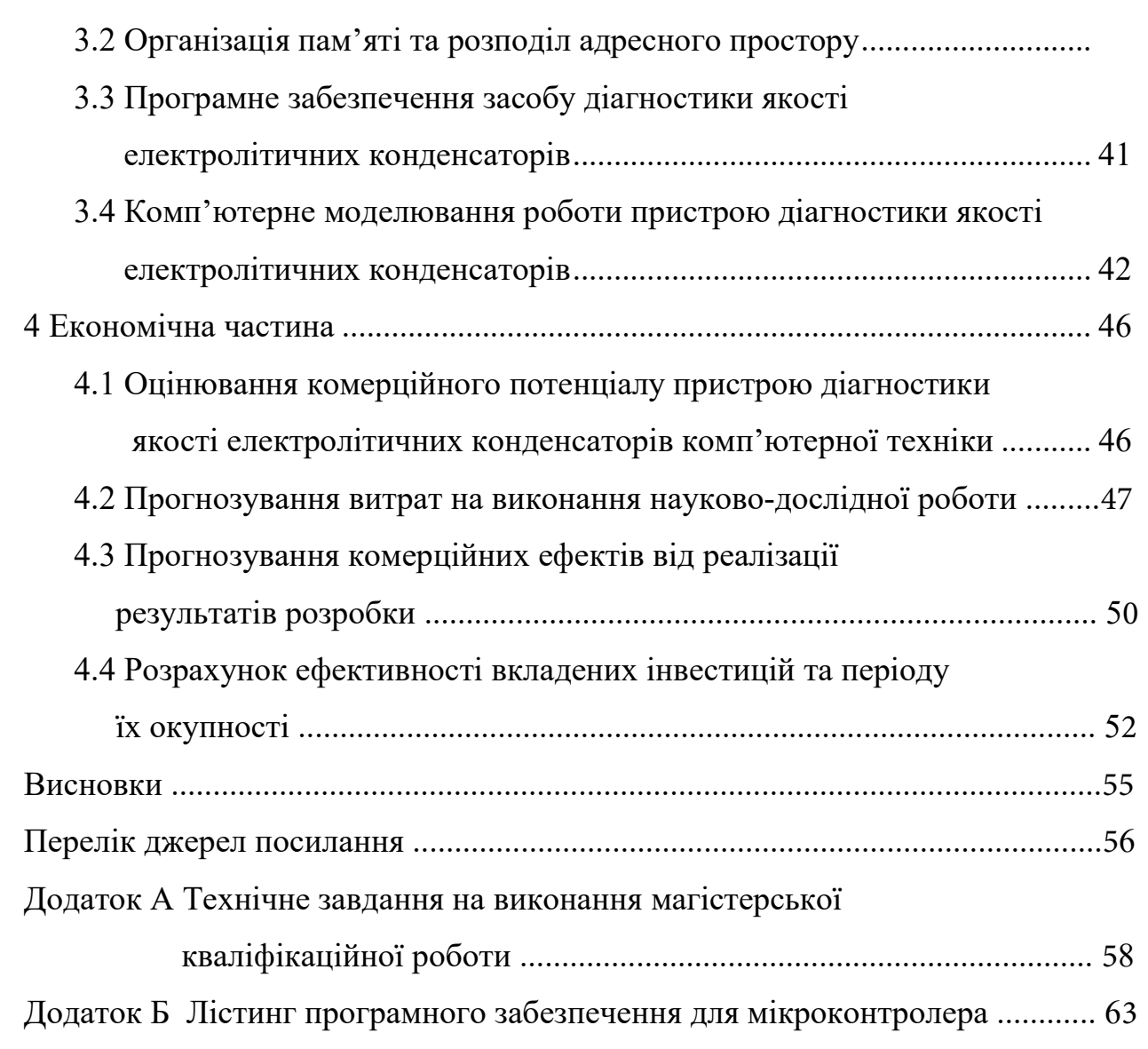

7

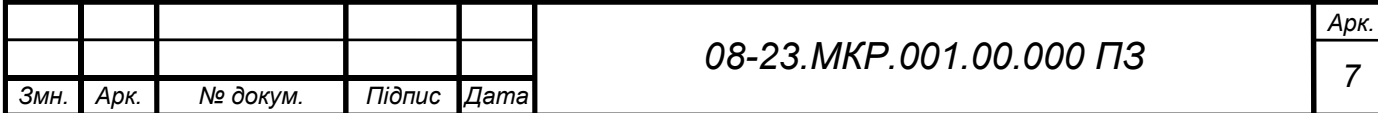

#### ВСТУП

Актуальність теми полягає в тому, що із-за тривалої роботи імпульсні блоки живлення точок доступу, роутерів Wi-Fi, моніторів виходять з ладу через конденсатори, які втратили ємність. Електролітичні конденсатори, які працюють у високочастотних імпульсних схемах (блоки живлення, інвертори, перетворювачі, імпульсні стабілізатори) працюють у досить екстремальних умовах та виходять з ладу частіше. Дуже часто при ремонті комп'ютерів та комп'ютерної техніки — в блоках живлення, материнській платі комп'ютера, відеокарти, монітори, принтери та інші пристрої — можна виявити зіпсовані електролітичні конденсатори, в яких витік електроліт.

У будь-якому комп'ютері є безліч електролітичних конденсаторів, які потрібні для фільтрації завад та підтримки стабільної напруги живлення мікросхем, які дуже критичні до рівня та якості напруги живлення.

За рахунок використання електролітичних конденсаторів та котушок індуктивності в схемах вдається забезпечувати необхідні параметри живлення. Після певного відрізка часу експлуатації комп'ютера, ємність електролітичних конденсаторів знижується. Комп'ютерна техніка починає працювати зі збоями, безпричинно зависає, тому треба зробити заміну електролітичних конденсаторів, які несправні.

Погане охолодження негативно позначається не тільки на роботі процесорів та мікросхем, але і на електролітичних конденсаторах.

Аналогічна ситуація спостерігається у блоках живлення персональних комп'ютерів, що несправні — електролітичні конденсатори вздуваються, що призводить до зменшення напруги живлення та підвищення рівня пульсацій.

Мета і задачі дослідження. Метою роботи є дослідження методів та засобу діагностики якості електролітичних конденсаторів комп'ютерної техніки, що дозволяють прискорити процес діагностики працездатності електролітичних конденсаторів та зменшить час виявлення несправних елементів під час ремонту комп'ютерної техніки.

Відповідно до поставленої мети в роботі вирішуються такі задачі:

¾ аналіз несправностей електролітичних конденсаторів;

¾ аналіз методів тестування електролітичних конденсаторів;

¾ обґрунтування методу та засобу діагностики якості електролітичних конденсаторів комп'ютерної техніки;

¾ удосконалення існуючих пристроїв діагностики працездатності конденсаторів для практичної реалізації пристрою діагностики якості електролітичних конденсаторів комп'ютерної техніки.

*Об'єктом дослідження* є процес діагностики несправностей елементів комп'ютерної техніки.

*Предметом дослідження* є методи та засіб діагностики якості електролітичних конденсаторів.

**Методи дослідження.** Для досягнення поставленої в роботі мети використовуються такі методи дослідження:

¾ системний аналіз, який застосовується для дослідження методів та засобів тестування електролітичних конденсаторів;

¾ об'єктно-орієнтовані методи програмування мікроконтролерів AVR;

¾ формальні методи опису синтаксису мов програмування;

¾ методи комп'ютерного та натурного моделювання.

#### **Наукова новизна отриманих результатів:**

вперше комплексно розглянуто та вдосконалено метод оцінювання ESR як засіб діагностики якості електролітичних конденсаторів.

#### **Практичне значення отриманих результатів:**

¾ удосконалено пристрій тестування електролітичних конденсаторів, який відрізняється застосуванням методу оцінки ESR та сучасної елементної бази, що дозволяє прискорити процес діагностики працездатності електролітичних конденсаторів та достовірність отриманих результатів.

— застосування методу оцінки ESR для практичної реалізації пристрою для діагностики якості електролітичних конденсаторів;

**Апробація результатів роботи.** Основні положення магістерської роботи опубліковані у міжнародному науковому журналі Polish science journal.

# 1 АНАЛІЗ МЕТОДІВ ТЕСТУВАННЯ ЕЛЕКТРОЛІТИЧНИХ КОНДЕНСАТОРІВ

У даному розділі розглянуто параметри електролітичних конденсаторів та методи перевірки їх, що дозволило вибрати метод для діагностики якості електролітичних конденсаторів, який необхідний для зменшення часу визначення несправного елементу в комп'ютерній техніці.

1.1 Основні параметри конденсаторів

Основними параметрами, що характеризують конденсатори, є їх електрична ємність та кут втрат.

В електронних пристроях застосовуються конденсатори з ємностями в межах від 1 пФ до 1000 мкФ. Величина похибки визначення ємності конденсатора залежить від сфери застосування останніх. У коливальних системах ємність конденсаторів повинна визначатися з точністю 1%. При виборі конденсаторів блокувальних, розділових, зв'язку допускається значний (до 20- 50%) розкид ємностей та вимір їх можна виконувати найпростішими методами.

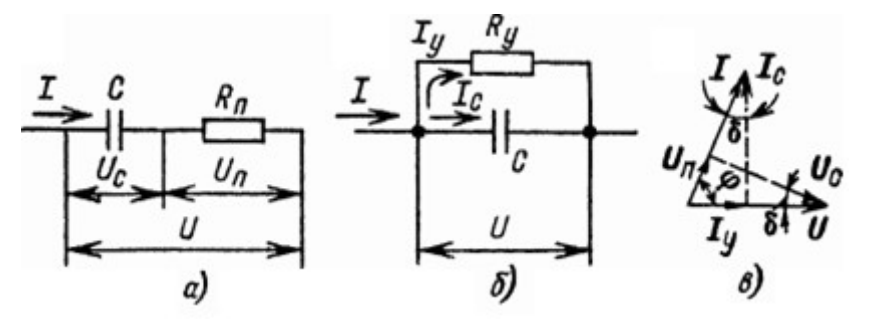

Рисунок 1.1 — Еквівалентні схеми (а, б) і векторна діаграма (в) ланцюга з конденсатором

У кожному конденсаторі, включеному в електричне коло, є втрати енергії, що виникають в матеріалі діелектрика, а також внаслідок недосконалості ізоляції між виводами. З урахуванням втрат еквівалентну схему конденсатора можна уявити в двох варіантах: ємність С, що включена послідовно з опором втрат  $R_{\Pi}$  (рис. 1, а); ємність С, що шунтується опором витоку  $R_{\nu}$  (рис. 1, 6). Між еквівалентними схемами існує формула перерахунку опору втрат в опір витоку:

$$
R_{\rm y} = 1 / ((2 \cdot \pi \cdot f \cdot C)^2 \cdot R_{\rm \Pi}), \tag{1}
$$

де f - частота струму в колі конденсатора.

З векторної діаграми (рис. 1, в), справедливою для обох варіантів еквівалентних схем, що в колі з конденсатором через наявність втрат фазовий зсув  $\varphi$  між струмом I і напругою U завжди менше 90 $\degree$ . Втрати в конденсаторі зазвичай характеризують кутом втрат  $\delta = 90$  ° -  $\varphi$ , що визначаються відповідно до позначень на рис. 1 з формули

$$
tg \delta = U_{\Pi}/ U_C = Iy / Ic = 2 \cdot \pi \cdot f \cdot C \cdot R_{\Pi} = 1 / (2 \cdot \pi \cdot f \cdot C \cdot R_{\nu}).
$$
 (2)

Втрати в конденсаторі іноді характеризують коефіцієнтом потужності  $cos \varphi$  або струмом витоку  $Iy$ , що визначаються при стандартних умовах. Для більшості конденсаторів через малі втрати (tg δ <0,001) можна вважати, що

$$
tg \delta \approx \delta \approx \sin \delta = \sin (90^\circ - \varphi) = \cos \varphi. \tag{3}
$$

Найбільші втрати мають місце в електролітичних та паперових конденсаторах, застосування яких в основному обмежується областю низьких частот.

З підвищенням частоти втрати помітно зростають, тоді як ємність С практично не залежить від частоти. Параметри конденсатора  $(C, R_{II}, R_{Y}, \delta)$ залежать від прикладеної до нього напруги та умов експлуатації — температури, вологості, атмосферного тиску.

1.2 Класифікація методів перевірки працездатності конденсаторів

Найпростіші перевірки конденсаторів можна виконувати і без застосування вимірювача параметрів конденсатора. Омметром або пробником легко виявити пробій між обкладинками конденсатора (пробій іноді проявляється тільки при напрузі на конденсаторі, яка близька до його робочій напрузі). Перевірка на обрив неелектролітичних конденсаторів з ємністю більше 0,01 мкФ проводиться вмиканням конденсатора в коло змінного струму, послідовно з будь-яким навантаженням — лампою розжарювання, гучномовцем. Нормальне або трохи ослаблене світіння лампи або звучання

радіопередачі буде свідчити про відсутність обриву [10].

Конденсатор, опір витоку якого великий, утримує тривалий час отриманий ним заряд; це дозволяє оцінити якість конденсаторів з ємністю вище за 0,01 мкФ простими засобами. При перевірці такого конденсатора омметром, його стрілка відхилиться, так як конденсатор заряджається, а потім повернеться у вихідне положення, якщо він має великій опір витоку. Наступні короткочасні підключення до конденсатору омметра, повторювані з інтервалом в декілька секунд, не повинні викликати відхилення стрілки вимірювача. При малому опорі витоку помітне відхилення стрілки буде спостерігатися при кожному підключенні омметра. Для перевірки на витік конденсаторів ємністю більше 100 пФ можна застосувати головні телефони, з'єднані послідовно з низьковольтної батареєю. При малому опорі витоку кожне підключення індикатора до конденсатору викликає клацання в телефонах, тоді як при хорошому конденсаторі клацання прослуховується лише при першому підключенні. Вимірювання значення опору витоку (на постійному струмі) може проводитися індукторними або електронними мегомметрами [8].

Електролітичні конденсатори слід приєднувати до випробувального приладу з урахуванням полярності включення джерела живлення. Під час вимірювання опору витоку таких конденсаторів рекомендується відлік здійснювати через 10 хвилин після їх включення під напругу, коли процес заряду можна вважати завершеним.

Для вимірювання параметрів конденсаторів застосовуються методи вольтметра - амперметра, безпосереднього вимірювання за допомогою вимірювача ємності (мікрофарадометр), порівняння (заміщення), мостовий, резонансний, вимірювання ESR (еквівалентного послідовного опору  $R_{\Pi}$ )

1.3 Метод вольтметра - амперметра

Метод вольтметра - амперметра застосовують для вимірювання великих ємностей. Живлення вимірювальної схеми здійснюють від генератора низької частоти:  $F = 50$  ... 1000 Гц, тому можна знехтувати активними втратами в конденсаторах та впливом вимірювальних приладів і наводками.

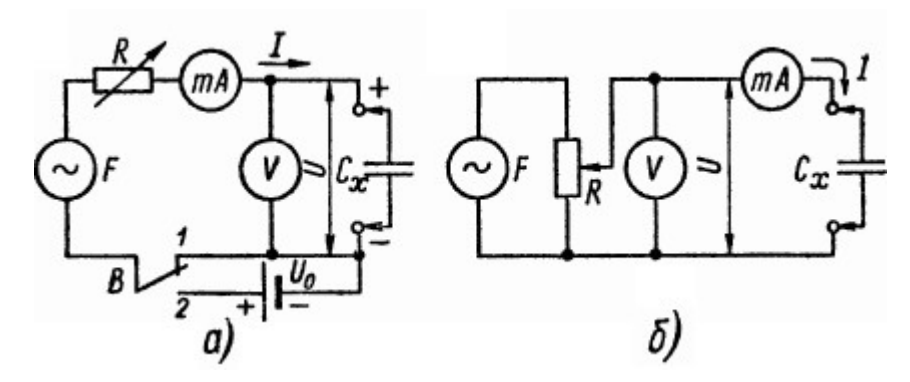

Рисунок 1.2 — Схеми вимірювання ємності методом вольтметра-амперметра

Схема вимірювань представлена в двох варіантах на рис. 1.2. Конденсатор Сх, що перевіряється, включається в коло змінного струму відомої частоти F, і потенціометром R встановлюють зручну для відліку значення струму  $I$  або напруги U. За показниками приладів змінного струму (вольтметр та міліамперметр) можна розрахувати повний опір конденсатора

$$
Z = (R^2 + X^2)^{1/2} = U / I,
$$
 (4)

де R і  $X = 1 / (2 \cdot \pi \cdot F \cdot C_X)$  — відповідно його активна і реактивна складові.

Якщо втрати малі R << X, то ємність визначається з формули

$$
C_X = I / (2 \cdot \pi \cdot F \cdot U). \tag{5}
$$

Схема на рис. 1.2, а, дає досить точні результати при вимірюванні великих ємностей, опір яких X значно менше вхідного опору вольтметра V. Схема на рис. 1.2, б, застосовується для вимірювання ємності, опір яких в десятки і більше разів перевищує опір міліамперметра. Схема на рис. 1.2, а може бути застосована для вимірювання ємності електролітичних конденсаторів. Якщо напруга живлення не перевищує 1-2 В, то вимір допустимо проводити при установці перемикача В у положення 1. При великих змінних напругах можливе пошкодження конденсаторів внаслідок розкладання електроліту. Ця небезпека усувається, якщо перемикач В встановити в положення 2. При цьому послідовно з джерелом змінного струму частоти F включається джерело постійного струму, напруга на затискачах якого  $U_0$  має перевищувати амплітуду змінної напруги. Тоді в колі буде діяти пульсуюча напруга, безпечна для конденсатора за умови правильної полярності його включення в схему. Пульсуючу напругу можна отримати при послідовному включенні в вимірювальну схему діода. У всіх випадках вольтметр і міліамперметр повинні вимірювати лише змінні складові напруги та струму, для чого вони виконуються із закритою схемою входу [8].

1.4 Метод мікрофарадометру

На рис. 1.3, а представлений один з варіантів паралельної схеми мікрофарадометру. При вільних вхідних затискачах (що еквівалентно ємності  $C_X = 0$ ) регулюванням чутливості вольтметра V домагаються відхилення стрілки його вимірювача до кінця шкали. Включення в схему конденсатора  $C_X$  призводить до того, що напруга на вольтметрі з  $U_{II}$ , знижується до значення  $U_X$ .

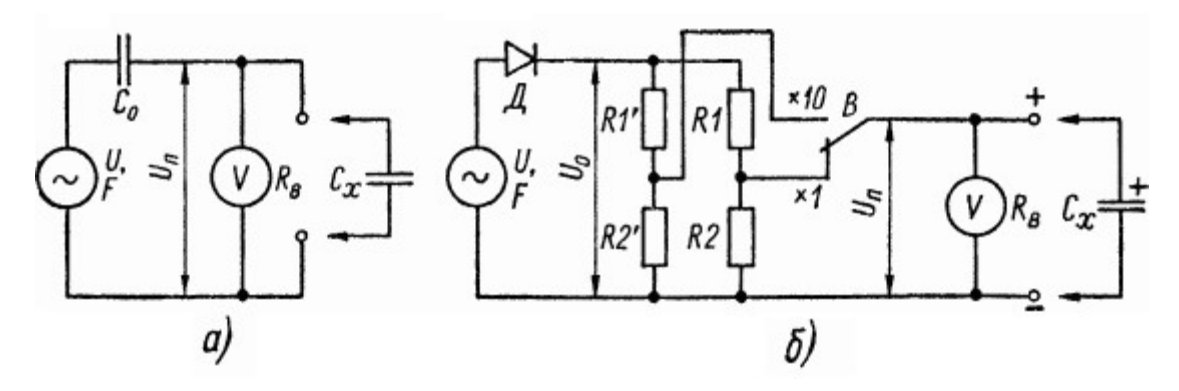

Рисунок 1.3 — Паралельні схеми мікрофарадометру

Характеристика градуювання мікрофарадометру визначається формулою

$$
U_X / U_{II} \approx C_0 / (C_0 + C_X).
$$
 (6)

Вхідний опір вольтметра  $R_B$  та частота струму живлення F обмежують вибір опорної ємності конденсатора  $C_0$ , який визначає середнє значення шкали, умовою

$$
C_0 \ge 1.5 / (F \cdot R_B). \tag{7}
$$

Для вимірювання ємності електролітичних конденсаторів придатна схема на рис. 1.3, б. Завдяки включенню діода Д на дільнику напруги R1, R2 діє пульсуюча напруга  $U_0$ . При  $C_X = 0$  з резистора R2 на вольтметр V подається напруга повного відхилення U<sub>П</sub>. Включення конденсатора С<sub>Х</sub> призводить до

зниження напруги на вольтметрі відповідно до формули (6). При обраному середньому значенні шкали ємності  $C_0$  і частоті  $F = 50$  Гц необхідні значення опорів дільника напруги визначаються формулами:

$$
R1 = U_0 / (U_{\Pi} \cdot 180 \cdot C_0); R2 = R1 \cdot U_{\Pi} (U_0 - U_{\Pi}).
$$
\n(8)

Похибка вимірювання ємності таким методом складає 5-10% [1, 8]. Тому при градуюванні використовують набори конденсаторів з допусками по ємності не більше 5%.

1.5 Метод вимірювання середнього значення струму розряду

Вимірювач ємності з рівномірною шкалою базується на вимірюванні середнього значення струму заряду або розряду перевіряється конденсатора, що перезаряджається напругою відомої частоти.

На рис. 1.4, наведена схема вимірювального блоку, що живиться імпульсною напругою прямокутної форми. Під час дії імпульсу через діод Д відбувається заряд конденсатора  $C_X$  до максимальної напруги  $U_M$ . В інтервалі між імпульсами конденсатор розряджається через вимірювач И до початкової напруги  $U_H$ . У сталому режимі при частоті повторення вхідних імпульсів  $f$  і їх амплітуді  $U_{II} = U_{M} - U_{H}$  середнє значення протікає через вимірювач струму

$$
I_X = C_X \cdot U_{\Pi} \cdot f. \tag{9}
$$

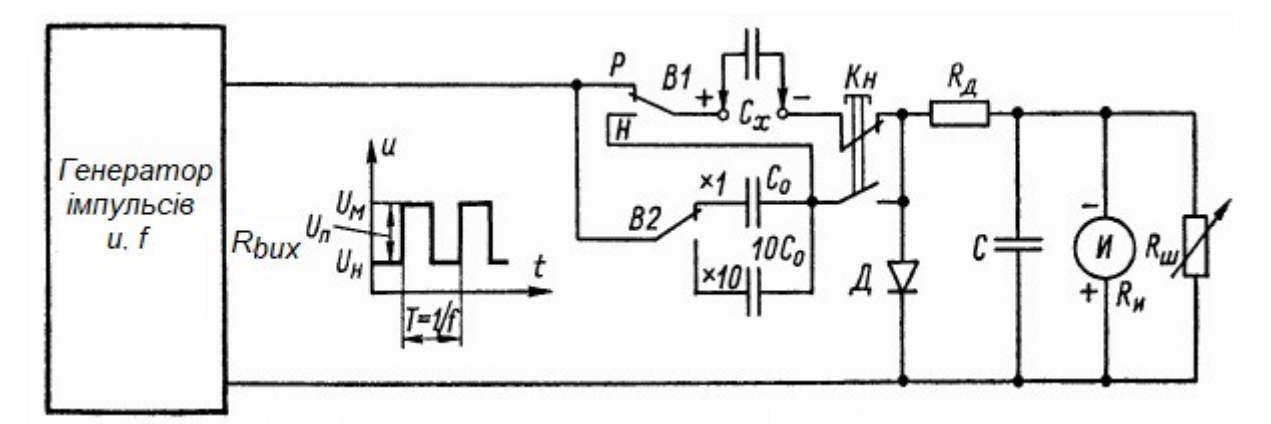

Рисунок 1.4 — Схема вимірювального блоку з рівномірною шкалою

При фіксованих значеннях  $U_{\Pi}$  та f вимірювач можна забезпечити рівномірною шкалою з відліком у значеннях  $C_x$  відповідно до формули (9)

$$
C_X = I_X / (U_{II} \cdot f). \tag{10}
$$

Перед початком вимірювань проводитися калібрування, для чого до нього натисканням кнопки Кн приєднують конденсатор ємністю  $C_O = C_I$  (рис. 1.4); при цьому домагаються відхилення стрілки вимірювача до кінця шкали за допомогою плавного регулювання частоти  $f$ , амплітуди імпульсів  $U_{II}$ або чутливості вимірювача (реостат R<sub>III</sub>). Оскільки шкала приладу рівномірна, то похибка вимірювання ємності в основному визначається похибкою підбору опорної ємності  $C<sub>0</sub>$ , відхилення якої від необхідного номіналу  $(C<sub>II</sub>)$  не повинно перевищувати 1 ... 5%.

Для отримання правильних результатів вимірювань необхідно, щоб за один період вхідного напруги конденсатор  $C_X$  встигав повністю зарядитися і розрядитися. Найлегше це забезпечується при прямокутній формі вхідних імпульсів і належному виборі частоти їх повторення f.

Як відомо, в колі, що складається з елементів R і С, тривалість заряду (розряду) конденсатора С до значення прикладеної до цього кола постійної напруги визначається постійної часу  $\tau = RC$  і практично не перевершує  $5\tau$ . Для того щоб заряд (розряд) закінчувався протягом напівперіоду  $T/2$  напруги частоти  $f$ , необхідно виконання умови

$$
5RC = 5 \tau \le T/2 = 1/(2 \cdot f)
$$
,

яке задовольняється при частоті

$$
f \le 1 / (10 \cdot RC). \tag{11}
$$

Взявши максимально можливий опір кола заряду і розряду  $R = 10$  кОм (з урахуванням вихідного опору Rвих генератора імпульсів), отримуємо практичну формулу для вибору частоти повторення імпульсів (в кілогерцах):

$$
f\left[\kappa\Gamma\mu\right] \le 10^{4} / C_{\Pi}[\pi\Phi].\tag{12}
$$

Вимірювачі ємності розглянутого типу мають верхні межі вимірювання СП не менше 100 пФ через труднощі генерування прямокутних імпульсів з високою частотою повторення і впливу паразитного зв'язку. Труднощі виникають і при розширенні діапазону вимірювань в бік великих ємностей.

Крім рівномірної шкали ємності, такі прилади можуть мати нерівномірну шкалу з діапазоном показань від 0 до ∞, подібну шкалами паралельних схем омметрів. Характер шкали (рівномірна - Р, нерівномірна - Н) в схемі на рис. 1.4, визначається установкою перемикача  $BI \cdot Y$  положенні «Н» випробуваний конденсатор  $C_X$  включається послідовно з опорним конденсатором  $C_0$ , ємність якого задає межа вимірювань приладу й приблизно відповідає середині його нелінійної шкали.

1.6 Метод порівняння

Даний метод базується на порівнянні режиму роботи вимірювальної схеми, коли підключається вимірювана ємність  $C_X$  та зразкова ємність  $C_O$ .

Схема вимірювань, в якій порівнюються опір змінному струму ємностей  $C_X$ та  $C_O$ , наведена на рис. 1.5. При включенні конденсатора  $C_X$  потенціометром R встановлюють в колі струм, зручний для відліку або контролю за міліамперметром змінного струму  $mA$  або іншому низькоомному індикатору. Потім замість конденсатора  $C<sub>X</sub>$ приєднують до схеми набір конденсаторів і підбором їх ємності  $C<sub>O</sub>$  домагаються попереднього показання індикатора. Це буде коли  $C_0=C_X$ . На точність вимірювання впливає чутливість  $\overline{\text{h}}$ дикатора та похибки визначення ємності  $\text{C}_{\Omega}$ ; вона може бути отримана менше 1% [8, 13].

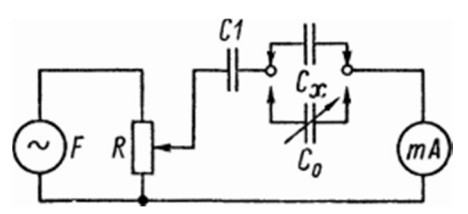

Рисунок 1.5 — Схема вимірювання ємності методом порівняння

Метод порівняння застосовується в резонансних та мостових вимірювачах ємності.

1.7 Мостовий метод

Вимірювальні мости бувають магазинного та лінійного

типу. Найпростіший магазинний міст, придатний для вимірювання ємності в десятки і сотні пФ, може бути складений з чотирьох конденсаторів: вимірюваного, змінного зі шкалою ємності і двох постійних з однаковою ємністю. При використанні в якості індикатора головних телефонів джерелом живлення моста може служити радіотрансляційна мережа. Широкодіапазонні магазинні мости складніше лінійних, однак вони забезпечують меншу похибку вимірювання й можуть мати рівномірні шкали. Діапазон ємності, вимірюваних мостовим методом, лежить приблизно в межах від 10 пФ до 10 ... 30 мкФ.

На рис. 1.6, а наведена схема багато діапазонного магазинного моста. Його врівноважують за допомогою конденсатора змінної ємності С1 і змінного резистора R1. Застосовуючи до даної схемою умова рівноваги, отримуємо

$$
R2 \cdot (R_X^2 + 1/(2 \cdot \pi \cdot F \cdot C_X)^2)^{0,5} = R_3 \cdot (R_1^2 + 1/(2 \cdot \pi \cdot F \cdot C_1)^2)^{0,5}
$$
 (13)

З огляду на, що  $\varphi$   $_2 = \varphi$   $_3 = 0$ , друга умова рівноваги можна записати у вигляді рівності  $\phi_x = \phi_1$  або tg  $\phi_x = \phi_1$ :

$$
1/(2 \cdot \pi \cdot F \cdot C_X \cdot R_X) = 1/(2 \cdot \pi \cdot F \cdot C_1 \cdot R_1). \tag{14}
$$

Розв'язавши наведені вище рівняння, знаходимо:

$$
C_X = C1 \cdot (R2 / R3) \qquad R_X = R1 \cdot (R3 / R2). \tag{15}
$$

При фіксованому відношенні опорів плечей R2 / R3 конденсатор С1 і резистор R1 можна забезпечити шкалами з відліком відповідно в значеннях ємності  $C_X$  і опорів втрат  $R_X$ .

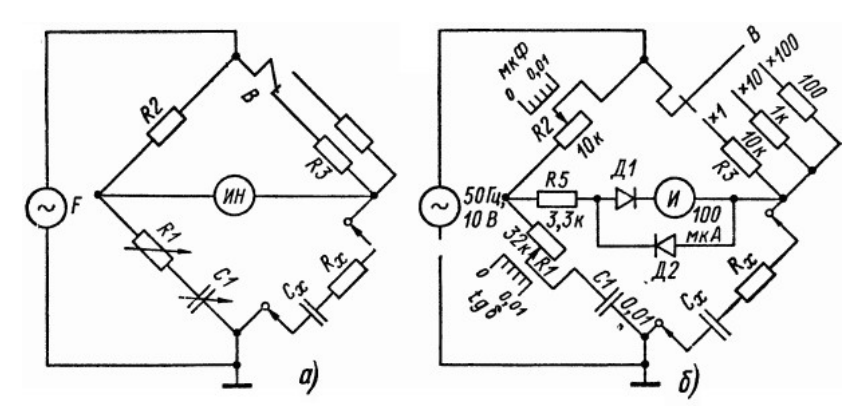

Рисунок 1.6 — Схеми магазинних мостів для вимірювання параметрів конденсаторів

Досить часто в вимірювальних мостах використовується конденсатор С1 постійної ємності, а як елементи регулювання — змінні резистори R1 і R2 (рис. 1.6, б). З формул (15) випливає, що обидві регулювання такого моста виявляються взаємопов'язаними, тому його урівноваження, за показаннями індикатора, має здійснюватися способом послідовного наближення до мінімуму шляхом поперемінного зміни опорів R1 і R2. Значення ємності  $C_X$ знаходяться за шкалою резистора R2 з урахуванням множника, який визначається установкою перемикача В . Оскільки безпосередня оцінка опорів втрат  $R_X$  виявляється неможливою, то відлік по шкалі резистора R1 виконується в значеннях тангенса кута втрат:

$$
tg \delta = 2 \cdot \pi F \cdot C_X \cdot R_X = 2 \cdot \pi \cdot F \cdot C_1 \cdot R_1, \qquad (16)
$$

який при фіксованій частоті F однозначно визначається значенням опору R1.

Для виключення впливу паразитного зв'язку та похибок самого моста мостовий метод вимірювання ємності часто поєднують з методом порівняння.

#### 1.8 Резонансний метод

Резонансна схема вимірювання ємності (рис. 1.7) включає в себе генератор високої частоти, з контуром якого LС слабо зв'язується індуктивно (або через ємність) вимірювальний контур, що складається з опорної котушки індуктивності  $L_0$ та випробуваного конденсатора  $C_X$ . Зміною ємності конденсатора С генератор налаштовують в резонанс із власною частотою  $f_0$  вимірювального контуру з екстремальних показаннями індикатора резонансу, наприклад електронного вольтметра V. При відомій частоті настройки генератора f<sub>o</sub> ємність, що вимірюється визначається за формулою

$$
C_X = 1 / ((2 \cdot \pi \cdot f_0)^2 \cdot L_0) \approx 0.0253 / (f_0^2 \cdot L_0)
$$
 (17)

При фіксованому значенні  $L_0$  конденсатор С можна забезпечити шкалою з відліком в значеннях ємностей  $C_X$ .

Межі вимірювань ємності визначаються значенням індуктивності  $L_0$  і діапазоном частот генератора. Ємності більш 0,01-0,05 мкФ резонансним методом не вимірюються, так як на низьких частотах резонансні криві коливальних контурів стають тупими, що ускладнює фіксацію резонансу.

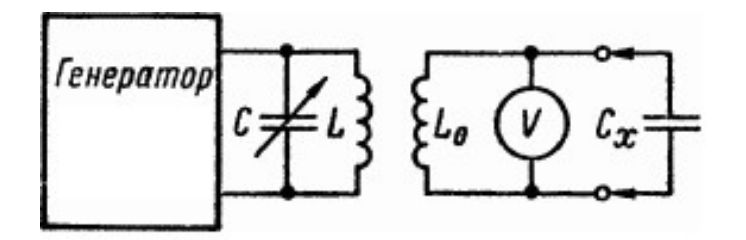

Рисунок 1.7 — Схема вимірювання ємності резонансних методом

1.9 Метод вимірювання ESR

У багатьох електронних пристроях, де застосовуються електролітичні конденсатори, головним критерієм їх справності є мале значення ESR (Equivalent Series Resistance). ESR — один із параметрів конденсатора, що характеризує його активні втрати в колі змінного струму. В еквіваленті його можна уявити, як включений послідовно з конденсатором резистор (рис. 1.1, а), опір якого визначається діелектричними втратами, опіром обкладок, опором внутрішніх контактних з'єднань та виводів.

$$
ESR = Ral + Re + Rox + Rb, \qquad (18)
$$

де Ral — опір алюмінієвих обкладок,

Re — опір електролітичної обкладки,

Rox — опір діелектрика,

Rb — опір виводів.

У цьому випадку кут зсуву фаз між струмом і напругою менше  $90^\circ$ . ESR  $\epsilon$ важливим параметром, оскільки він передбачає наявність пульсації вихідного сигналу імпульсних перетворювачів комп'ютерної техніка, а також вказує на термін служби конденсатора [2, 7, 11, 22, 23]. Потужність, що розсіюється в ESR, викликає підвищення температури конденсатора і зменшення його ємності і терміну служби.

Типовий конденсатор може бути змодельований як ідеальний конденсатор послідовно з резистором — еквівалентний послідовний опір (рис. 1.1, а).

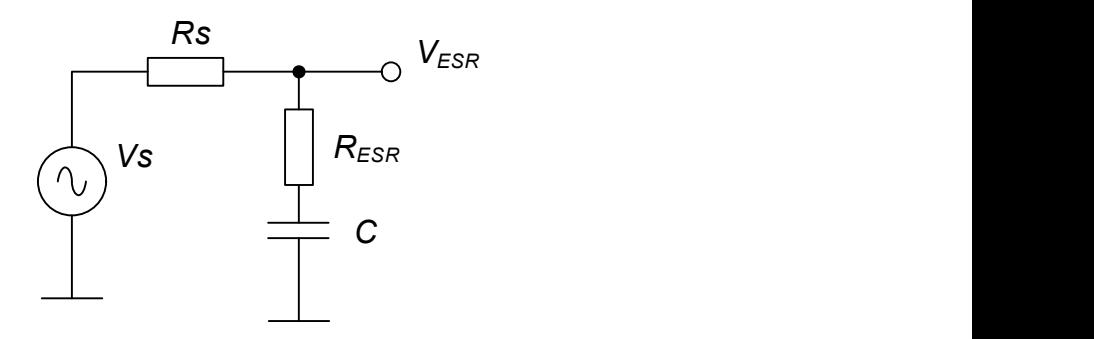

Рисунок 1.8 — Схема вимірювання ESR конденсатора

Схему можна розглядати як простий резистивний дільник, якщо частота джерела змінного струму досить висока, оскільки реактивний опір конденсатора обернено пропорційний частоті практично для будь-якої ємності. Таким чином, можемо використовувати значення вимірюваної напруги на конденсаторі для розрахунку ESR:

$$
V_{ESR} \approx V_S \frac{R_{ESR}}{R_{ESR} + R_S} \rightarrow R_{ESR} \approx \frac{R_S}{V_S - 1} \approx \alpha R_S, \qquad (19)
$$

де α — коефіцієнт згасання (відношення вихідної напруги до вхідної),

RS — вхідний опір джерела сигналу.

Так як електролітичні конденсатори є поляризованими, то можемо використовувати напругу змінного струму з фіксованим значенням постійного струму або просто використовувати змінну напругу досить низького рівня. Більшість ESR метрів [9] використовують саме цей другий підхід, оскільки він простий в реалізації і не потрібно враховувати полярність під час вимірювання. Вибирається напруга 100 мВ тому, що вона нижче прямої напруги на p/nпереходу, тому можна виконати вимірювання ESR безпосередньо в схемі.

З одного боку більш високі частоти краще для вимірювання ESR через зниження реактивного опору, але не завжди це бажано. Як правило для великих електролітичних конденсаторів (тисячі мікрофарад) частота вимірювань становить від 1 до 5 кГц, а для невеликих конденсаторів (одиниці — сотні мікрофарад) для діагностики використовується частота від 10 до 50 кГц. Замість використання синусоїдальної форми можемо використовуватись прямокутний сигнал.

Якщо конденсатор ємністю С заряджати від джерела постійного струму І, напруга на його виводах буде лінійно зростати від значення напруги на опорі конденстора (ESR)  $U_R$ за законом:

$$
C dU/dt = I = const.
$$
 (20)

Ємність конденсатора буде визначатись виразом:

$$
C = I dt/dU.
$$
 (21)

Якщо підрахувати час заряду від значення напруги U1 до U2, взяв значення U2 вдвічі більшим за U1 (рис. 1.9), то розрахунок ємності буде таким:

$$
C = I \frac{t_2 - t_1}{U_2 - U_1} = I \frac{t_2 - t_1}{U_1} ; ESR = \frac{U_1(t_2 - t_1)}{I(t_2 - t_1)}
$$
(22)

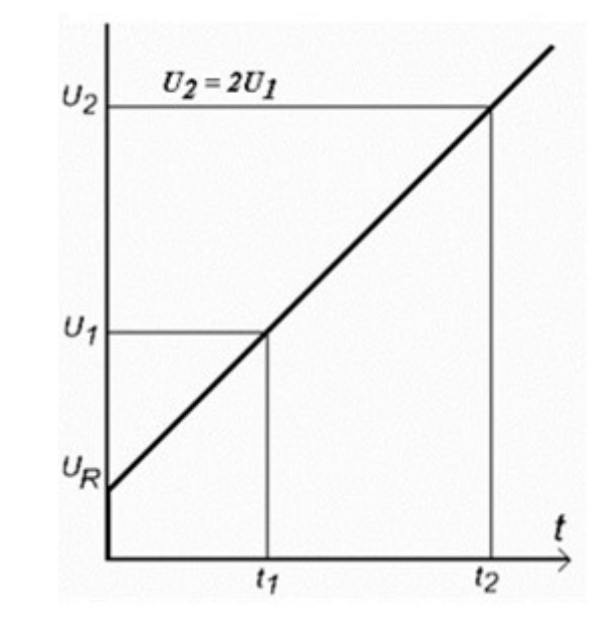

Рисунок 1.9 — Визначення С та ESR за часом розряду/заряду

Потрібно враховувати, що ESR, який вимірюється на постійному струмі, є відносним показником якості електролітичного конденсатора. Значимою складовою ESR є діелектричні втрати, які істотно змінюються зі зміною частоти змінного струму.

# 2 ЗАСІБ ДІАГНОСТИКИ ЯКОСТІ ЕЛЕКТРОЛІТИЧНИХ КОНДЕНСАТОРІВ КОМП'ЮТЕРНОЇ ТЕХНІКИ

У комп'ютерній техніці, де застосовують електролітичні конденсатори, головним критерієм їх справності є мале значення ESR. Величина його у якісних електролітичних конденсаторів мала та, в залежності від типу та величини ємності конденсатора, може знаходиться в межах від сотих часток до 10…20 Ом. Підвищений внутрішній опір конденсатора може приводити до значного погіршення параметрів комп'ютерної техніки та повній її відмови. У даному розділі розглядаються апаратні засоби, що дозволяють розробити пристрій діагностики якості електролітичних конденсаторів комп'ютерної техніки

2.1 Аналіз методу вимірювання ESR

Еквівалентний послідовний опір ESR можна визначити декількома способами, що наведені у розділі 1. Найбільш часто застосовують спосіб вимірювання ESR та ємності конденсатора, що передбачає вимірювання тривалості зарядки конденсатора до відомого значення напруги з вирахуванням значення ємності за формулою:

$$
C = \frac{I \cdot t}{U},\tag{23}
$$

де  $t$  — час зарядки конденсатора струмом  $I$  до напруги  $U$ .

На результат вимірювання впливає опір втрат  $R_{ESR}$ , тому рекомендується використовувати метод двох інтервалів часу  $t_1$  та  $t_2$ , коли напруга на конденсаторі досягне значення між  $U_1$  та  $U_2$  при сталому значенню I.

$$
U_1 = I \cdot (R_{ESR} + \frac{t_1}{C}), \qquad (24)
$$

$$
U_2 = I \cdot (R_{ESR} + \frac{t_2}{C})
$$
 (25)

Виміряв їх можна визначити величину ємності конденсатора та його ESR:

$$
C = I \frac{t_2 - t_1}{U_2 - U_1},
$$
\n(26)

$$
R_{ESR} = \frac{U_1 t_2 - U_2 t_1}{I(t_2 - t_1)}\tag{27}
$$

Відомо, що модуль повного комплексного опору конденсатора дорівнює:

$$
z = \sqrt{R_{ESR}^2 + \frac{1}{(2\pi FC)^2}}
$$
 (28)

На частоті в межах 50-100кГц модуль повного комплексного опору буде дорівнювати R<sub>ESR</sub>. Тобто виміряв значення повного комплексного опору конденсатора на частоті F, то фактично вимірюється значення  $R_{ESR}$ .

2.2 Структурна схема пристрою діагностики якості конденсаторів

Так як електролітичні конденсатори є поляризованими, то для їх діагностики використовують змінну напруги невеликої амплітуду, що дозволяє здійснювати випробування без випаювання конденсатора. Форма напруги для діагностики конденсатора може бу-ти як синусоїдальною, так і прямокутної форми. Реактивний опір за рахунок індуктивності в колі зростає пропорційне частоті вхідного сигналу й ця реактивність може значно спотворити результат вимірювання. Тому для електролітичних конденсаторів великої ємності, частоти для яких їх можна використовувати — від 1 до 5 кГц, а для невеликих електролітичних конденсаторів — від 10 до 50 кГц. Значення ESR можна визначити вимірявши час розряду конденсатору між фіксованими значеннями напруги. Математичні обчислення ємності та ESR можна реалізувати мікроконтролером з виводом інформації на цифровий індикатор [7, 16]. Структурна схема вимірювача ESR наведена на рис. 2.1.

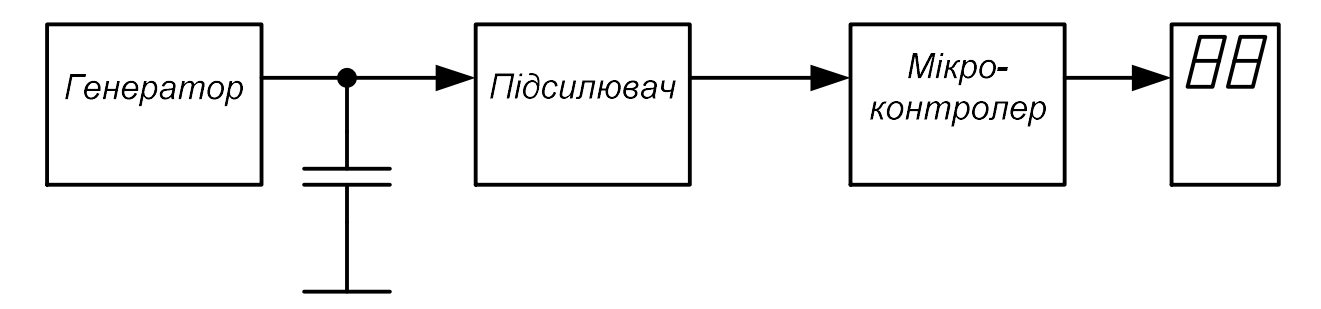

Рисунок 2.1 — Структурна схема вимірювача ESR

Генератор формує прямокутну напругу, яка прикладається до конденсатора, що перевіряється. Якщо  $R_{ESR}$  конденсатора мало, то амплітуда на виході підсилювача дорівнює нулю. При підключенні конденсатора з великим R<sub>ESR</sub> амплітуда сигналу збільшиться. Після підсилення та вимірювання постійної напруги мікроконтролером та перерахунку значення в  $R_{FSR}$ . воно відображається на індикаторі.

2.3 Вибір мікропроцесорної платформи для пристрою діагностики якості конденсаторів

Щоразу на початку розробки вибирається та елементна база, яка найкращим чином підходить для конкретної задачі. Складній системі може знадобитися кілька 32-розрядних мікроконтролерів, для відносно простого проекту досить функціональних можливостей 8-розрядних мікроконтролерів. Крім того, може знайтися місце для 8-розрядних мікроконтролерів і в складному виробі для управління локальним виконавчим механізмом. У будь-якому випадку при виборі необхідно оцінити енергоефективність та економічність проектованого виробу.

Можливість використання операційної системи у високопродуктивних 32-розрядних мікроконтролерів вважається важливою перевагою. Дійсно, операційна система дозволяє реалізувати кілька завдань на одному 32-розрядних мікроконтролерів. Однак, як правило, з точки зору енергоефективності такий підхід не найкращий. Наприклад, при обміні з зовнішніми пристроями мікроконтролер змушений проводити в режимі очікування багато порожніх циклів. Одним із способів уникнути простою є використання переривань, але при цьому потрібно зберігати в стеку поточний стан, а після обробки переривання повертатися до виконання перерваного завдання, для чого потрібні багато циклів тактової частоти. Та ж ситуація і з перериваннями від зовнішніх пристроїв.

32-розрядних мікроконтролер зазвичай використовує кеш-пам'ять невеликого обсягу, яка розміщується в процесорному ядрі та дозволяє збільшити продуктивність. Однак при переході в режим зниженого енергоспоживання дані в кеш-пам'яті зберігаються та після пробудження, при переході в активний стан, потрібно їх поновити, на що також витрачається додаткова енергія.

Інша організація у 8-розрядних мікроконтролерів. У більшості випадків у них відсутня кеш-пам'ять, а програма зберігається в енергонезалежній пам'яті. Найчастіше, у флеш-пам'яті. При виконанні програми процесорне ядро звертається до флеш-пам'яті. Така організація зменшує продуктивність, але не вимагає енерговитратних передач даних між флеш-пам'яттю та оперативною пам'яттю. Як випливає з наведених вище прикладів, зменшення продуктивності у 8-розрядних мікроконтролерів при цьому практично не має значення для інтернету речей і деяких інших програм.

Отже, 8-розрядні мікроконтролери нерідко знаходять застосування в системах, де не останню роль відіграє низьке енергоспоживання. Навіть у випадках, коли вимоги до споживання не так критичні, будь-який досвідчений розробник постарається його зменшити, щоб уникнути проблем з джерелами живлення, відведенням тепла та електромагнітною сумісністю. Обробка сигналу може відбуватися і без участі процесорного ядра. Нерідко для цього використовується незалежна від ядра периферія (CIP). Наприклад, якщо потрібно визначити, перевищив зовнішній сигнал допустимі межі, не обов'язково оцифровувати його в АЦП для подальшого порівняння з опорним сигналом — достатньо задіяти вбудований аналоговий компаратор з відповідним опорною напругою.

Вбудовані в мікроконтролер незалежні від ядра периферійного пристрою не тільки зменшують енергоспоживання мікроконтролера, але і дозволяють скоротити число зовнішніх компонентів на платі і, отже, специфікацію. Крім того, ця периферія підвищує продуктивність мікроконтролерів, звільняючи його ресурси для вирішення завдань програми.

Для завдань, орієнтованих на введення/виведення даних, 8-бітні мікроконтролери, як правило, ефективніше використовують пам'ять.

Використання багатопроцесорного рішення може ускладнити проектування, через синхронізацію роботу декількох процесорних ядр.

У більшості випадків розробник зробить вибір, ґрунтуючись на вимогах конкретного проекту, а також на своїх особистих пристрастях та досвіді.

Популярність того чи іншого сімейства мікроконтролера визначається багатьма факторами. Одним з непрямих ознак популярності електронних компонентів є динаміка відвідуваності спеціалізованих сайтів в Інтернеті.

Оскільки мікроконтролер є таким же електронним компонентом, як і будь-яка інша мікросхема, то можна проводити аналіз по фірмам-виробникам, за роками випуску, за сімейством, архітектурою. Аналіз інтернет ресурсів показує, що 8-бітні AVR тримають лідерство (32%) [3, 12, 15].

Для роботи у схемі пристрою діагностики якості електролітичних конденсаторів вибираємо мікроконтролер сімейства AVR ATtiny2313. Розглянемо його архітектуру.

2.4 Архітектура мікроконтролера ATtiny2313

Мікроконтролер ATtiny2313 виконаний за RISC архітектурою. Це високопродуктивний 8-бітний AVR мікроконтролер з малим рівнем енергоспоживання з параметрами [14, 15, 18]:

32 регістри загального призначення;

1 Кбайт Flash-пам'яті з можливістю ISP програмування;

 128 байт енергонезалежної пам'яті EEPROM з підтримкою ISP програмування;

 8 та 16 розрядний таймер/ лічильник з пре дільником частоти; три вихідних канали з високошвидкісним 8-мі розрядним ШІМ; аналоговий компаратор;

18 лінії введення/виведення інформації.

Архітектура мікроконтролера Attiny2313 наведена на рисунку 2.2. Спеціалізовані функції мікроконтролера:

функція внутрісистемного програмування по SPI- порту;

- удосконалена функція ініціалізації при включенні живлення;
- коло виявлення аварійного відключення живлення;
- зовнішні й внутрішні джерела переривання;
- 3 режими пониженого енергоспоживання;
- $-$ напруга живлення 2,7—5,5В.

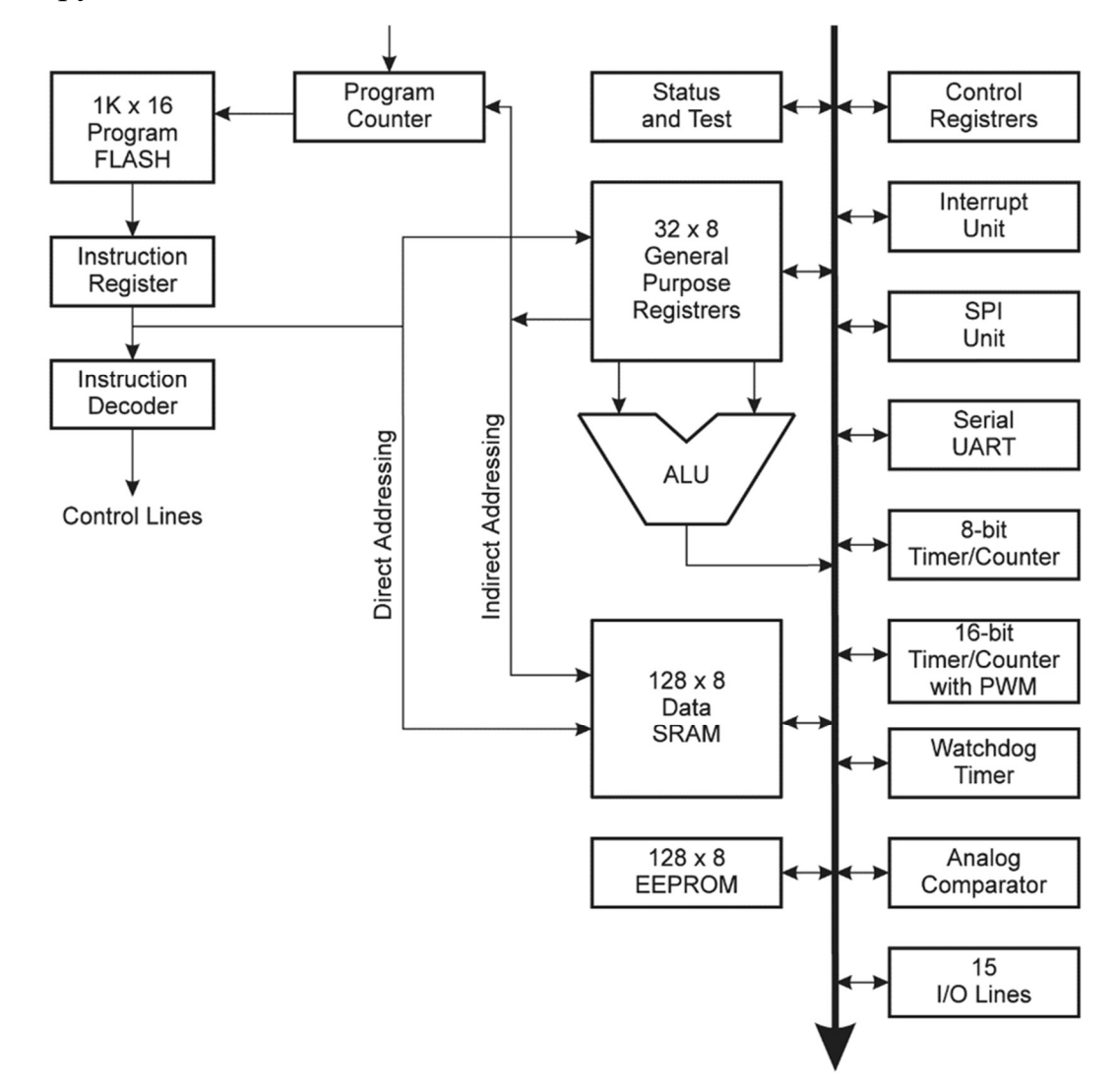

Рисунок 2.2 — Архітектура мікроконтролера ATtiny2313

Мікроконтролери AVR мають компаратор, який вимірює аналогову вхідну напругу на двох входах та видають цифровий вихідний сигнал (0 або 1) в залежності від того, на якому вході (позитивному (PB0) чи негативному (PB1)) є напруга. Лінії аналогового компаратора є сумісними та можуть налаштовуватися як цифрові виходи. На рис. 2.3 показана блок-схема компаратора.

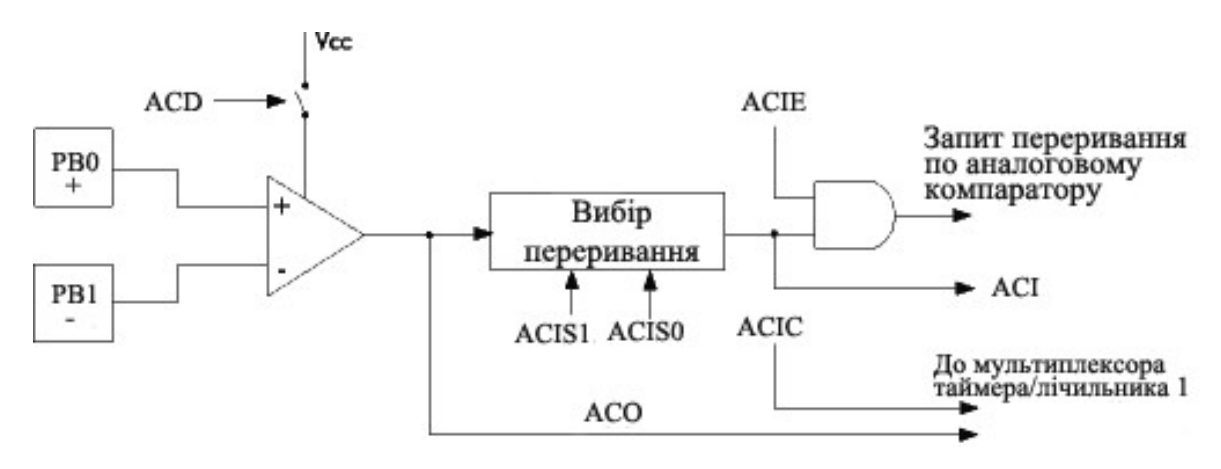

Рисунок 2.3 — Структурна схема аналогового компаратора

2.5 Схема пристрою діагностики якості конденсаторів комп'ютерної техніки

Алфавітно-цифрові LCD-модулі повноцінно формують текстові написи та просту графіку. В них використовуються матриці точок 8x8 та внутрішній контролер.

На практиці популярними стали символьні LCD-модулі з контролером HD44780 (фірма Hitachi) [12, 15].

Екран символьного LCD-модуля складається з декількох рядків (1, 2, 4) з 8, 10, 12, 16, 20, 24, 40 знакомісць. Найбільш поширеним у практиці є LCDмодуль 16x2 (16 символів у двох рядках).

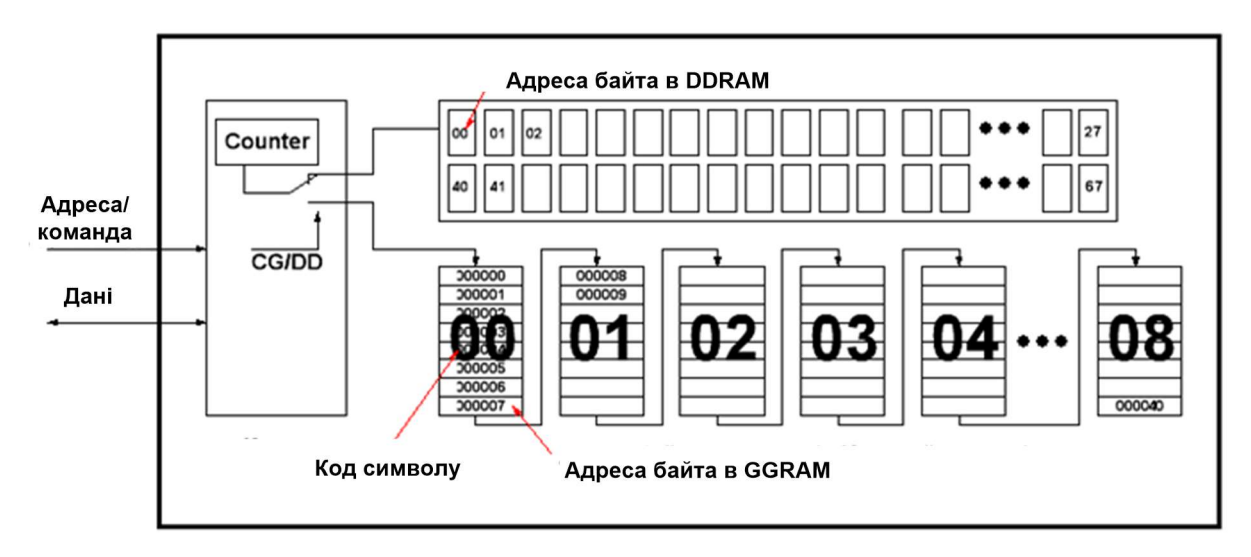

Рисунок 2.4 — Структурна схема LCD-модуля

Перевагою символьних LCD-модулів є простота керування. Усі сигнали відповідають CMOS-рівням, тому індикатор для мікроконтролера, представляється як зовнішня логічна CMOS-мікросхема. Розробнику необхідно правильно підключити сигнальні та інформаційні виводи та передавати по ним сигнали керування. Вбудований в LCD-модуль Controller / Driver поєднує функції пристрою керування та силового драйвера для матриці точкових елементів.Внутрішній RС-генератороn з частотою 200 ... 300 кГц забезпечує роботу LCD-модуля. В комірках пам'яті CGROM записаний знакогенератор. Вільні комірки CGRAM користувач може використовувати для виведення на екран LCD власних символів 8x8.

Призначення виводів алфавітно-цифрових LCD-модулів з контролером НD44780 уніфікована для будь-якої кількості рядків та стовпців.

Призначення сигналів: «DВ0» ... «DВ7» — восьмирозрядна шина даних; «RS» — сигнал вибору команди / даних (LOW / HIGH); «R / W» — режим роботи індикатора (читання / запис); «Е» — дозвіл роботи; «Vo» — напруга для регулювання контрастності; Vcc — живлення +5 В (+3.3 В); GND — загальний вивід; «А», «К» — анод та катод підсвічування екрану.

Розрізняють чотири (рис. 2.5) та восьми (рис. 2.6) бітний режим роботи «алфавітно-цифрових» LCD-модулів. Для програміста LCD-модуль є набір регістрів, в які можна записувати та зчитувати інформацію.

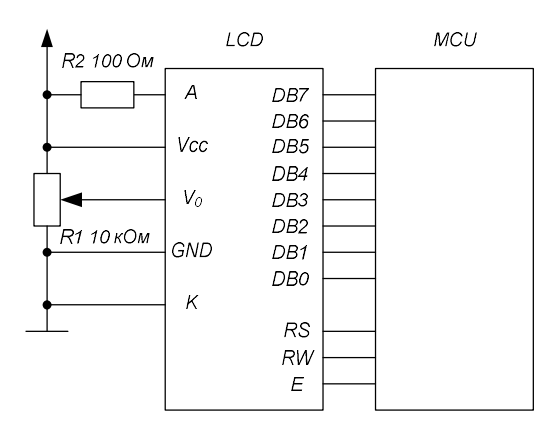

Рисунок 2.5 — Підключення LCD індикатора на базі HD44780 до AVR

мікроконтролерів

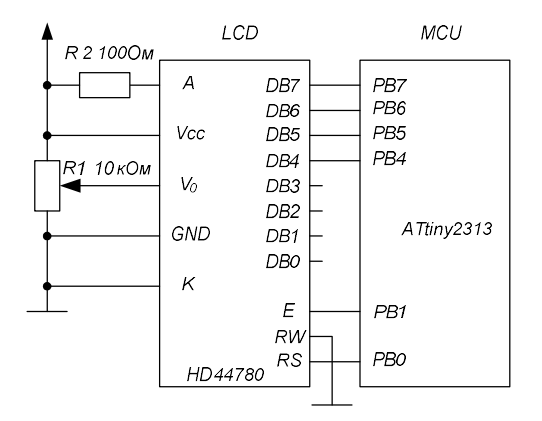

Рисунок 2.6 — Підключення LCD індикатора до мікроконтролера ATtiny2313

Після подачі живлення лінії портів введення / виведення мікроконтролера конфігуруються так: PD0 і PD4 — виходи управління генератора відповідно великого (IB = 7,69 мА) і малого (IM = 0,513 мА) струму зарядки вимірюваного конденсатора; PD2 і PD3 — входи запитів переривання; PD5 — вихід управління транзистором VT3, що розряджає вимірюваний конденсатор; PD6 — вхід сигналу від кнопки SB3; РВ0 — вихід сигналу управління живленням; РВ1 — інвертується вхід вбудованого в мікроконтролер аналогового компаратора, РВ2 — РВ7 — виходи сигналів управління LCD HG1(рис. 2.7). Неінвертуючий вхід аналогового компаратора програмно підключений до вбудованого в мікроконтролер джерела зразкового напруги 1,0 ... 1,2 В.

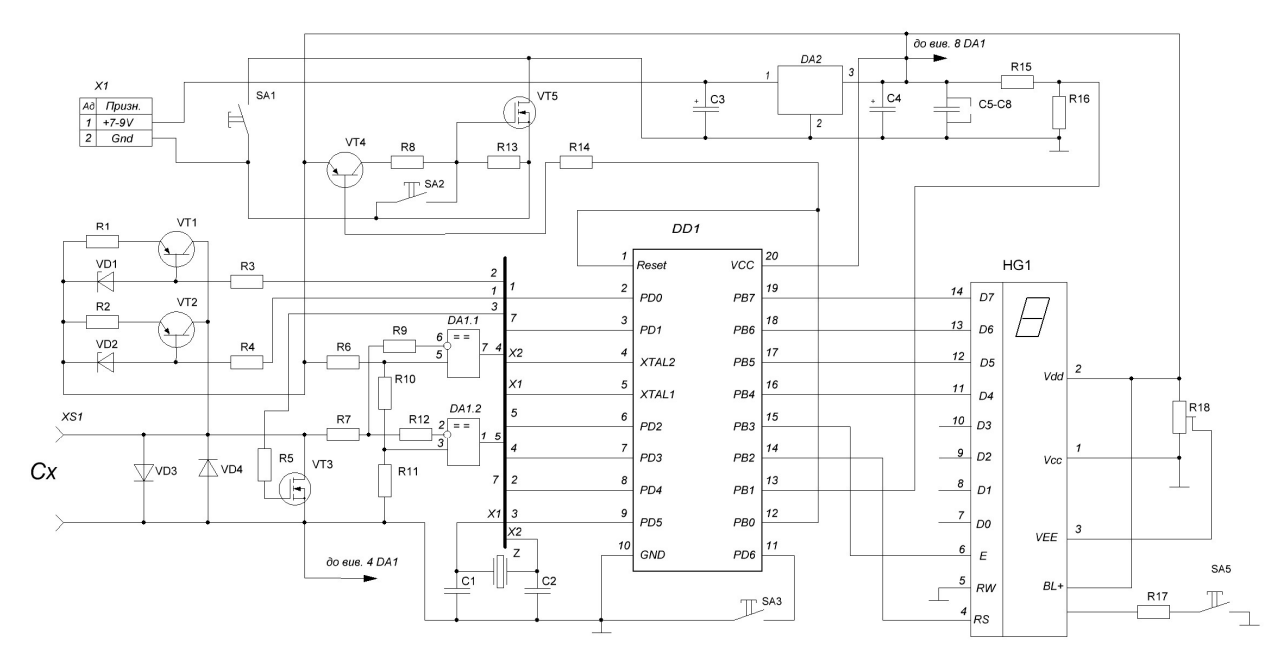

Рисунок 2.7 — Схема пристрою для діагностики якості конденсаторів

Вузол живлення приладу складається з акумуляторної батареї, гнізда X1 для підключення зовнішнього джерела живлення, транзисторів VT4 і VT5, інтегрального стабілізатора DA2, кнопок SA1 (включення приладу ) і SA2 (його виключення), а також пов'язаних з цими елементами резисторів і конденсаторів. Напруга з виходу резистивного дільника R16R17, що подається на вхід РВ1 мікроконтролера, призначена для програмного контролю напруги живлення.

Діоди VD3, VD4 служать для захисту приладу від пошкодження у разі підключення до нього для вимірювання зарядженого конденсатора. Компаратори DA1.1 і DA1.2 порівнюють напругу на вимірюваному конденсаторі з заданими дільником з резисторів R6 , R9 , R10 пороговими значеннями U1 U2. Резистором R18 регулює контрастність зображення на індикаторі LCD, а резистор R17 обмежує струм у колі його підсвічування. Вимикачем SA2 підсвічування включають і вимикають. Кнопка SA3 переводить прилад в режим налагодження.

Для зниження похибки малі значення ємності (0,1 ... 150 мкФ) вимірюють при малому струмі зарядки (Ім). Генератор даного струму зібраний на елементах VT2, VD2, R2, R4. Він включений при низькому логічному рівні напруги на виході PD0 мікроконтролера. Вимірювання ESR при такому струмі виявляється недостатньо точним за рахунок впливу витоку струму через діод VD3 і вхідні ланки компараторів DA1.1 , DA1.2. З цієї причини ESR конденсаторів будь-якої ємності вимірюється при збільшеному струмі зарядки (Ів), генератор якого складається з елементів VT1, VD1, R1, R3 і включається низьким рівнем на виході PD4 мікроконтролера. Включають прилад натисканням на кнопку SA1, при цьому з виходу стабілізатора DA2 напруга живлення надходить на мікроконтролер DD1. Він починає працювати і після закінчення попередніх операцій встановлює на виводі 12 низький логічний рівень. Транзистор VT4 відкривається, що призводить і до відкривання польового транзистора VT5. Зашунтував кнопку SB1, він утримує прилад включеним і після її відпускання. Для виключення приладу натискають на кнопку SA2.

Для мікропроцесорного пристрою діагностики якості конденсаторів

вибирається варіант з високочастотним кварцовим резонатором для формування тактової частоти мікроконтролера.

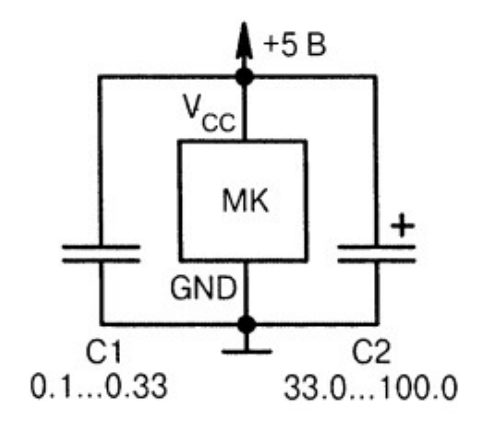

Рисунок 2.8 — Фільтрація завад струму споживання мікроконтролера

Струм споживання мікроконтролера містить низькочастотні та високочастотні складові. Це призводять до появи завад на контактах живлення. Для зменшення завад використовують зв'язку з керамічного та електролітичного конденсаторів (рис. 2.8)

Керамічний конденсатор С1 зменшує високочастотні завади (рис. 2.8) і він повинний бути встановлений як-можна ближче до виводів живлення МК. Номінал ємності 0,1 мкФ орієнтовний. Для зменшення імпульсних завад електролітичний конденсатор С2 має бути танталовим. Ємність —1000 мкФ вибирають для 1А струму навантаження. Як правило, цифрова частина мікроконтролера споживає струм 10...30 мА, то ємність конденсатора С2 вибирається 10...30 мкФ.. Принципова схема пристрою діагностики якості конденсаторів наведена у додатку В.

3 ПРОГРАМНЕ ЗАБЕЗПЕЧЕННЯ ТА КОМП'ЮТЕРНЕ МОДЕЛЮВАННЯ ЗАСОБУ ДІАГНОСТИКИ ЯКОСТІ ЕЛЕКТРОЛІТИЧНИХ КОНДЕНСАТОРІВ

У даному розділі розглядаються питання програмного забезпечення для засобу діагностики якості електролітичних конденсаторів мікроконтролері AVR. Вибирається мова програмування та наводиться алгоритми роботи програмного забезпечення мікроконтролера. Проведено комп'ютерне моделювання роботи схеми пристрою з розробленим програмним забезпеченням.

3.1 Алгоритм роботи засобу діагностики якості електролітичних конденсаторів

Розробка програмного забезпечення мікроконтролера починається зі створення алгоритму роботи. Він допомагає глибше зрозуміти та окреслити основні етапи функціонування МК у складі пристрою. Алгоритм роботи мікропроцесорного пристрою для вимірювання ємності та ESR наведений на рисунку 3.1. При старті мікроконтролера виконується ініціалізація мікроконтролера: настройка стекової пам'яті, порти вводу/виводу, внутрішній компаратор, таймер лічильник 1, система переривань. Далі завантажуються константи з EEPROM для ініціалізації контролера дисплея та встановлюються значення яскравості та підсвітки дисплея. Якщо живлення мікроконтролера менше 5В то на індикаторі виводиться повідомлення «Bat Low» і вимірювання призупиняються. Якщо живлення в нормі, то аналізується чи не натиснута кнопка SA3 (PD6=0). Якщо натиснута, то переходимо в режим калі бровки. Для цього до виводів пристрою підключається опір 1Ом. Проводиться вимірювання ESR і різниця між виміряним значенням та підключеним зразковим опором записується до EEPROM. В режимі вимірювання формуємо імпульс початку вимірювання. Для цього попередньо розряджаємо ємність, що підключена до вимірювання імпульсом, що формується на PD3.

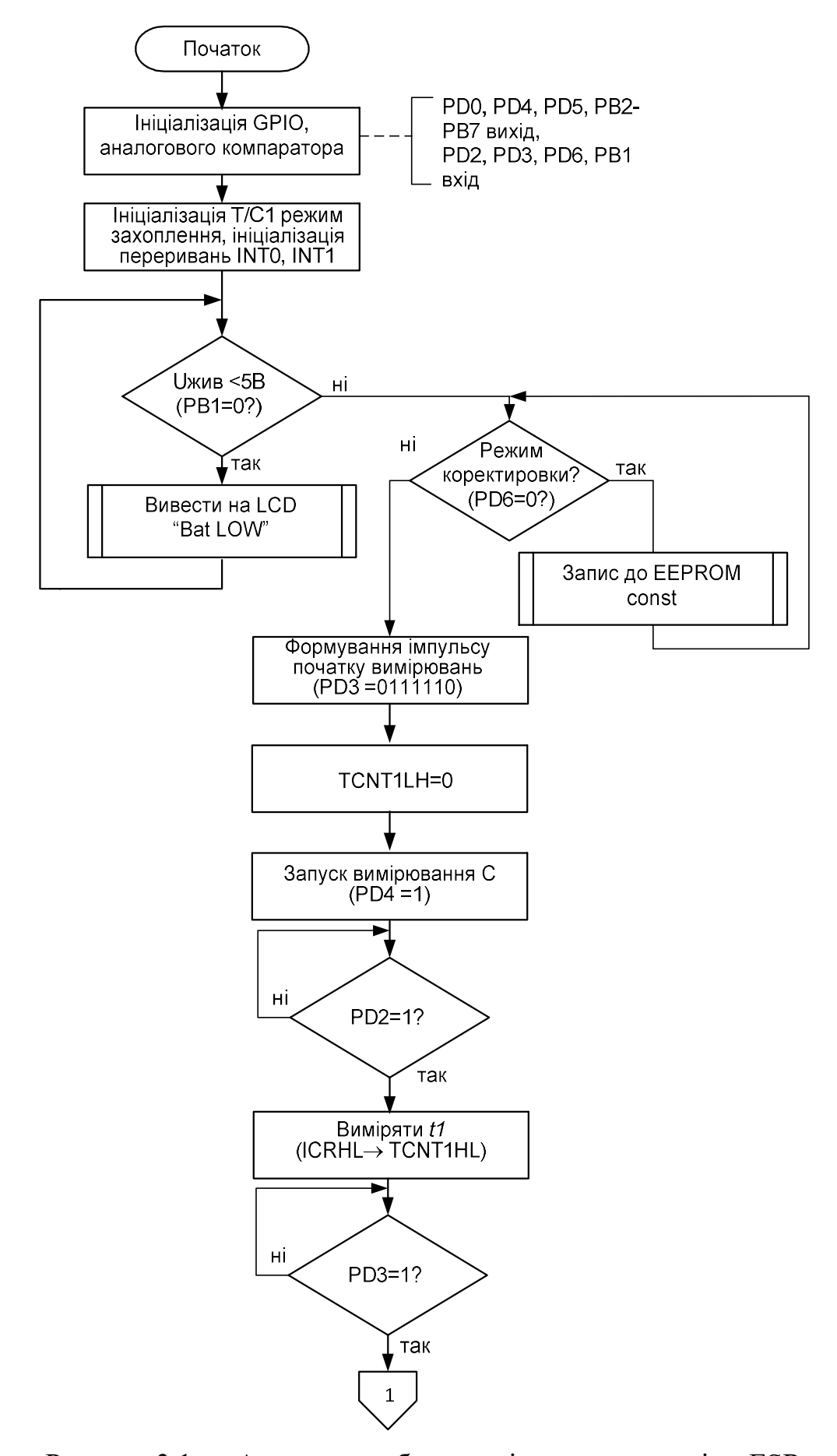

Рисунок 3.1 — Алгоритм роботи вимірювача ємності та ESR
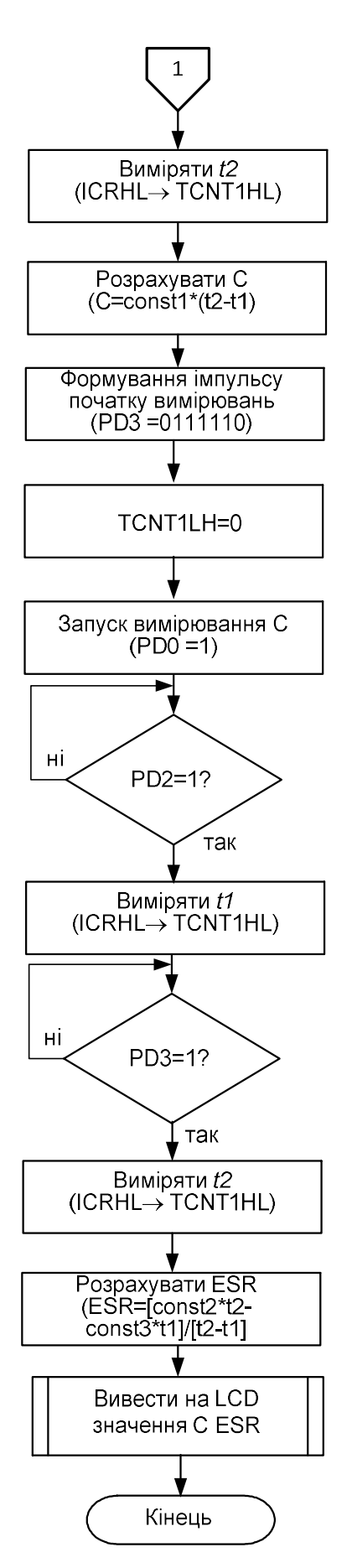

Рисунок 3.1 — Алгоритм роботи вимірювача ємності та ESR (продовження)

Обнуляються значення регістрів TCNT1HL, ICRHL таймера/лічильника Для вимірювання величини ємності С, формується струм Ім (PD4=1), яким вона заряджається. Коли напруга на ємності досягне значення U1 повідомить переривання INT0. За ним час t1 у вигляді коду, що сформований в ICRHL переписується до TCNT1HL, а з нього до регістрів загального призначення. Коли напруга на конденсаторі досягне значення U2, спрацює переривання INT1. За ним час t2 у вигляді коду, що сформований в ICRHL переписується до TCNT1HL, а з нього до регістрів загального призначення. Далі розраховується величина ємності за формулою (26). Для вимірювання ESR формується струм Іб (PD0=1). Процедура вимірювання аналогічна вимірюванні ємності. Величина ESR після визначення t1 та t2 розраховується за формулою (27).

3.2 Організація пам'яті та розподіл адресного простору

Програмна модель AVR-мікроконтролерів зображена на рис. 3.2, на якій відображено доступні ресурси AVR, що доступні програмистом. Арифметикологічному пристрою доступні 32 регістри загального призначення (R31-R0). Непряма адресація організована через регістрові пари X, Y, Z (R26-R31). 32 регістри загального призначення (\$00-\$1F), 64 регістри GPIO (\$20-\$5F) та SRAM 128 х 8 (\$60-\$DF) утворюють пам'ять даних. Система команд передбачає безпосередню, непряму, регістрову, відносну адресацію.

SRAM мікроконтролера має 128 байт в адресному простіорі від \$60 до \$DF. Флеш-память займає обсяг 1К x 16 розташована за адресою\$000-\$3FF. EEPROM має окремий адресний простір, до якого доступ є тільки через спеціальні регістри EEAR (\$1Е), EEDR (\$1D), EECR (\$1С). Адреса EEPROM має бути занаесена до регістру EEAR. EEDR - це регістр, який використовується для читання або запису даних. EECR - це регістр, що налаштовує режим роботи EEPROM (стирання, запис, читання).

FlashROM має розрядність 16 біт та призначена для збереження кодів програми. FlashROM дозволяє зберігати коди команд або константи у форматі «байт», «слово».

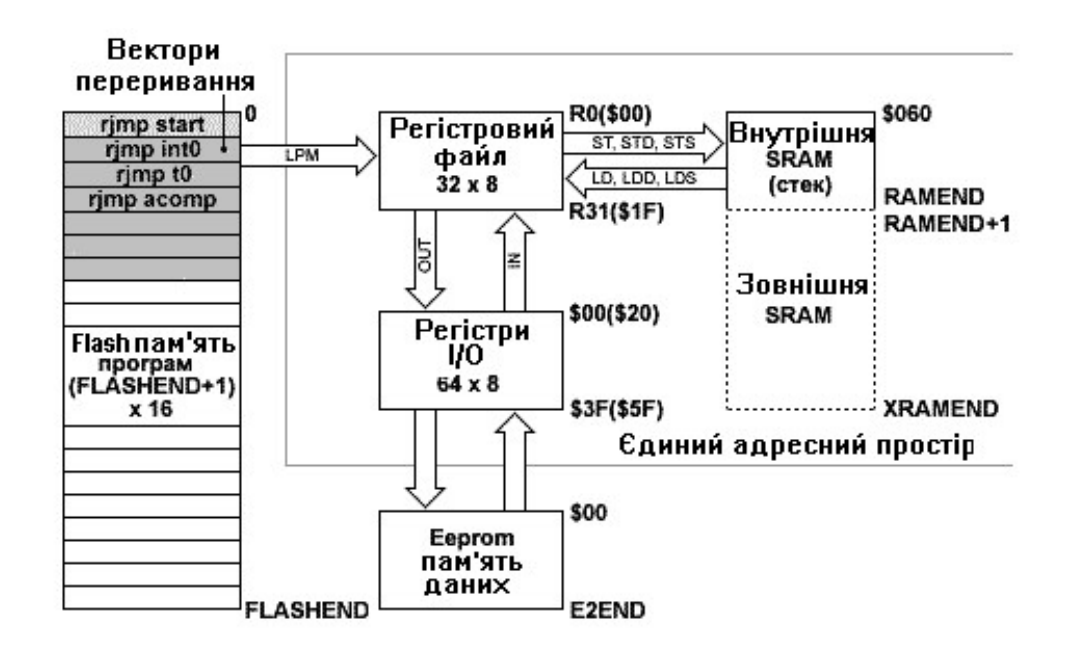

Рисунок 3.2 — Програмна модель AVR-мікроконтролерів

Розподіл регістрів загального призначення наведений нижче

- R0 Число сотень долей
- R1 Число десятих долей
- R2 Число одиниць
- R3 Число десятків
- R4 Число сотень тисяч
- R5 Число тисяч
- R6 Число десятків тисяч
- R7 1-й байт змінної a (молодший байт)
- R8 2-й байт змінної  $\alpha$
- R9 3-й байт змінної a
- R10 1-й байт змінної b (молодший байт)
- $R11$  2-й байт змінної  $b$
- R12 3-й байт змінної b
- R13 1-й байт змінної c (молодший байт)
- R14 2-й байт змінної c
- R15 3-й байт змінної c
- R16 4-й байт змінної c
- R17 Головний робочий регістр
- R18 Другий робочий регістр
- R19 Регістр для звернення до LCD
- R20 1-й байт змінної z (молодший байт)
- R21 2-й байт змінної z
- R22 3-й байт змінної z
- R23 4-й байт змінної z
- R24 Регістр поправки коефіцієнта ділення таймера
- R25 Регістр величини струму заряду
- R28 Регістр лічильник автовиключення
- R29 Регістр межі вимірювання в Фарадах

У FLASH ROM будуть розміщені такі константи:

const1b = 8548 — константа переведення результату в ємність для великого струму (32768);

 $\text{const1m} = 9124 - \text{koncr}$ анта переведення результату в ємність для малого струму (524288);

 $const2 = 2051$  — константа 100\*U1/Ib;

 $const3 = 3967$  — константа 100\*U2/Ib;

ESRmax=2001 — максимальне значення ESR (20,00 Ом);

 $p\text{or}$ о $q1 = 32700$  — поріг перемикання на молодший діапазон (по U2);

 $\text{porog2} = 15001$  — поріг перемикання на малий струм (150 мкФ);

 $\text{porog3} = 2001$  — поріг перемикання межи на малому струмі (20 мкФ);

 $d20m = 65535$  — значення тривалості паузи (~20мс при 20МГц);

 $d3m = 9999$  — значення тривалості паузи (~3мс при 20МГц);

 $d40u = 235$  — значення тривалості паузи (~40мкс при 20МГц);

 $dlu = 6$  — значення тривалості паузи (~1мкс при 20МГц).

EEPROM буде використовуватись так:

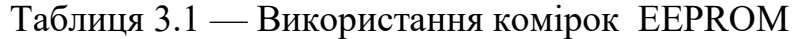

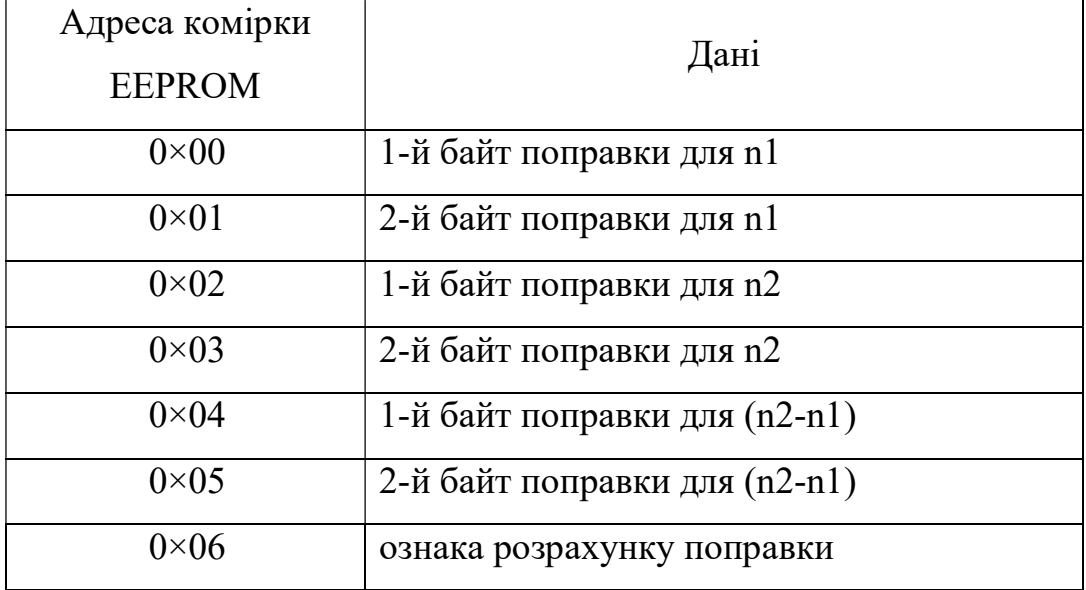

3.3 Програмне забезпечення засобу діагностики якості електролітичних конденсаторів

Переваги програмованої системи мікроконтролера tinyAVR неможливо реалізувати без створення ефективного програмного коду.

Мова С — це мова програмування високого рівня, тому написаний на ньому код повинен бути перетворений в машинну мову, яку ваш контролер розуміє й може виконувати. Таке перетворення виконує компілятор. Контролери tinyAVR «розуміють» тільки двійковий формат та повинні отримувати послідовність байтів. Байти, що підлягають передачі в мікроконтролер, зберігаються у вигляді файлу, де вони записані в шістнадцятковій системі числення. Тому повинен бути присутнім такий інструмент, який перетворює код з мови С у шістнадцятковий файл.

Існує безліч різних компіляторів з мови С для мікроконтролерів AVR, але найбільш поширеним є AVR-GCC. WinAVR має хороше інтегроване середовище розробки (для операційної системи Windows).

Асемблер — це набір правил, за якими послідовність команд процесора, записаних в мнемонічному вигляді, може об'єднуватися в програму. Програма спочатку виходить в текстовому форматі. Цей формат повинен являти собою «чистий текст» в однобайтового кодуванні.Цю програму потім компілюють за допомогою власне асемблера (assembler-складальник) —так називається програма, яка переводить текст з мнемонічними позначеннями в послідовність команд і даних, записаних вже в двійковій формі, та придатну для завантаження в пам'ять контролера.

В реальності вибір визначається компактністю коду та ліцензійною чистотою програмного забезпечення. Якщо виріб простий та програміст використовує безкоштовний фірмовий асемблер. Лістинг програми вимірювання наведений у додатку Б.

3.4 Комп'ютерне моделювання роботи пристрою діагностики якості електролітичних конденсаторів

Автономне налагодження пристрою на мікроконтролері полягає у налагодженні як самої апаратури, так і програмного забезпечення.

Налагодження апаратури припускає тестування певних елементів мікропроцесорної системи (МПС) (контролерів, пам'яті, виконавчих пристроїв, елементів індикації, елементів живлення, тактових генераторів). Для цього проектують тестові вхідні дії та аналізують реакції на них. Наступною дією є перевірка їх взаємодії. Для цього аналізують сигнали на системній магістралі. Відлагодження програм мікропроцесорних пристроїв виконується також на персональних комп'ютерах, які використовувались для розробки програмного забезпечення. Відлагодження може бути розпочате на комп'ютері за відсутності апаратної частини мікропроцесорного пристрою. Для цього використовують інтерпретатори та емулятори, що імітують функції апаратних засобів. Перевірка коректності роботи програмного забезпечення виконується у процесі тестування: покроковий режим та трасування програми. Засоби відлагодження програми дозволяють керувати виконанням програм, збирати інформацію під час виконання програми, забезпечувати обмін інтерактивний режим між розробником і комп'ютером на рівні програмного забезпечення, моделювати роботу не встановлених апаратних засобів.

Як правило мікропроцесорна система працює в реальному часі, тобто її функціональність залежить від етапів виконання окремих програм та швидкості роботи апаратури. Тому система вважається працездатною, якщо програми коректно функціонують на реальній апаратурі системи в реальних умовах. Для розробки та налагодження мікропроцесорної системи потрібні вимірювальні прилади для вимірювання напруги, відтворення форми сигналу, формування сигналів певної форми; подавати послідовність сигналів синхронно на декілька входів у відповідності з заданим алгоритмом роботи; фіксувати значення сигналів багатьох ліній протягом одного часового інтервалу, який визначається подіями, що задаються комбінацією або послідовністю сигналів на лініях; обробляти і подавати зібрану інформацію або у вигляді часової діаграми, або у вигляді таблиці логічних станів, або мовою високого рівня. Для комп'ютерного моделювання широко використовуються осцилографи, вольтметри, вимірювачі частоти, генератори кодів, що дозволяють проводити це на схемотехнічному рівні. Професіонали можуть використовувати логічні аналізатори, налагоджувальні та діагностичні комплекси.

Сучасна лабораторія повинна мати новітнє вимірювальне обладнання та фахівців, здатних підтримувати його в робочому стані. Якщо освітньому закладу утримувати таку лабораторію складно, то розв'язання подібних задач індивідуальним користувачем неможливо.

Завдяки персональному комп'ютеру можна створити віртуальну лабораторію, яка імітує діяльність дослідника в реальній лабораторії Процес моделювання має бути максимально наближений до реальності. Тоді розробник здійснює природну послідовність таких дій, як складання схеми, підключення та установлення режимів роботи вимірювальних приладів, отримання результатів роботи в звичній формі. Таку можливість надає програма Proteus VSM [5, 15].

Дана програма може моделювати роботу аналогових та цифрових схем з дискретними елементами, мікроконтролерів серії AVR, x51, PIC1X, 68000, STM32. Програма має велику бібліотеку напівпровідникових пристроїв, пасивних компонентів, ламп, індикаторів, кнопок, клавіатур, динаміків; генераторів сигналів, двигунів.

Можливість перевіряти роботу МК у реальному часі та у взаємодії з моделями реальних джерел сигналу, еквівалентів навантажень відрізняє Proteus VSM від простих симуляторів.

Пакет Proteus складається з двох програм: ISIS — моделювання електронних схем та ARES — програма створення друкованих плат. У ISIS передбачене покрокове налагодження мікропроцесорної системи, можливість анімації роботи елементів схеми.Розглянемо налагодження вимірювача ESR в

програмі Proteus VSM 8.6. Метою дослідження є перевірка працездатності розробленої схеми та перевірка програмного забезпечення. Схема вимірювача ESR ISIS пакету Proteus VSM приведена на рисунку 3.3.

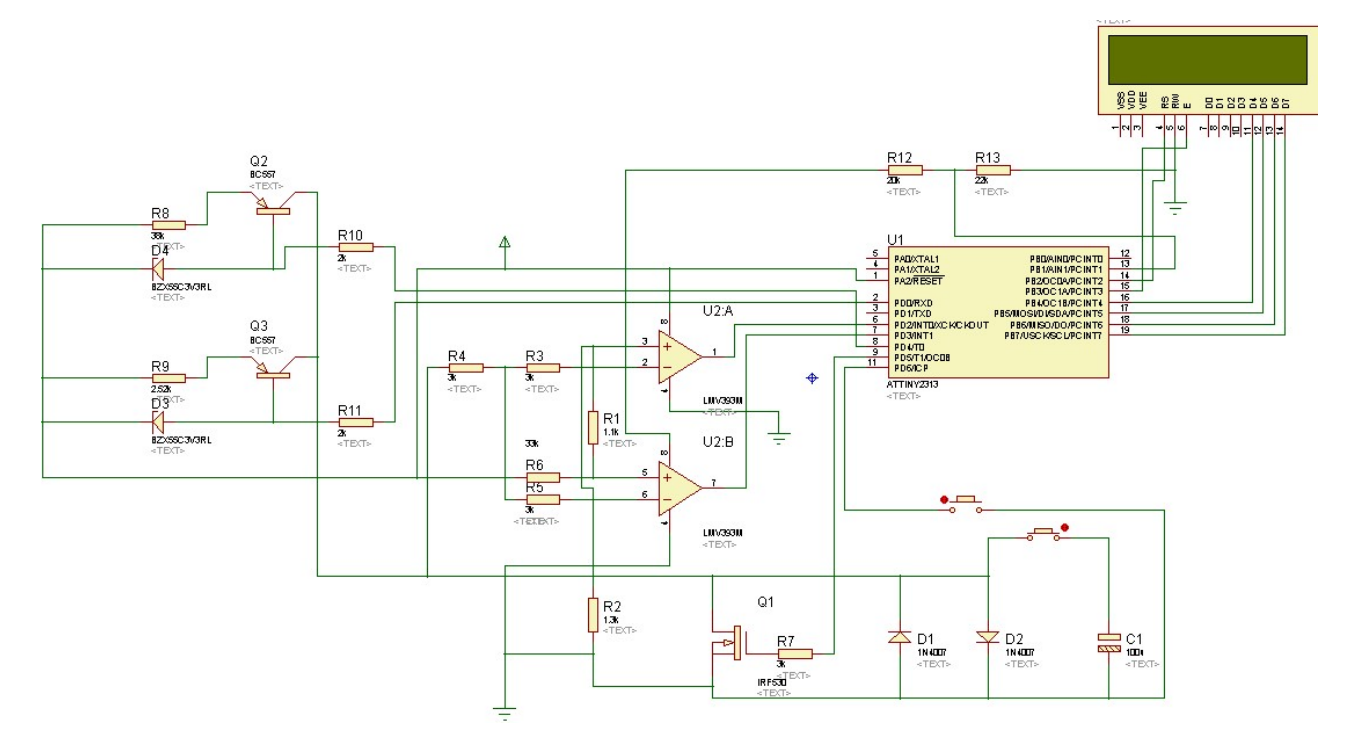

Рисунок 3.3 — Схема вимірювача ESR у середовищі Proteus VSM

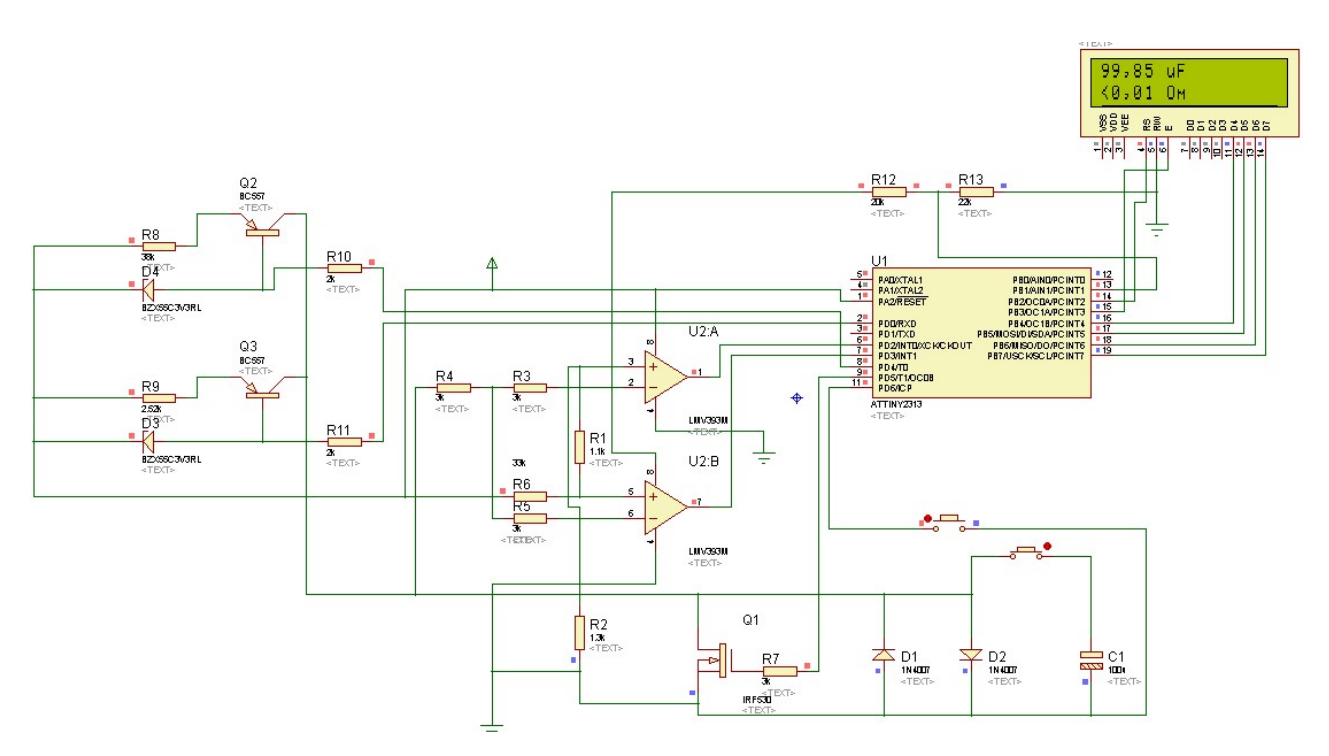

Рисунок 3.4 — Моделювання роботи вимірювача ESR у середовищі

Proteus VSM

Після складання схеми вибирається меню Source  $\rightarrow$  Add/Remove Source Code Files й підключається програма C ESR.ASM. Вибирається режим відладки програми Debug-Start/Restart Debugging. Виводиться відладочна інформація CPU Stack (стек), CPU Registers (регістри загального призначення), CPU Data Memory (пам'ять даних — ОЗП), CPU Source Code (лістинг програми), CPU Program Memory (машинні коди програми). Якщо програма не має помилок, то утворюється файл C ESR Meter 1 1.HEX, який дозволяє перевірити роботу схеми в реальному режимі роботи.

Для того, щоб продивитись роботу ESR вимірювача необхідно натиснути кнопку . На дисплеї відображається значення величини ємності конденсатора (підключена ємність 100 мкФ) (рисунок 3.4) та величина його ESR.

Провівши моделювання роботи вимірювача ESR можна вважати, що схема розроблена вірно та програмне забезпечення відповідає розробленій схемі. Остаточна перевірка роботи вимірювача на мікроконтролері ATtiny2313 повинна проводитись на дослідному зразку.

## 4 ЕКОНОМІЧНА ЧАСТИНА

### 4.1 Оцінювання комерційного потенціалу розробки

Метою роботи є можливість розробки пристрою діагностики якості електролітичних конденсаторів, який дозволяє прискорити процес діагностики працездатності комп'ютерної техніки та зменшить час виявлення несправних елементів під час ремонту імпульсних блоків живлення персональних комп'ютерів, моніторів, засобів оргтехніки, телекомунікаційного та серверного обладнання та проведення технологічного аудиту й оцінювання комерційного потенціалу розробки (результатів МКР), створеної у результаті науковотехнічної діяльності.

Для проведення технологічного аудиту залучимо трьох незалежних експертів. Цими експертами будуть: к.т.н., доцент Роптанов Володимир Ілліч – доцент кафедри обчислювальної техніки Вінницького національного технічного університету; к.т.н., доцент Колесник Ірина Сергіївна – доцент кафедри обчислювальної техніки ВНТУ; Бурдейний Олексій Миколайович – керівник сервісного відділу ТОВ «ЕНРОН». Здійснюємо оцінювання комерційного потенціалу розробки за 12-ма критеріями за 5-ти бальною шкалою.

Результати оцінювання комерційного потенціалу розробки наведено в таблині 4.1.

|          | Прізвище та ініціали експерта |                               |  |  |  |
|----------|-------------------------------|-------------------------------|--|--|--|
| Критерії | Роптанов В. I.                | Колесник І. С. Бурдейний О.М. |  |  |  |
|          | Бали, виставлені експертами:  |                               |  |  |  |
|          |                               |                               |  |  |  |
|          |                               |                               |  |  |  |
|          |                               |                               |  |  |  |
|          |                               |                               |  |  |  |
|          |                               |                               |  |  |  |
|          |                               |                               |  |  |  |
|          |                               |                               |  |  |  |
|          |                               |                               |  |  |  |
|          |                               |                               |  |  |  |
|          |                               |                               |  |  |  |
|          |                               |                               |  |  |  |

Таблиця 4.1 – Результати оцінювання комерційного потенціалу розробки

Продовження таблиці 4.1

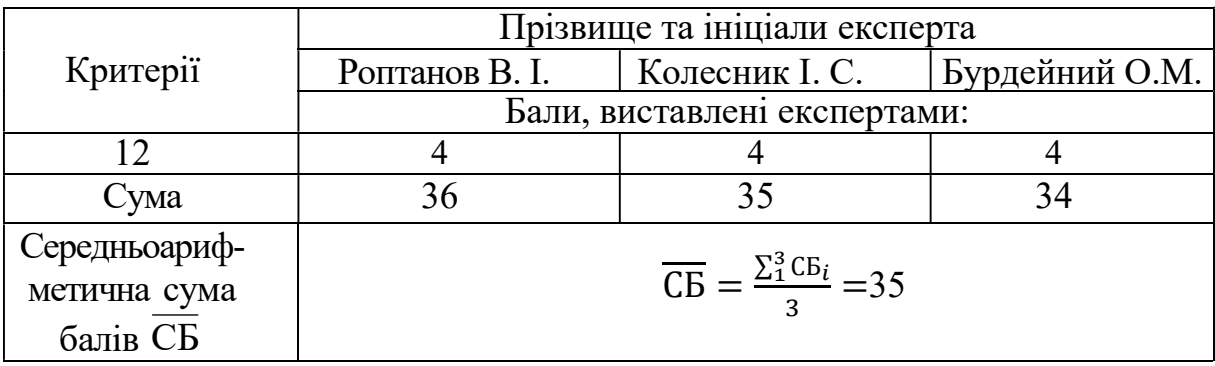

Отже, з отриманих даних таблиці 4.1 видно, що нова розробка має рівень комерційного потенціалу вище середнього.

Сьогодні на ринку існує декілька пристроїв [1, 9] для діагностики працездатності якості електролітичних конденсаторів, які відрізняються більшою вартістю збільшеним часом проведення тестування або менш інформативні.

4.2 Прогнозування витрат на виконання науково-дослідної роботи та конструкторсько–технологічної роботи

Для розробки нового програмного продукту необхідні такі витрати.

Основна заробітна плата для розробників визначається за формулою  $(4.1):$ 

$$
3 = \frac{M}{Tp} \cdot t \quad [rph], \tag{4.1}
$$

де М – місячний посадовий оклад конкретного розробника;

 $T_{\rm P}$  – число робочих днів,  $T_{\rm p}$  = 22;

t – число днів роботи розробника.

 Розрахунки заробітних плат для керівника і програміста наведені в таблиці 4.2.

Таблиця 4.2 – Розрахунок основної заробітної плати розробників

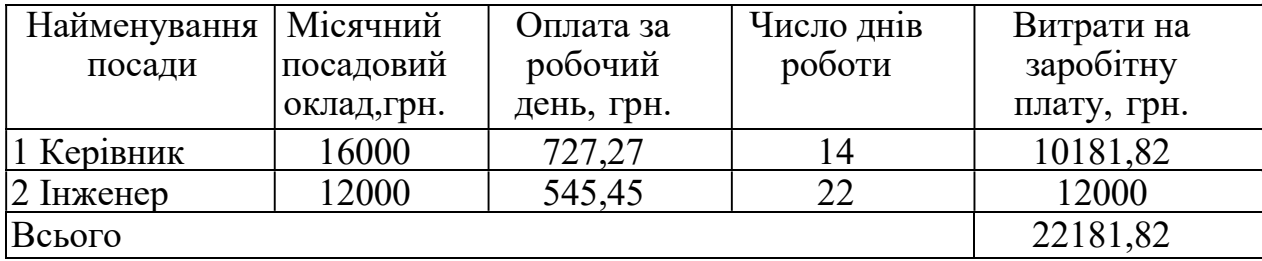

Розрахуємо додаткову заробітну плату:

$$
3_{\text{I}o\text{I}} = 0.1.22181.82 = 2218.18 \text{ (PPH.)}
$$

Нарахування на заробітну плату операторів НЗП розраховується як 37,5…40% від суми їхньої основної та додаткової заробітної плати:

$$
H_{3n} = (3_0 + 3_p) \cdot \frac{\beta}{100},
$$
\n
$$
H_{3n} = (22181,82 + 2218,18) \cdot \frac{37,5}{100} = 9150 \text{ (rph.)}.
$$
\n(4.2)

Розрахунок амортизаційних витрат для програмного забезпечення виконується за такою формулою:

$$
A = \frac{I_1 H_a \cdot T}{100 \cdot 12} [\text{rph.}], \tag{4.3}
$$

де Ц – балансова вартість обладнання, грн;

 $\rm H_a$  — річна норма амортизаційних відрахувань % (для програмного забезпечення 25%);

Т – Термін використання (Т=3 міс.).

Таблиця 4.3 – Розрахунок амортизаційних відрахувань

| Найменування<br>програмного<br>забезпечення | Балансова<br>вартість,<br>грн. | Норма<br>амортизації, % | Термін<br>використання,<br>M1C. | Величина<br>амортизаційних<br>відрахувань, грн |
|---------------------------------------------|--------------------------------|-------------------------|---------------------------------|------------------------------------------------|
| Персональний<br>комп'ютер                   | 16000                          | 25                      | 3                               | 1000                                           |
| Всього:                                     | 1000                           |                         |                                 |                                                |

Розрахуємо витрати на комплектуючі. Витрати на комплектуючі розрахуємо за формулою:

$$
K = \sum H_i \cdot H_i \cdot K_i, \tag{4.4}
$$

де n – кількість комплектуючих;

Ні – кількість комплектуючих і-го виду;

Ці – покупна ціна комплектуючих і-го виду, грн;

Кі – коефіцієнт транспортних витрат (приймемо Кі = 1,1).

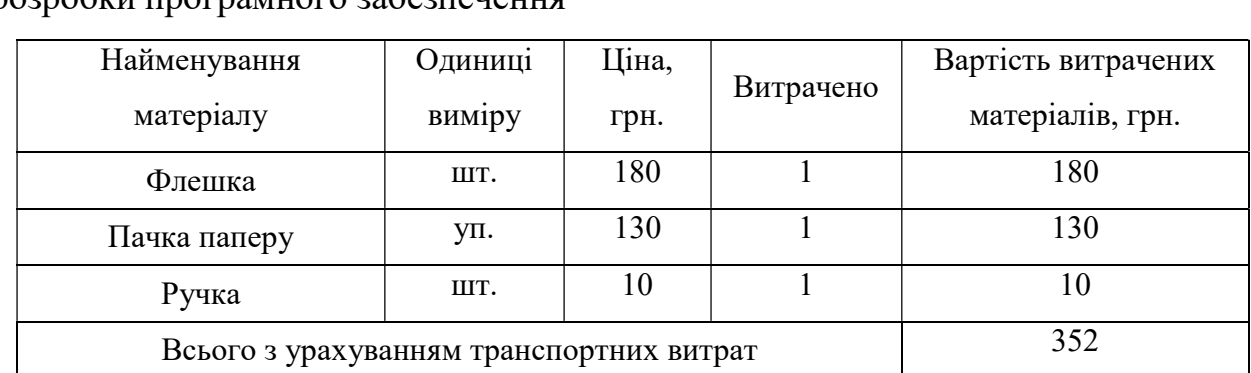

Таблиця 4.4 - Витрати на комплектуючі, що були використані для розробки програмного забезпечення

Витрати на силову електроенергію розраховуються за формулою:

$$
B_e = B \cdot \Pi \cdot \Phi \cdot K_\pi \; ; \tag{4.5}
$$

де В – вартість 1 кВт-години електроенергії (В=2,44 грн/кВт);

П – установлена потужність комп'ютера (П=0,6кВт);

Ф – фактична кількість годин роботи комп'ютера (Ф=200 год.);

 $K_{\pi}$  – коефіцієнт використання потужності  $(K_{\pi} < 1, K_{\pi} = 0.7)$ .

Ве= 2,44 ∙0,6∙ 200∙ 0,7 = 205 (грн.)

Розрахуємо інші витрати Він.

Інші витрати Ів можна прийняти як (100…300)% від суми основної заробітної плати розробників та робітників, які були виконували дану роботу, тобто:

$$
B_{iH} = (1..3) \cdot (3_0 + 3_p). \tag{4.6}
$$

Отже, розрахуємо інші витрати:

 $B_{\text{in}} = 1 * (22181,82 + 2218,18) = 24400$  (грн).

Сума всіх попередніх статей витрат дає витрати на виконання даної частини роботи:

$$
B = 3o + 3π + H3π + A + K + Be + IB
$$
  
B = 22181,82 +2218,18+9150+1000+352+205+24400= 59507 (rph.)

Розрахуємо загальну вартість наукової роботи  $B_{3a}$ за формулою:

$$
B_{\text{sar}} = \frac{B}{\alpha} \tag{4.7}
$$

де  $\alpha$  – частка витрат, які безпосередньо здійснює виконавець даного етапу роботи, у відн. одиницях = 1.

$$
B_{\text{sar}} = \frac{59507}{1} = 59507
$$

Прогнозування загальних витрат ЗВ на виконання та впровадження результатів виконаної наукової роботи здійснюється за формулою:

$$
3B = \frac{B_{\text{sar}}}{\beta} \tag{4.8}
$$

де  $\beta$  – коефіцієнт, який характеризує етап (стадію) виконання даної роботи.

Отже, розрахуємо загальні витрати:

$$
3B = \frac{59507}{0.9} = 66118,89 \text{ (rph.)}
$$

4.3 Прогнозування комерційних ефектів від реалізації результатів розробки

У даному підрозділі кількісно спрогнозуємо, яку вигоду, зиск можна отримати у майбутньому від впровадження результатів виконаної наукової роботи.

Зростання чистого продукту для даного методу можна оцінити у теперішній вартості грошей. Зростання чистого прибутку забезпечить підприємству (організації) надходження додаткових коштів, які дозволять покращити фінансові результати діяльності .

Оцінка зростання чистого прибутку підприємства від впровадження результатів наукової розробки. У цьому випадку збільшення чистого прибутку підприємства  $\Delta \Pi_i$  для кожного із років, протягом яких очікується отримання позитивних результатів від впровадження розробки, розраховується за формулою

$$
\Delta \Pi_i = \sum_{i=1}^n (\Delta \Pi_{\mathbf{A}} \cdot N + \Pi_{\mathbf{A}} \cdot \Delta N)_i
$$
 (4.9)

де  $\Delta \Pi_{\mathbf{g}}$  – покращення основного якісного показника від впровадження результатів розробки у даному році;

 N – основний кількісний показник, який визначає діяльність підприємства у даному році до впровадження результатів наукової розробки;

 N – покращення основного кількісного показника діяльності підприємства від впровадження результатів розробки;

 Пя– основний якісний показник, який визначає діяльність підприємства у даному році після впровадження результатів наукової розробки;

 n – кількість років, протягом яких очікується отримання позитивних результатів від впровадження розробки.

В результаті впровадження результатів наукової розробки витрати матеріалів на новий метод зменшяться на 50 грн (що автоматично спричинить збільшення чистого прибутку підприємства на 50 грн), а кількість користувачів, які будуть користуватись збільшиться: протягом першого року – на 300 користувачів, протягом другого року – на 200 користувачів, протягом третього року – 150 користувачів. Реалізація методу до впровадження результатів наукової розробки складала 1000 користувачів, а прибуток, що отримував розробник до впровадження результатів наукової розробки – 100 грн.

Спрогнозуємо збільшення чистого прибутку від впровадження результатів наукової розробки у кожному році відносно базового. Отже, збільшення чистого продукту  $\Delta \varPi_1$  протягом першого року складатиме

$$
\Delta H_1 = 30*1000 + (60+30)*300 = 95000 \text{ (rph.)}.
$$

Протягом другого року

$$
\Delta H_2 = 50*1000 + (100+50)*(300+200) = 125000 \text{ (TPH.)}.
$$

Протягом третього року

$$
\Delta \Pi_3 = 50*1000 + (100+50)*(300+200+150) = 147500 \text{ (P} + \text{P}.
$$

4.4 Розрахунок ефективності вкладених інвестицій та періоду їх окупності

Розрахуємо основні показники, які визначають доцільність фінансування наукової розробки певним інвестором, є абсолютна і відносна ефективність вкладених інвестицій та термін їх окупності. Теперішню вартість інвестицій РV, що вкладаються в наукову розробку приймемо рівну загальним витратам  $PV = 3B = 66118,89$  грн.

Розрахуємо абсолютну ефективність вкладених інвестицій  $E_{a\bar{b}c}$ згідно наступної формули

$$
E_{a\bar{b}c} = (III - PV),\tag{4.10}
$$

де ПП – приведена вартість всіх чистих прибутків, що їх отримає підприємство від реалізації результатів наукової розробки, грн;

Рисунок, що характеризує рух платежів (інвестицій та додаткових прибутків) буде має вигляд, рисунок 4.1.

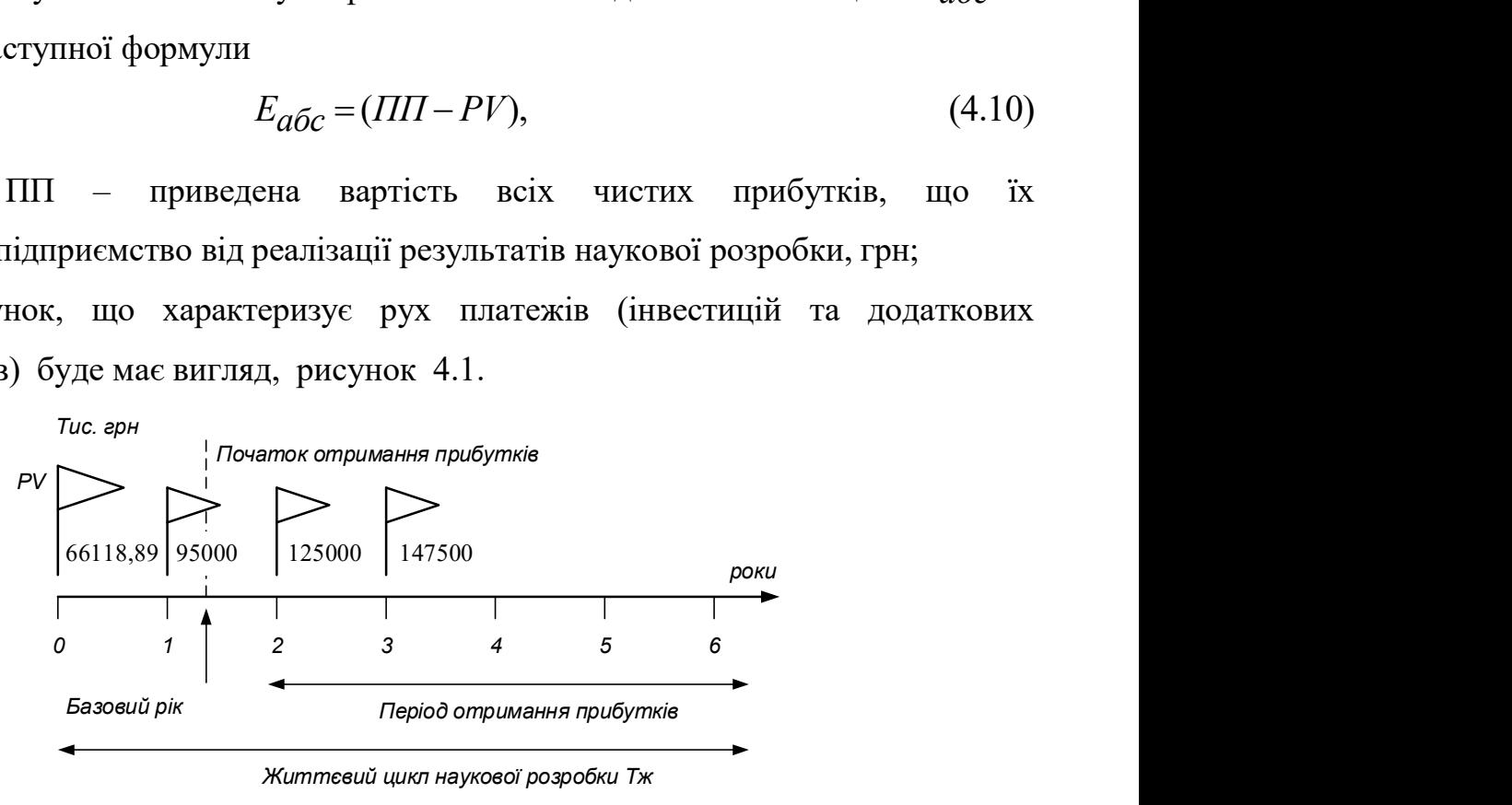

Життєвий цикл наукової розробки Тж

Рисунок 4.1 – Вісь часу з фіксацією платежів, що мають місце під час розробки та впровадження результатів НДДКР

У свою чергу, приведена вартість всіх чистих прибутків ПП розраховується за формулою:

$$
\Pi \Pi = \sum_{1}^{T} \frac{\Delta \Pi_i}{(1+\tau)^t} \,, \tag{4.11}
$$

де  $\Delta \Pi_i$  - збільшення чистого прибутку у кожному із років, протягом=яких виявляються результати виконаної та впровадженої НДДКР, грн;

Т - період часу, протягом якою виявляються результати впровадженої

НДДКР, роки;

 $\tau$  – ставка дисконтування, за яку можна взяти щорічний прогнозований рівень інфляції в країні; для України цей показник знаходиться на рівні 0,1;

t – період часу (в роках).

$$
\Pi\Pi = \frac{66118,89}{(1+0,1)^0} + \frac{95000}{(1+0,1)^1} + \frac{125000}{(1+0,1)^2} + \frac{147500}{(1+0,1)^3} = 366\,607,24\,\text{(rph.)},
$$
\n
$$
E_{a\bar{b}c} = (366\,607,24 - 66118,89) = 300488,35\,\text{(rph.)}.
$$

Оскільки  $E_{a\bar{b}c} > 0$ , то вкладання коштів на виконання та впровадження результатів НДДКР може бути доцільним.

Розрахуємо відносну (щорічну) ефективність вкладених в наукову розробку інвестицій  $E_{\beta}$ . Для цього користуються формулою

$$
E_B = \sqrt[T]{1 + \frac{E \cdot \text{a} 6c}{PV}} - 1, \tag{4.12}
$$

де  $T_{\nu c}$  – життєвий цикл наукової розробки, роки

$$
E_B = \sqrt[3]{1 + \frac{300488,35}{66118,89}} - 1 = 0,77(77\%)
$$

Визначимо мінімальну ставку дисконтування, яка у загальному вигляді визначається за формулою

$$
= \tau d + f,
$$

де d – середньозважена ставка за депозитними операціями в комерційних банках; в 2020 році в Україні  $d = 0.2$ ;

 f–показник, що характеризує ризикованість вкладень; зазвичай, величина  $f = 0,1$ 

$$
\tau_{\text{min}} = 0.2 + 0.1 = 0.3
$$
.

Оскільки  $E_B = 77 \% > \tau_{MIH} = 0.3 = 30\%$ , то у інвестор буде зацікавлений вкладати гроші в дану наукову розробку.

Розрахуємо термін окупності вкладених у реалізацію наукового

проекту інвестицій за формулою

$$
T_{OK} = \frac{1}{E_B},
$$
  

$$
T_{OK} = \frac{1}{0.77} = 1.3 \text{(poku)}
$$

Так як  $T_{OK} \leq 3...5$ -ти років, то фінансування даної наукової розробки буде доцільним.

## ВИСНОВКИ

У результаті виконання магістерської дипломної роботи були розглянуті методи та засіб діагностики якості електролітичних конденсаторів, що необхідно в процесі ремонту комп'ютерної техніки, мережного устаткування та засобів оргтехніки.

В рамках роботи було розглянуто основні причини несправностей електролітичних конденсаторів, проаналізовані методи вимірювання ємності конденсаторів та обрано метод оцінки ESR, який є швидким та інформативним. Величина ESR електролітичного конденсатора на частоті 50-100кГц дорівнює значенню повного комплексного опору конденсатора. Якість електролітичного конденсатора характеризується малим часом розряду конденсатора між двома пороговими значеннями напруги.

Мікроконтролер ATtiny2313 програмно формує прямокутну напругу, яка прикладається до конденсатора, що перевіряється. Конденсатор заряджається до напруги 1В і вимірюється таймером мікроконтролера час розряду конденсатора до напруги 0,5В. Порогові значення напруги для управління таймером встановлюються компаратором мікроконтролера. Фіксоване значення струму заряду дозволяє визначити величину ємності конденсатора та його ESR. Математичні обчислення C та ESR виконується програмно мікроконтролером з виведенням інформації на LCD індикатор.

Засіб діагностики якості електролітичних конденсаторів відрізняється застосуванням методу оцінки ESR та сучасної елементної бази, що дозволяє прискорити процес діагностики працездатності електролітичних конденсаторів та достовірність отриманих результатів.

## ПЕРЕЛІК ДЖЕРЕЛ ПОСИЛАННЯ

- 1. Афонский А. А., Дьяконов В. П. Измерительные приборы и массовые электронные измерения. М: СОЛОН-ПРЕСС, 2007. 544 с.
- 2. Измерение ЭПС (ESR) конденсаторов. URL: https://elwo.ru/publ/spravochniki/izmerenie\_ehps\_esr\_kondensatorov/2-1-0-993
- 3. История 8 бит. Chip News Украина. Инженерная микроэлектроника. №8 (158), 2016. С. 36-38.
- 4. Козловський В. О. Методичні вказівки до виконання студентамимагістрантами наукового напрямку економічної частини магістерських кваліфікаційних робіт. Вінниця: ВНТУ, 2012. 12 с.
- 5. Краткий учебный курс PROTEUS. Русское руководство для начинающих. URL: http://proteus123.narod.ru/
- 6. Лебедев М. Б. CodeVision AVR. Пособие для начинающих. М.: Додэка XXI, 2008. 594 с.
- 7. Липавский И. Измеритель ESR с линейной шкалой. Ремонт & Сервис. 2006. №4. URL: https://cutt.ly/sydHF0T
- 8. Меерсон А. М. Радиоизмерительная техника. Ленинград: Энергия, 1978. 408 с.
- 9. Обзор современных измерителей импеданса (измерители RLC). URL: https://prist.ru/info/articles/lcr-meters.htm
- 10. Пиз А. Роберт. Практическая электроника аналоговых устройств. Поиск неисправностей и отработка проектируемых схем. М: ДМК Пресс. 2001. 320 с.
- 11. Простой метод измерения ESR конденсаторов. URL: https://radioprog.ru/post/757
- 12. Рюмик С. М. 1000 и одна микронтроллерная схема. Вып. IV. М. : ДМК-Пресс, 2017. 336 с.
- 13. Томел Д., Уидмер Н. Поиск неисправностей в электронике. М.: НТ Пресс, 2007. 416 с.
- 14. Трамперт В. Измерение, управление и регулировка с помощью AVR микроконтроллеров. К.: «МК-Пресс», 2006. 208 с.
- 15. Цирульник С. М., Лисенко Г. Л. Проектування мікропроцесорних систем. Вінниця: ВНТУ, 2012. 191с.
- 16. Цирульник С. М., Ткачук В. М., Гаврасієнко А. О. Прилад для вимірювання параметрів LC. Збірник тез доповідей I МНТК «Вимірювання, контроль та діагностика в технічних системах (ВКДТС-2011)». Вінниця, 2011. С. 95.
- 17. Шмаков С. Б. Энциклопедия радиолюбителя. Современная элементная база. СПб.: Наука и Техника, 2012. 384 с.
- 18. Шонфелдер Г., Шнайдер К. Измерительные устройства на базе микропроцессора ATmega. СПб.: БХВ-Петербург, 2012. 288 с.
- 19. Шпак Ю. А. Программирование на языке С для AVR и РІС микроконтроллеров. К: ДМК-Пресс, 2006. 400 с.
- 20. Amaral A.M.R., Cardoso A.J.M.: An experimental technique for estimating the ESR and reactance intrinsic values of aluminium electrolytic capacitors. Proc. Instrumentation and Measurement Technology Conf., IMTC 2006, April 2006, pp. 1820—1825.
- 21. Chen Y.-M., Chou M.-W., Wu H.-C.: Electrolytic capacitor failure prediction of LC filter for switching-mode power converters. Proc. 40th Annual Meeting IEEE Industry Applications Society, October 2005, vol. 2, pp. 1464—1469.
- 22. ESR метр. URL: https://elwo.ru/publ/esr\_metr/1-1-0-635
- 23. ESR. Способы измерения. URL: https://tel-spb.ru/esr.html
- 24. Sankaran V.A., Rees F.L., Avant C.S.: Electrolytic capacitor life testing and prediction. Proc. 32nd Annual Meeting IEEE Industry Applications Society, October 1997, vol. 2, pp. 1058—1065

Додаток А (обов'язковий)

## ВНТУ

# ПОГОДЖЕНО ЗАТВЕРДЖУЮ

Зав. кафедри ОТ,

д.т.н., професор

Т. Б. Мартинюк

" $\frac{1}{2}$ "  $\frac{2020 \text{ p}}{2}$ . 2020 p.

## ТЕХНІЧНЕ ЗАВДАННЯ

на виконання магістерської кваліфікаційної роботи МЕТОДИ ТА ЗАСІБ ДІАГНОСТИКИ ЯКОСТІ ЕЛЕКТРОЛІТИЧНИХ КОНДЕНСАТОРІВ КОМП'ЮТЕРНОЇ ТЕХНІКИ 08-23.МКР.001.00.000 ПЗ

Керівник роботи

к.т.н., доц. кафедри ОТ ВНТУ

. . Роптанов В. І.

 Виконавець: ст. гр. 1КІ-18м . Кірше А. О.

Вінниця-2020

## 1 Підстава для виконання роботи

Робота проводиться на підставі наказу ректора по Вінницькому національному технічному університету № від 2020 р. та індивідуального завдання на магістерську кваліфікаційну роботу.

2 Мета і призначення

Метою даної магістерської кваліфікаційної роботи є дослідження методів та засобу діагностики якості електролітичних конденсаторів комп'ютерної техніки, що дозволяють прискорити процес діагностики працездатності електролітичних конденсаторів та зменшить час виявлення несправних елементів під час ремонту комп'ютерної техніки.

Задачами дослідження є:

- аналіз несправностей електролітичних конденсаторів;
- аналіз методів тестування електролітичних конденсаторів;
- обґрунтування методу та засобу діагностики якості електролітичних конденсаторів комп'ютерної техніки;
- удосконалення існуючих пристроїв діагностики працездатності конденсаторів для практичної реалізації пристрою діагностики якості електролітичних конденсаторів комп'ютерної техніки.

Об'єктом дослідження є процес діагностики несправностей елементів комп'ютерної техніки.

Предметом дослідження є методи та засіб діагностики якості електролітичних конденсаторів.

Основними завданнями роботи є:

огляд літературних джерел;

- теоретичне дослідження методів тестування електролітичних конденсаторів та вибір методу для діагностики їх якості;
- теоретичне дослідження приладів для вимірювання ємності конденсаторів та вимірювачів параметрів RLC;
- розробка мікропроцесорного пристрою діагностики якості електролітичних конденсаторів;
- розробка програмного забезпечення для мікропроцесорного пристрою діагностики якості електролітичних конденсаторів;
- аналіз економічної ефективності проведеної розробки.

3 Вихідні дані для проведення МКР

Список рекомендованих джерел розробки:

- 1. Афонский А. А., Дьяконов В. П. Измерительные приборы и массовые электронные измерения. М: СОЛОН-ПРЕСС, 2007. 544 с.
- 2. Пиз А. Роберт. Практическая электроника аналоговых устройств. Поиск неисправностей и отработка проектируемых схем. М: ДМК Пресс. 2001. 320 с.
- 3. Цирульник С. М., Лисенко Г. Л. Проектування мікропроцесорних систем. Вінниця: ВНТУ, 2012. 191 с.
- 4. Шонфелдер Г., Шнайдер К. Измерительные устройства на базе микропроцессора ATmega. СПб.: БХВ-Петербург, 2012. 288 с.
- 5. ESR. Способы измерения. URL: https://tel-spb.ru/esr.html
- 6. ESR метр. URL: https://elwo.ru/publ/esr\_metr/1-1-0-635
- 7. Рюмик С. М. 1000 и одна микронтроллерная схема. Вып. IV. М. : ДМК-Пресс, 2017. 336 с.

4 Виконавець

Вінницький національний технічний університет, кафедра обчислювальної техніки, студент групи 1КІ-18м Кірше Андрій.

5 Вимоги до виконання МКР

Комплексно розглянути та актуалізовані методи вимірювання параметрів електролітичних конденсаторів та удосконалити пристрій діагностики якості електролітичних конденсаторів, який відрізняється застосуванням сучасної елементної бази, що дозволить прискорити процес діагностики та ремонту комп'ютерної техніки, мережевого обладнання, засобів оргтехніки та

## достовірність отриманих результатів.

6 Етапи МКР і терміни їх виконання

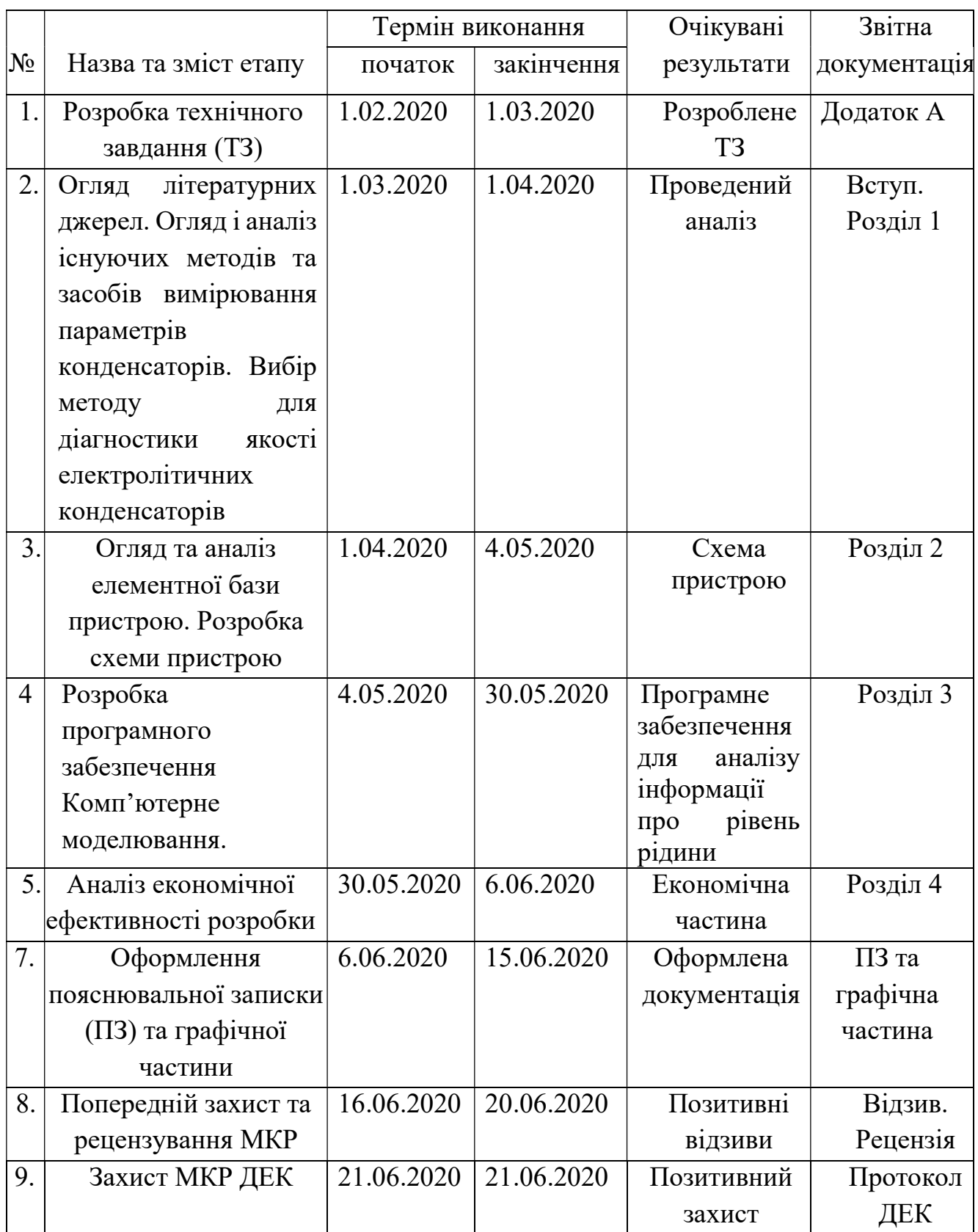

7 Очікувані результати та порядок реалізації МКР

У результаті виконання роботи будуть розроблені:

 рекомендації, що дозволяють використовувати метод вимірювання ESR для оперативної діагностики якості електролітичних конденсаторів;

 застосування методу вимірювання ESR для реалізації прототипу мікропроцесорного діагностики якості електролітичних конденсаторів.

8 Матеріали, які подають після закінчення роботи та під час етапів

За результатами виконання МКР до ДЕК подаються пояснювальна записка, графічна частина МКР, відзив і рецензія.

9 Порядок приймання МКР та її етапів

Поетапно результати виконання МКР розглядаються керівником роботи та обговорюються на засіданні кафедри.

Захист магістерської кваліфікаційної роботи відбувається на відкритому засіданні ДЕК.

10 Вимоги щодо технічного захисту інформації з обмеженим доступом

У зв'язку з тим, що інформація не є конфіденційною, заходи з її технічного захисту не передбачаються.

## Додаток Б

## Лістинг програмного забезпечення для мікроконтролера

.include "tn2313def.inc" ;Присоединение файла описания .list ;Включение листинга  $\text{def} \quad \text{sotype} \quad = \quad \text{R0} \quad \text{f} \quad \text{V} \quad \text{M} \quad \text{C} \quad \text{C}$ .def desyatye = R1 ; Число десятых долей  $(2)$ .def edinicy = R2 ;Число единиц (3)  $\text{def}$  desyatki = R3 ;Число десятков (4)  $\text{def} \quad \text{sotni} \quad = \text{R4} \quad \text{y}$  $\text{def } \text{tyshi} = \text{R5 }$ ; Число тысяч (6) .def des\_tysh = R6 ;Число десятков тысяч (7)<br>def al = R7 ;1-й байт пере .def a1 = R7 ;1-й байт переменной а (младший байт)<br>def a2 = R8 ;2-й байт переменной а .def a2 = R8 ;2-й байт переменной a .def a3 = R9  $\therefore$  def a3 = R9  $\therefore$   $\therefore$   $\therefore$  3-й байт переменной b (млад .def b1 = R10  $\therefore$  1-й байт переменной b (младший байт)<br>
.def b2 = R11  $\therefore$  2-й байт переменной b .def  $b2 = R11$  ;  $2-\check{n}$  байт переменной b<br>
.def  $b3 = R12$  ;  $3-\check{n}$  байт переменной b .def b3 = R12 ;3-й байт переменной b<br>
.def c1 = R13 ;1-й байт переменной с<br>
.def c2 = R14 ;2-й байт переменной с ;1-й байт переменной с (младший байт)  $\text{def } c2 = R14$  ;  $2-\check{n}$  байт переменной с  $\text{def } c3 = R15$  ; 3-й байт переменной с ;--------------------------------------------------------  $\texttt{def}$  c4 = R16  $\texttt{if}$  , 4-й байт переменной с .def temp = R17 ;Определение главного рабочего регистра .def temp2 = R18 ;Определение второго рабочего регистра .def lcd = R19 ;Определение регистра для обращения к LCD  $\text{def}$  z1 = R20  $\text{if}$ ,  $1-\text{if}$  байт переменной z (младший байт)  $\begin{array}{rcll} .\text{def} & z1 & = \text{R20} & & & & \\ .\text{def} & z2 & = \text{R21} & & & \\ .\text{def} & z3 & = \text{R22} & & & \\ .\text{def} & z4 & = \text{R23} & & & \\ \end{array} \hspace{0.2cm} \begin{array}{rcll} .1-\text{if} & 5\text{ a}\text{irr} & \text{repemetho} & z \\ .2-\text{if} & 5\text{ a}\text{irr} & \text{repemetho} & z \\ .4-\text{if} & 5\text{ a}\text{irr} & \text{repemetho} & z \$  $\text{def } z3 = R22$  ;  $3-\check{n}$  байт переменной z  $\text{def } z4 = R23$  ;  $4-\check{n}$  байт переменной z .def 23 : 125 ;Perистр поправки коеффициента деления таймера<br>def k del = R24 ;Perистр поправки коеффициента деления таймера  $\text{def}$  tok\_zar = R25 ; Регистр величины тока заряда  $\det$  autoff = R28 ; Регистр счётчика автовыключения (он же YL) .def autoff2 = R29 ; Регистр предела измерения в Фарадах (он же YH) ;-------------------------------------------------------- .equ const1b = 8548 ;Константа перевода результата в ёмкость для большего тока (32768)  $\texttt{.equ}$  const1m = 9124 ; Константа перевода результата в ёмкость для малого тока (524288)<br>.equ const2 = 2051 ,Константа 100\*U1/Ib .equ const3 = 3967 ;Константа  $100*U2/Ib$  $equ$  const4 = 129 ; Константа для задания скорости USART (9600 бит/с) .equ ESRmax=2001 ;Порог максимального значения ESR (20,00 Ом) .equ porog1 = 32700 ;Порог переключения на младший предел (по U2) .equ porog2 =  $15001$  ; Порог переключения на малый ток (150 мкФ)  $equ$  porog3 = 2001 ; Порог переключения предела на малом токе (20 мкФ)  $equ$  d20m = 65535 ;Значение длительности паузы  $(\sim 20$ мс при 20МГц) (тактов-9)/6  $equ$  d3m = 9999 ;Значение длительности паузы (~3мс при 20МГц) (тактов-9)/6  $equ$  d40u = 235 ;Значение длительности паузы  $(~40$ мкс при 20МГц) (тактов-4)/3

.equ d1u = 6 ;Значение длительности паузы (~1мкс при 20МГц) (тактов-4)/3  $\texttt{.equ} \quad \text{RS} = 2$  ;  $\texttt{equ} \quad \texttt{E} = 3$  ; ;------------------------Резервирование ячеек памяти EEPROM .eseg<br>.org 0x08 ;установка текущего адреса сегмента n1\_1b: .byte 1 ;Ячейка EEPROM для 1-го байта поправки для n1 n1\_2b: .byte 2 ;Ячейка EEPROM для 2-го байта поправки для n1  $n2_1b:$ <br>byte 3 ;Ячейка EEPROM для 1-го байта поправки для n2 n2\_2b: .byte 4 ;Ячейка EEPROM для 2-го байта поправки для n2 n2\_n1\_1b: .byte 5 ;Ячейка EEPROM для 1-го байта поправки для (n2 n1) n2\_n1\_2b: .byte 6 ;Ячейка EEPROM для 2-го байта поправки для (n2 n1) flag:<br>byte 7. ;Ячейка EEPROM для записи флага расчёта поправки ;------------------------Начало программного кода .cseg .org 0 ;установка текущего адреса на ноль ;------------------------Переопределение векторов прерываний start: rjmp init ; Переход на начало программы rjmp com\_U1 ;Внешнее прерывание 0 rjmp com\_U2 ;Внешнее прерывание 1 reti ;Таймер/счётчик 1, захват reti ;Таймер/счётчик 1, совпадение, канал А rieti (Таймер/счётчик 1, совпадение, канал на прерывание по переполнению reti ;Таймер/счётчик 0, прерывание по переполнению reti ;Прерывание USART приём завершён reti ;Прерывание USART регистр данных пуст reti ;Прерывание USART передача завершена reti ;Прерывание по компаратору reti ;Прерывание по изменению на любом контакте reti ;Таймер/счётчик 1, совпадение, канал В reti ;Таймер/счётчик 0, совпадение, канал В reti ;Таймер/счётчик 0, совпадение, канал А reti ;USI готовность к старту reti ;USI переполнение reti ;EEPROM готовность reti ;Переполнение охранного таймера

64

;-----------------------Модуль инициализации init: ;-----------------------Инициализация стека ldi temp, RAMEND ;Выбор адреса внешнего стека out SPL, temp ;Запись его в регистр стека ;-----------------------Инициализация USART cli ;Глобально запрещаем прерывания ldi temp, high(const4) ;Старший полубайт константы в temp out UBRRH, temp ;Запись в регистр скорости обмена USART старшего полубайта ldi temp, low(const4) ;Младший полубайт константы в temp out UBRRL, temp ;Запись в регистр скорости обмена USART младшего полубайта temp, 0b00000000 ;Установка одинарной скорости обмена out UCSRA, temp ; ldi temp, 0b00001000 ;Разрешение передачи, запрет прерываний out UCSRB, temp ; ldi temp, 0b00000110 ;Настройка режима работы USART (8-бит, асинхр., без контроля чётности) out UCSRC, temp ; ;-----------------------Инициализация портов ВВ ldi temp,0b00000100 ;PA2 на вывод, PA0, PA1 на ввод out DDRA, temp ; ldi temp,0b00000100 ;Устанавливаем PA2, отключаем резисторы на PA0, PA1 out PORTA, temp ; ldi temp,0b11111101 ;PB0, PB2...PB7 на вывод, PB1 на ввод out DDRB, temp ; ldi temp,0b00000000 ;Обнуляем PB1...PB7, устанавливаем PB1 и включаем резистор на PB0 out PORTB, temp ; ldi temp,0b00110011 ;PD0, PD1, PD4...PD5 на вывод, PD2, PD3, PD6 на ввод out DDRD, temp ; ldi temp,0b01111111 ;Устанавливаем PD0, PD1, PD4...PD5 и включаем резисторы PD2, PD3, PD6 out PORTD, temp ; ;-----------------------Инициализация таймера Т1 ldi temp,0b00000000 ;Останов таймера, нормальный режим out TCCR1B, temp ; ;-----------------------Инициализация компаратора ldi temp,0b01110000 ;Настройка компаратора out ACSR, temp ; ;-----------------------Определение масок прерываний ldi temp,0b00000000 ;Выбор режима вызова внешних прерываний PD2 (U1) и PD3 (U2) out MCUCR, temp ;

65

ldi temp,0b00000000 ;Запрет прерываний по таймеру 1 out TIMSK, temp ldi temp,0b00000000 ;Запрет внешних прерываний out GIMSK, temp ; ;-----------------------Инициализация LCD (KS0066) lcd\_init:<br>rcall del20m rcall del20m ; Вызов подпрограммы задержки (~20мс)<br>rcall del20m ; Вызов подпрограммы задержки (~20мс) rcall del20m ;Вызов подпрограммы задержки (~20мс) ;Вызов подпрограммы задержки (~20мс) ;Команда 0010 sbi PORTB, E ;Строб вверх ldi temp,0b00101000 ;Команда (строб вверх + команда) out PORTB, temp ; Запись команды в порт rcall del1u ;Вызов подпрограммы задержки (~1мкс) cbi PORTB,E ;Строб вниз rcall del40u ;Вызов подпрограммы задержки (~40мкс) ldi lcd,0b00101000 ;Команды 0010 и 1000 rcall lcd\_com ;Вызов подпрограммы отправки команды на LCD ldi lcd,0b00001000 ;Команды 0000 и 1000 rcall lcd\_com ;Вызов подпрограммы отправки команды на LCD ldi lcd,0b00000001 ;Команды 0000 и 0001 rcall lcd\_com ;Вызов подпрограммы отправки команды на LCD rcall del3m ;Вызов подпрограммы задержки (~3мс) ldi lcd,0b00000110 ;Команды 0000 и 0110 rcall lcd\_com ;Вызов подпрограммы отправки команды на LCD ;-----------------------Начало основной программы cli ;Глобально запрещаем прерывания clr k\_del ;Очистка k\_del clr iok zar ;Очистка tok zar clr autoff ;Очистка autoff<br>clr autoff2 ;Очистка autoff autoff2 ;Очистка autoff2 ldi lcd,0b00001100 ;Включение дисплея и выбор курсора rcall lcd com  $\qquad \qquad ;$ ;-----------------------Отображение приветствия ldi ZL,low(Prvt\*2) ;Запись в ZL младшего байта адреса ячейки из таблицы Prvt (альтернативная адресация) ldi ZH,high(Prvt\*2) ;Запись в ZH старшего байта адреса ячейки из таблицы Prvt (альтернативная адресация) rcall lcd\_all ;Вызов подпрограммы отображения двух строк на LCD по данным из таблиц main: clr c3 ;Очистка c3 (очистка 3-го байта счётчика таймера) sbi PORTD, 0 ;Выключение большого тока заряда конденсатора sbi PORTD, 4 ;Выключение малого тока заряда конденсатора

sbi PORTD, 5 ;Включение разряда конденсатора clr temp ;Обнуляем счётный регистр таймера 1 out TCNT1H, temp ; out TCNT1L, temp ; ;-----------------------Автовыключение и контроль за напряжением питания autoff check: cpi autoff,255 ;Сравнение autoff с 255 (~4'35") breq autoff check1 ;Если autoff=255, то на autoff check1, иначе далее cpi k del, 4 ;Сравнение k del с 4  $\overline{C}$  autoff check00 ;Если k del<4, то на autoff check00, иначе далее cpi autoff2,10 ;Сравнение autoff2 с 10 (~2'17") brlo bat\_check1 ;Если autoff2<10, то на bat\_check1, иначе далее rjmp autoff\_check1 ;Ha autoff\_check1 autoff check00: срі k del, 3 ;Сравнение k del с 3 brlo autoff  $\overline{c}$ heck0 ; Если k del<3, то на autoff check0, иначе далее cpi autoff2,31 ;Сравнение autoff2 с 31 (~2'22") brlo bat\_check1 ;Если autoff2<31, то на bat\_check1, иначе далее rjmp autoff\_check1 ;Ha autoff\_check1 autoff check0: срі  $\overline{C}$  autoff2,100 ;Сравнение autoff2 с 100 (~2'17") brlo bat\_check1 ;Если autoff2<100, то на bat\_check1, иначе далее autoff check1: ;-----------------------Выключение прибора ldi temp,0b01110000 ;Разрешение перехода в режим Power-Down<br>out MCUCR, temp ; out MCUCR, temp ;<br>sbi PORTB, 0 sbi PORTB,0 ;Выключение питания sleep ;Переход в режим Power-Down bat check1: clr z1 ;Очистка z1 clr z2 ;Очистка z2 ldi temp, 55 minus 3апись 55 в temp bat check2:  $real1$  del20m ; Вызов подпрограммы задержки  $(20\nu c)$ dec temp ;Уменьшение temp на 1 sbis ACSR, ACO ;Если на выходе компаратора 1, то пропуск след. команды, иначе далее rjmp bat\_check3 ;Ha bat\_check3 inc z1 ;Увеличение z1 на 1 rjmp bat\_check4 ;Ha bat\_check4 bat check3: inc z2 ;Увеличение z2 на 1 bat check4: cpi temp, 0 ;Сравнение temp с 0 brne bat check2 ;Если temp<>0, то на bat check2, иначе далее cp z1,z2 ;Сравнение z1 с z2 brlo pusk 0 ;Если z1<z2, то на pusk 0, иначе далее

ldi ZL,low(Bat\*2) ;Запись в ZL младшего байта адреса ячейки из таблицы Bat (альтернативная адресация) ldi ZH,high(Bat\*2) ;Запись в ZH старшего байта адреса ячейки из таблицы Bat (альтернативная адресация) rcall lcd\_all ;Вызов подпрограммы отображения двух строк на LCD по данным из таблиц inc autoff2 ; Увеличение autoff2 на 1 ;-----------------------Передача сообщения о разряде батареи rcall USART ready ;Вызов подпрограммы ожидания готовности буфера передачи ldi temp,0xD6 ;Запись 0xD6 в temp<br>
inn +omn :Передача из temp в out UDR, temp ;Передача из temp в USART rcall USART ready ;Вызов подпрограммы ожидания готовности буфера передачи ;-----------------------Формирование паузы для отображения сообщения о замене батареи (~0,3с при 20МГц)  $real1$  del300m ;Вызов подпрограммы задержки  $(\sim 300$ мс) cpi k\_del,2 ;Сравнение k\_del с 2 brsh pusk\_0 ;Есл k\_del>=2, то на pusk\_0, иначе далее ldi ZL,low(Gdit\*2) ;Запись в ZL младшего байта адреса ячейки из таблицы Gdit (альтернативная адресация) ldi ZH,high(Gdit\*2) ;Запись в ZH старшего байта адреса ячейки из таблицы Gdit (альтернативная адресация) ldi temp, 1 ;Отображение 1-й строки<br>rcall lcd mess ;Вызов подпрограммы отображения соо ;Вызов подпрограммы отображения сообщений ldi ZL,low(Gdit\*2) ;Запись в ZL младшего байта адреса ячейки из таблицы Gdit (альтернативная адресация) ldi ZH,high(Gdit\*2) ;Запись в ZH старшего байта адреса ячейки из таблицы Gdit (альтернативная адресация) ldi temp,2 ;Отображение 2-й строки rcall lcd\_mess ;Вызов подпрограммы отображения сообщений pusk\_0: ;-----------------------Передача сообщения о пределе измерения rcall USART\_ready ;Вызов подпрограммы ожидания готовности буфера передачи ldi temp,0xC0 ;Запись 0xC0 в temp or temp, k\_del ;Логическое сложени or temp, k del ;Логическое сложение k del с temp, результат в temp out UDR, temp ;Передача из temp в USART rcall USART ready : Вызов подпрограммы ожидания готовности буфера передачи pusk: ldi temp,0b01000000 ;Разрешение внешнего прерывания только по PD2 (U1) out GIMSK, temp ;

68

ldi temp,0b10000000 ;Разрешение прерывания только по переполнению таймера 1 out TIMSK, temp ; cbi PORTD, 5 ;Выключение разряда конденсатора rcall del1u ;Вызов подпрограммы задержки (~1мкс), подождём немного закрытия MOSFET sei ;Глобально разрешаем прерывания cpi tok\_zar,1 ;Сравнение tok\_zar с 1<br>breq m tok ;Если tok zar=1, то на m\_tok ;Если tok zar=1, то на m tok, иначе далее ;-----------------------Измерение на большом токе заряда b\_tok:<br>ldi temp,0b00000001 ;Пуск таймера (clk/1) add temp, k\_del ; с коррекцией коеффициента деления таймера ;Включение заряда конденсатора cbi PORTD, 0<br>
out TCCR1B, temp ; rjmp cikl ;На cikl ;-----------------------Измерение на малом токе заряда m\_tok: ldi temp,0b00000001 ;Пуск таймера (clk/1) add temp, k\_del ;с коррекцией коеффициента деления таймера cbi PORTD,4 ;Включение заряда конденсатора out **TCCR1B, temp** ; cikl: rjmp cikl ;Зацикливаем ;-----------------------Уменьшение предела измерения (увеличение частоты таймера) clk\_up: cpi k\_del,0 ;Сравнение k\_del с 0 breq clk\_no\_ch ;Если k\_del=0, то на clk\_no\_ch, иначе далее dec k\_del ;Уменьшение поправки на 1 (уменьшение коэффициента деления) rjmp clk pred ;Ha clk pred ;-----------------------Увеличение предела измерения (уменьшение частоты таймера) clk\_down: clr tok\_zar ;Очистка k\_del cpi k\_del,4 ;Сравнение k\_del с 4. brlo clk\_down\_0 ;Если k\_del<4, то на clk\_down\_0, иначе далее rjmp step3 ;Иначе на step3 (отображение сообщения о КЗ) clk\_down\_0: inc k\_del ;Увеличение поправки на 1 (увеличение коэффициента деления) clk pred: ldi ZL,low(Pred\*2) ;Запись в ZL младшего байта адреса ячейки из таблицы Pred (альтернативная адресация)

ldi ZH,high(Pred\*2) ;Запись в ZH старшего байта адреса ячейки из таблицы Pred (альтернативная адресация) rcall lcd\_all ;Вызов подпрограммы отображения двух строк на LCD по данным из таблиц rcall pred num ;Вызов подпрограммы отображения номера предела clr autoff ;Очистка autoff ;-----------------------Передача сообщения "ждите..." rcall USART ready ; Вызов подпрограммы ожидания готовности буфера передачи ldi temp, 0xD4 ;Запись 0xD4 в temp<br>out UDR, temp ;Передача из temp в out UDR, temp ;Передача из temp в USART rcall USART ready ;Вызов подпрограммы ожидания готовности буфера передачи clk\_no\_ch: rjmp main ;Ha main ;-----------------------Проверка нижнего порога (porog1) ;Если значение счётчика больше или равно porog1, то на внесение поправок (на step4), ;Если значение счётчика меньше  $p$ ого $q1$ , то на проверку частоты таймера (далее на step2) step1: ldi z1,low(porog1) ;Заносим младший байт porog1 в z1 ldi z2,high(porog1) ;Заносим старший байт porog1 в z2 ldi z3,0 ;Заносим 0 в z3<br>cp b1,z1 ;Сравнение b2+b1 cp b1,z1 ;Сравнение b2+b1 с z2+z1 с учётом переноса<br>cpc b2,z2 ; cpc  $b2, z2$  ; cpc  $b3, z3$  ; brsh step4 ;Если b3+b2+b1 больше или равно z3+z2+z1, то на step4, иначе далее (на step2) ;-----------------------Проверка частоты таймера ; Если k del=0 (clk/1), то на внесение поправок (на step4), если k del< $>0$ , ; то на уменьшение предела измерения (на clk up) step2: cpi k del, 0 ;Сравнение k del с 0 breq step4 ;Если k\_del=0, то на внесение поправок (на step4) rjmp clk up ;Иначе на уменьшение предела измерения (на clk\_up) ;-----------------------Отображение сообщения о КЗ при превышении ожидания step3: ldi ZL, low (KZ Cmx\*2) ;Запись в ZL младшего байта адреса ячейки из таблицы KZ\_Cmx (альтернативная адресация) ldi ZH,high(KZ\_Cmx\*2) ;Запись в ZH старшего байта адреса ячейки из таблицы KZ\_Cmx (альтернативная адресация) rcall lcd\_all ;Вызов подпрограммы отображения двух строк подряд на LCD по данным из таблиц ldi temp, 85 ;Допустимые значения 1, 3, 5, 15, 17, 51, 85, 255 (при 85 около 50 сек) add autoff, temp ;-----------------------Передача сообщений "Cx > max" и "ESR < min"

rcall USART ready ;Вызов подпрограммы ожидания готовности буфера передачи ldi temp,0xD0 ;Запись 0xD0 в temp out UDR, temp ;Передача из temp в USART rcall USART\_ready ;Вызов подпрограммы ожидания готовности буфера передачи rimp main **;**Ha main ;-----------------------Внесение поправок на задержки step4: cpi tok\_zar,1 ;Сравнение tok\_zar с 1  $\epsilon$  ;Если tok zar=1, то на step6 0, иначе далее ;-----------------------Чтение из EEPROM ldi temp2,flag ;Записывает в temp2 адрес читаемой ячейки EEPROM rcall EEPROM\_read ;Вызов подпрограммы чтения ячейки EEPROM cpi temp2,100 ;Сравнение temp2 с 100 breq step5 ;Если temp2=100, то на step5, иначе далее rjmp step6 ;Ha step6 step5: ldi temp2,n1\_1b ;Записываем в temp2 адрес читаемой ячейки EEPROM rcall EEPROM\_read ;Вызов подпрограммы чтения ячейки EEPROM mov z1,temp2 ;Копируем прочитанный байт из temp2 в z1 ldi temp2,n1 2b ;Записываем в temp2 адрес читаемой ячейки EEPROM rcall EEPROM\_read ;Вызов подпрограммы чтения ячейки EEPROM mov z2, temp2 ; Копируем прочитанный байт из temp2 в z2 rcall predel ;Вызов подпрограммы predel sub a1,z1 ;Вычитание z1 из a1<br>sbc a2,z2 ;Вычитание z2 из a2 sbc a2, z2 ; Вычитание z2 из a2 с учётом переноса<br>sbc a3, temp2 ; Вычитание temp2 из a3 с учётом перен sbc a3,temp2 ;Вычитание temp2 из a3 с учётом переноса ldi temp2,n2\_1b ;Записываем в temp2 адрес читаемой ячейки EEPROM rcall EEPROM\_read ; Вызов подпрограммы чтения ячейки EEPROM<br>mov z1, temp2 ; Копируем прочитанный байт из temp2 mov z1, temp2 ; Копируем прочитанный байт из temp2 в z1 ldi temp2, n2 2b ;Записываем в temp2 адрес читаемой ячейки EEPROM rcall EEPROM\_read ;Вызов подпрограммы чтения ячейки EEPROM mov z2, temp2 ; Копируем прочитанный байт из temp2 в z2 rcall predel ;Вызов подпрограммы predel sub b1,z1 ;Вычитание z1 из b1<br>sbc b2,z2 ;Вычитание z2 из b2 sbc b2,z2 ;Вычитание z2 из b2 с учётом переноса sbc b3,temp2 ;Вычитание temp2 из b3 с учётом переноса

ldi temp2, n2 n1 1b ;Записываем в temp2 адрес читаемой ячейки EEPROM rcall EEPROM\_read ;Вызов подпрограммы чтения ячейки EEPROM mov z1,temp2 ;Копируем прочитанный байт из temp2 в z1 ldi temp2,n2 n1 2b ;Записываем в temp2 адрес читаемой ячейки EEPROM rcall EEPROM\_read ;Вызов подпрограммы чтения ячейки EEPROM<br>mov z2, temp2 ;Копируем прочитанный байт из temp2 mov z2,temp2 ;Копируем прочитанный байт из temp2 в z2 rcall predel ;Вызов подпрограммы predel sub c1,z1 ;Вычитание z1 из c1 sbc c2,z2 ;Вычитание z2 из c2 с учётом переноса sbc c3,temp2 ;Вычитание temp2 из c3 с учётом переноса ;-----------------------Расчёт и отображение step6: push c1 ;Сохранение c1 в стеке (сохранение n2-n1) push c2 ;Сохранение c2 в стеке<br>push c3 ;Сохранение с3 в стеке ;Сохранение с3 в стеке push a1  $\qquad \qquad$  ;Сохранение a1 в стеке (сохранение n1) push a2 ;Сохранение a2 в стеке push a3 ;Сохранение а3 в стеке rjmp step6 1 ;Ha step6 1 step6 0:  $:----------------Y$ MHOXEHUE (c3+c2+c1) \* (XH+XL) = (c4+c3+c2+c1) или (n2n1)\*const1b ldi XL,low(const1m) ;Запись младшего байта const1m в XL<br>ldi XH,high(const1m) ;Запись старшего байта const1m в XH XH, high(const1m) ;Запись старшего байта const1m в XH rjmp step6 2 ;Ha step6 2 step6\_1: ldi XL,low(const1b) ;Запись младшего байта const1b в XL ldi XH,high(const1b) ;Запись старшего байта const1b в XH step6\_2: rcall mul16x16 ;Вызов подпрограммы перемножения 16-ти битных чисел ;-----------------------Деление на 32...32768 с помощью переносов cpi k\_del,4 ;Если поправка равна 4 (clk/1024), то переход на divC\_32 breq divC 32 ;иначе далее cpi k del,3 ;Если поправка равна 3 (clk/256), то переход на divC\_128<br>breq divC 128 ;иначе далее срі  $k$  del, 2  $k$ ; Если поправка равна 2 (clk/64), то переход на divC\_512  $b$ req divC 512 ;иначе далее

72
cpi k del,1 ;Если поправка равна 1 (clk/8), то переход на divC\_4096  $b$ req divC 4096 ;иначе далее divC\_32768: rcall del32\_8 ;/8 divC\_4096: rcall del32\_8 ;/8 divC\_512: rcall del32 $4$  ;/4 divC\_128:  $rcal\overline{1}$  del32\_4 ;/4 divC\_32: rcall del32 32  $\qquad$  ;/32 cpi tok\_zar,0 ;Сравнение tok\_zar с 0 breq step6\_3 ;Если tok\_zar=0, то на step6\_3, иначе далее cpi  $tok\_zar, 0$  ; Cp<br>  $breq$  step6\_3 ; Ec.<br>  $rcall$  del32 2 ;/2 rcall del $32\overline{\smash{\big)}8}$  ;/8<br>clr k del ;Ou clr k del **;**Очистка k del clr into to to to the zar into the contract of the car contract of the car contract of the car ;-----------------------Перевод двоичного результата ёмкости в двоичнодесятичный (ёмкость, малый ток) rcall bin2dec ; Вызов подпрограммы перевода двоичного числа в двоично-десятичное (ёмкость, малый ток)) ;-----------------------Отображение первой строки LCD rcall lcd\_1str ;Вызов подпрограммы отображения первой строки LCD ;-----------------------Передача с 1-го по 7-й байт через USART rcall usart 1 7 ;Вызов подпрограммы передачи с 1-го по 7-й байт через USART rjmp main ;На main step6\_3: ldi z1,low(porog2) ;Запись младшего байта porog2 в z1 ldi z2,high(porog2) ;Запись старшего байта porog2 в z2 clr z3 ;Очистка z3 clr z4 ;Очистка z4<br>cp c1,z1 ;Сравнение c1 с z cp c1,z1 ;Сравнение c1 с z1 срс c2,z2 ;Сравнение c2 с z2 с учётом переноса<br>cpc c3,z3 ;Сравнение c3 с z3 с учётом переноса<br>cpc c4,z4 ;Сравнение c4 с = 4 сравнение c3 с z3 с учётом переноса;<br>Сравнение c3 с z3 с учётом переноса; ;Сравнение c4 с z4 с учётом переноса brsh step6\_3\_1 ;Если  $(c4+c3+c2+c1)$ >=porog2, то на step6 3 1, иначе далее tok zar,1 ;Запись 1 в tok zar ldi z1,low(porog3) ;Запись младшего байта porog3 в z1 ldi z2,high(porog3) ;Запись старшего байта porog3 в z2 cp c1, z1 ;Сравнение c1 с z1<br>cpc c2.z2 :Сравнение c2 с z2 cpc c2,z2 ;Сравнение c2 с z2 с учётом переноса cpc c3,z3 ;Сравнение c3 с z3 с учётом переноса

cpc c4,z4 ;Сравнение c4 с z4 с учётом переноса brlo step6\_3\_0 ;Если (c4+c3+c2+c1)<porog3, то на step6\_3\_0, иначе далее inc k del **;**Увеличение поправки на 1 (увеличение коэффициента деления) step6\_3\_0:<br>rjmp step7 ;Ha step7 step6\_3\_1: ldi  $z1,0x80$  ;Запись 1-го байта порога переключения на доли Фарад (10000000) ; Запись 2-го байта порога переключения на доли Фарад ldi z3,0x98 ;Запись 3-го байта порога переключения на доли Фарад ;Сравнение c1 с z1 cpc c2,z2 ;Сравнение c2 с z2 с учётом переноса<br>cpc c3,z3 ;Сравнение c3 с z3 с учётом переноса<br>cpc c4,z4 ;Сравнение c4 с z4 с учётом переноса ;Сравнение c3 с z3 с учётом переноса ;Сравнение c4 с z4 с учётом переноса brlo step6 4 ;Если (c4+c3+c2+c1)<(z4+z3+z2+z1), то на step6\_4, иначе далее ;-----------------------Деление (c4+c3+c2+c1)/10000=(c3+c2+c1) (b3+b2+b1) step6 3 2: ldi temp,low(10000) ;Запись младшего байта 10000 в temp mov al, temp ; Копирование из temp в al ldi temp,high(10000);Запись старшего байта 10000 в temp mov a2, temp ;Копирование из temp в a2<br>clr a3<br>;Очистка a3 clr a3 ;Очистка a3 rcall div32\_16 ;Вызов подпрограммы деления 32-х на 16-ти битное число ;-----------------------Перевод двоичного результата ёмкости в двоичнодесятичный step6 4: rcall bin2dec ;Вызов подпрограммы перевода двоичного числа в двоично-десятичное (ёмкость) ;-----------------------Отображение первой строки LCD rcall lcd\_1str ;Вызов подпрограммы отображения первой строки LCD clr autoff ;Очистка autoff ;-----------------------Передача с 1-го по 7-й байт через USART step6\_5:  $rcal$ iusart 1 7 ;Вызов подпрограммы передачи с 1-го по 7-й байт через USART step7: pop c3 ;Извлечение из стека в c3 (извлечение n1) pop c2 ;Извлечение из стека в c2 pop c1 ;Извлечение из стека в c1 ;-----------------------Умножение (c3+c2+c1)\*(XH+XL)=(c4+c3+c2+c1) или  $(U2/I)*n1$ ldi XL,low(const3) ;Запись младшего байта const3 в XL

ldi XH,high(const3) ;Запись старшего байта const3 в XH rcall mul16x16 ;Вызов подпрограммы перемножения 16-ти битных чисел mov z1,c1 ;Копирование результата умножения из c1 в z1<br>mov z2,c2 ;Копирование результата умножения из c2 в z2 mov z2,c2 ;Копирование результата умножения из c2 в z2 mov z3,c3 ;Копирование результата умножения из c3 в z3 mov z4,c4 ;Копирование результата умножения из c4 в z4 mov c1,b1 ;Копирование 1-го байта n2 из b1 в c1 mov c2,b2 ;Копирование 2-го байта n2 из b2 в c2 mov  $c_3$ , b3 ;Копирование 3-го байта n2 из b3 в c3  $:--------------Y$ множение  $(c3+c2+c1) * (XH+XL) = (c4+c3+c2+c1)$  или  $(U1/I)*n2$ ldi XL,low(const2) ;Запись младшего байта const2 в XL ldi XH, high(const2) ; Запись старшего байта const2 в XH<br>rcall mull6x16 ; Вызов подпрограммы перемножения 1 rcall mul16x16 ;Вызов подпрограммы перемножения 16-ти битных чисел pop a3 ;Извлечение из стека в a3 (извлечение n2 n1) pop a2 ;Извлечение из стека в a2 pop a1 ;Извлечение из стека в a1 sub c1,z1 ;Вычитание z1 из c1 ((U1/I)\*n2)-((U2/I)\*n1) sbc c2,z2 ;Вычитание z2 из c2 с учётом переноса sbc c3,z3 ;Вычитание z3 из c3 с учётом переноса sbc c4, z4 ;Вычитание z4 из c4 с учётом переноса brpl step8 ;Если результат положительный, то на step8, иначе далее ldi ZL,low(ESRmn\*2) ;Запись в ZL младшего байта адреса ячейки из таблицы ESRmn (альтернативная адресация) ldi ZH,high(ESRmn\*2) ;Запись в ZH старшего байта адреса ячейки из таблицы ESRmn (альтернативная адресация) ;-----------------------Передача сообщения "ESR < 0,01 Оm" rcall USART ready ; Вызов подпрограммы ожидания готовности буфера передачи ldi temp, 0xD3 ;Запись 0xD3 в temp out UDR, temp ;Передача из temp в USART rcall USART ready ; Вызов подпрограммы ожидания готовности буфера передачи rjmp step8\_0 ;Ha step8\_0 ;-----------------------Деление (c4+c3+c2+c1)/(a3+a2+a1)=(c3+c2+c1) (b3+b2+b1) или (((U1/I)\*n2)-((U2/I)\*n1))/(n2-n1) step8:  $real1$   $div32$   $16$  ; Вызов подпрограммы деления  $32-x$  на  $16-xu$ битное число ;-----------------------Сравнение результата вычитания с максимальным значением clr c3 ;Очистка c3

ldi temp,low(ESRmax) ;Запись младшего байта ESRmax в temp<br>ldi temp2,high(ESRmax) ;Запись старшего байта ESRmax в temp2,high(ESRmax) ;Запись старшего байта ESRmax в temp2 cp c1, temp c1, сравнение c1 с temp cpc c2,temp2 ;Сравнение c2 с temp2 с учётом переноса brlo step9 ;Если (c2+c1)< ESRmax, то на step9, иначе далее ldi  $ZL, low(ESRmx*2)$  ;Запись в ZL младшего байта адреса ячейки из таблицы ESRmx (альтернативная адресация) ldi ZH,high(ESRmx\*2) ;Запись в ZH старшего байта адреса ячейки из таблицы ESRmx (альтернативная адресация) ;-----------------------Передача сообщения "ESR >20,0 Оm" rcall USART\_ready ;Вызов подпрограммы ожидания готовности буфера передачи ldi temp, 0xD2 ;Запись 0xD2 в temp<br>out UDR, temp ;Передача из temp в out UDR, temp ; Передача из temp в USART rcall USART ready ; Вызов подпрограммы ожидания готовности буфера передачи step8 0: ldi temp, 2 ;Отображение 2-й строки<br>rcall lcd mess ;Вызов подпрограммы отображения соо rcall lcd\_mess ;Вызов подпрограммы отображения сообщений rjmp main **;Ha main** ;-----------------------Перевод двоичного результата ESR в двоичнодесятичный step9: rcall bin2dec ;Вызов подпрограммы перевода двоичного числа в двоично-десятичное (ESR) ;-----------------------Отображение второй строки LCD step10: rcall lcd\_2str ;Вызов подпрограммы отображения второй строки LCD ;-----------------------Передача 8-го...11-й байт через USART rcall USART ready : Вызов подпрограммы ожидания готовности буфера передачи ldi temp,0x80 ;Запись 0x80 в temp or desyatki,temp ;Логическое сложение desyatki с temp, результат в desyatki out UDR, desyatki ; Передача из desyatki в USART rcall USART\_ready ;Вызов подпрограммы ожидания готовности буфера передачи ldi temp,0x90 ;Запись 0x90 в temp or edinicy,temp ;Логическое сложение edinicy с temp, результат в edinicy<br>out UDR, edinicy out UDR, edinicy ; Передача из edinicy в USART rcall USART ready ;Вызов подпрограммы ожидания готовности буфера передачи ldi temp, 0xA0 ;Запись 0xA0 в temp

or desyatye,temp ;Логическое сложение desyatye с temp, результат в desyatye out The UDR, desyatye ; Передача из desyatye в USART rcall USART ready ;Вызов подпрограммы ожидания готовности буфера передачи ldi temp,0xB0 ;Запись 0xB0 в temp or sotye,temp ;Логическое сложение sotye с temp, результат в sotye out UDR, sotye ;Передача из sotye в USART rcall USART ready ;Вызов подпрограммы ожидания готовности буфера передачи rjmp main ;Ha main ;-----------------------Подпрограмма отображение первой строки LCD lcd\_1str: ;-----------------------Отображение ёмкости ldi 1cd,0x80 ;Выбор знакоместа (начало 1й строки) rcall lcd\_com ;Вызов подпрограммы отправки команды на LCD ;-----------------------Отображение "12345" или " 2345" clr temp ;Очистка temp cp des\_tysh,temp ;Если значение десятков тысяч не равно нулю, то переход на lcd\_1str\_4 brne lcd\_1str\_4 ;иначе далее cp tyshi,temp ;Если значение тысяч не равно нулю, то переход на lcd\_1str\_3 brne lcd 1str 3 ;иначе далее cp sotni,temp ;Если значение сотен не равно нулю, то переход на lcd\_1str\_2  $\frac{1}{2}$  brne  $\frac{1}{2}$   $\frac{1}{2}$   $\frac{1}{2}$  ; иначе далее cp desyatki,temp ;Если значение десятков не равно нулю, то переход на lcd\_1str\_0 brne  $lcd$   $1str$   $0$  ; иначе далее ;-----------------------Отображение " 5,67" или "45,67" ldi lcd,0x20 ;Отображение " " (ёмкость) rcall lcd\_dat ; rjmp lcd\_1str\_1 ;Ha lcd\_1str\_1 lcd\_1str\_0: cpi k\_del,4 ;Сравнение k\_del с 4 brne lcd\_1str\_0\_1 ;Если k\_del<>4, то на lcd\_1str\_0\_1 ldi lcd,0x30 ;Отображение "0" (ёмкость) rcall lcd\_dat ; ldi lcd,0x2C ;Отображение "," (ёмкость) rcall lcd dat ;

lcd\_1str\_0\_1: ldi lcd,0x30 ;Определение кода для числа десятков (ёмкость) add 1cd,desyatki ; rcall lcd\_dat ;Отображение числа десятков (ёмкость) lcd\_1str\_1: ldi lcd,0x30 ;Определение кода для числа единиц (ёмкость) add lcd,edinicy;<br>rcall lcd dat ;Отображение числа единиц (ёмкость) cpi k\_del,4 ;Сравнение k\_del с 4 brne lcd\_1str\_1\_1 ;Если k\_del<>4, то на lcd\_1str\_1\_1 ldi 1cd,0x30 ;Определение кода для числа десятых долей (ёмкость) lcd,desyatye ; rcall lcd\_dat ;Отображение числа десятых долей (ёмкость) ldi lcd,0x30 ;Определение кода для числа сотых долей (ёмкость) add lcd, sotye ; rcall lcd\_dat ;Отображение числа сотых долей (ёмкость) ldi lcd,0x20 ;Отображение " " (ёмкость) rcall lcd\_dat ; rjmp F\_lcd ;На F\_lcd lcd\_1str\_1\_1: ldi lcd,0x2C ;Отображение "," (ёмкость) rcall lcd dat ; ldi 1cd,0x30 ;Определение кода для числа десятых долей (ёмкость) lcd, desyatye rcall lcd\_dat ;Отображение числа десятых долей (ёмкость) ldi 1cd,0x30 ;Определение кода для числа сотых долей (ёмкость) add 1cd, sotye rcall lcd\_dat ;Отображение числа сотых долей (ёмкость) rjmp uF lcd ;Ha uF lcd ;-----------------------Отображение "345,6"  $ld$ <sub>1</sub>str\_2:<br>  $ld$ <sub>2</sub>dd<br>  $ld$ <br>  $ld$ ldi lcd,0x30 ;Определение кода для числа сотен (ёмкость) add lcd, sotni<br>rcall lcd dat ;Отображение числа сотен (ёмкость) ldi 1cd,0x30 ;Определение кода для числа десятков (ёмкость)<br>add 1cd,desyatki ; lcd,desyatki ; rcall lcd\_dat ;Отображение числа десятков (ёмкость) ldi lcd,0x30 ;Определение кода для числа единиц (ёмкость)<br>add lcd,edinicy; lcd,edinicy; rcall lcd\_dat ;Отображение числа единиц (ёмкость) ldi lcd,0x2C ;Отображение "," (ёмкость) rcall lcd dat ;

ldi 1cd,0x30 ;Определение кода для числа десятых долей (ёмкость) add lcd,desyatye ; rcall lcd\_dat ;Отображение числа десятых долей (ёмкость) rjmp uF lcd ;Ha uF lcd ;-----------------------Отображение " 2345" или "12345" lcd\_1str\_3: ldi lcd,0x20 ;Отображение " " (ёмкость) rcall lcd\_dat ; rjmp lcd 1str 5 ;Ha lcd 1str 5 lcd\_1str\_4: ldi<sup>-</sup> <sup>-</sup> lcd,0x30 ; Определение кода для числа десятков тысяч (ёмкость) add lcd, des tysh ; rcall lcd\_dat ;Отображение числа десятков тысяч (ёмкость) lcd\_1str\_5: ;Определение кода для числа тысяч (ёмкость) di lcd, 0x30 ;<br>
add lcd, tyshi ;<br>
rcall lcd dat ; ;Отображение числа тысяч (ёмкость) ldi 1cd,0x30 ;Определение кода для числа сотен (ёмкость)<br>add 1cd,sotni ;  $\begin{array}{ccc} \text{1cd, sotni} & & \text{7} \\ \text{1cd, sotni} & & \text{7} \\ \text{at} & & \end{array}$ rcall lcd\_dat ;Отображение числа сотен (ёмкость) ldi 1cd,0x30 ;Определение кода для числа десятков (ёмкость)<br>add 1cd,desyatki ; dd,0x30 ;<br>lcd,desyatki ; rcall lcd\_dat ;Отображение числа десятков (ёмкость) ldi lcd,0x30 ;Определение кода для числа единиц (ёмкость) add lcd,edinicy ; rcall lcd dat ;Отображение числа единиц (ёмкость) uF\_lcd: ldi lcd,0x20 ;Отображение " " (ёмкость) rcall lcd\_dat ; ldi lcd,0x75 ;Отображение "u" (ёмкость) rcall lcd\_dat ; F\_lcd:<br>ldi lcd,0x46 ;Отображение "F" (ёмкость) rcall lcd dat ; ret ;Выход из подпрограммы ;-----------------------Подпрограмма отображение второй строки LCD lcd\_2str: ;-----------------------Отображение ESR ldi lcd,0xC0 ;Выбор знакоместа (начало 2й строки) rcall lcd com  $\qquad \qquad ;$ clr temp ;Очистка temp cp desyatki,temp ;Если значение десятков равно нулю, то переход на lcd\_2str\_0 breq lcd 2str 0 ;иначе далее

ldi 1cd,0x30 ;Определение кода для числа десят<br>add 1cd,desyatki ;<br>rcall 1cd\_dat ;Отображение числа десятков (ESR)<br>rjmp 1cd\_2str\_1 ;Переход на 1cd\_2str\_1 ;Определение кода для числа десятков (ESR) lcd 2str 0: ldi <sup>1</sup> lcd, 0x20 ;Отображение " " (ESR) rcall lcd dat  $\mathcal{L}$ lcd 2str 1: 1di 1cd, 0x30<br>add 1cd, edinicy ;Определение кода для числа единиц (ESR) ;<br>Oтображение числа единиц (ESR); rcall lcd dat lcd, 0x2C ; Отображение ", " (ESR) ldi rcall lcd dat  $\cdot$ : , Отображение числа десятых долей (ESR) rcall lcd dat ldi 1cd, 0x30<br>add 1cd, sotye ;Определение кода для числа сотых долей (ESR) rcall lcd dat :Отображение числа сотых долей (ESR) lcd, 0x20 ; Отображение " " (ESR) l di rcall lcd dat  $\cdot$  : ldi 1cd, 0x4F ; Отображение "О" (ESR) rcall lcd dat  $\ddot{ }$ lcd, 0x6D ; Отображение "m" (ESR) ldi rcall lcd dat  $\ddot{ }$ ; Выход из подпрограммы ret ;-------------------------- Подпрограмма отображение сообщений на LCD lcd mess: di 24,8 ;Запись 8 в 24<br>cpi temp,1 ;Сравнение temp c 1<br>brne lcd\_mess\_2str ;Если str не равен 1, то на lcd\_mess\_2str, иначе далее lcd mess 1str: ldi — 1cd, 0x80 ; Выбор знакоместа (начало 1й строки) rcall lcd com  $\cdot$  : rjmp lcd mess 0 ; Ha lcd mess 0 lcd mess 2str: ldi <sup>d</sup> lcd, 0xC0 (начало 2й строки) rcall lcd com  $\mathcal{L}$ lcd mess 0:  $lpm$   $lcd, z+$ Запись 1cd байта состояния строк из ячейки с адресом из Z rcall lcd dat  $\mathcal{L}$  $\begin{array}{c} 24 \\ 24,0 \end{array}$ dec ;Уменьшение z4 на 1 cpi Сравнение z4 с 0 brne  $1cd_{\text{mess}_0}$  : ECJM  $24 < 0$ , To Ha  $1cd_{\text{mess}_0}$ , MHaye Janee ret ; Выход из подпрограммы

;-----------------------Подпрограмма отображения двух строк подряд на LCD по данным из таблиц lcd\_all: ldi temp, 1 ;Отображение 1-й строки rcall lcd\_mess ;Вызов подпрограммы отображения сообщений ldi temp, 2 ;Отображение 2-й строки rcall lcd\_mess ;Вызов подпрограммы отображения сообщений ret ;Выход из подпрограммы ;-----------------------Подпрограмма отображения номера предела pred\_num: ldi lcd,0x87 ;Выбор знакоместа (конец 1й строки) rcall lcd com ; ldi lcd,0x30 ;Определение кода для предела<br>add lcd,kdel ; add lcd,k\_del ;  $\frac{1}{\log n}$  ;<br>inc  $\log n$  id ; rcall lcd dat ; ret ;Выход из подпрограммы ;-----------------------Подпрограмма преобразование 24 битного числа в двоично-десятичное ;Число для преобразования из XL, XH, результат в des\_tysh, tyshi, sotni, desyatki, ;edinicy, desyatye, sotye bin2dec: clr des\_tysh ;Сброс десятков тысяч clr tyshi ;Сброс тысяч clr sotni ;Сброс сотен clr sotni ;Сброс сотен<br>clr desyatki ;Сброс десятков clr edinicy ;Сброс единиц clr desyatye ;Сброс десятых долей clr sotye ;Сброс сотых долей des\_tysh0:<br>ldi z1,0x40 ldi z1,0x40 ;Занесение 1000000 в z1...z3<br>ldi z2,0x42 ;  $z^2$ , 0x42 ; ldi z3,0x0F ; des tysh1: rcall c\_minus\_z **;Вычитание 1000000** brmi des\_tysh2 ;Если результат вычисления отрицательный, то переход на des\_tysh2 inc des\_tysh ;Иначе увеличение на 1 числа десятков тысяч rjmp des\_tysh1 ;На des\_tysh1 des\_tysh2:  $rcal$ i c plus z  $\cdot$  ;Прибавление 1000000 к отрицательному результату tyshi0: ldi z1,0xA0 ;Занесение 100000 в z1...z3 ldi z2,0x86 ; ldi z3,0x01 ; tyshi1: rcall c minus z ;Вычитание 100000

brmi tyshi2 ;Если результат вычисления отрицательный, то переход на tyshi2 inc tyshi ;Иначе увеличение на 1 числа тысяч rjmp tyshi1 ;Ha tyshi1 tyshi2: rcall c plus z ;Прибавление 100000 к отрицательному результату sotni0:  $:$ Занесение 10000 в  $z1...z3$ 1di z1,0x10 ;<br>1di z2,0x27 ;<br>1di z3,0x00 ; z3,0x00 ; sotni1: rcall c\_minus\_z ;Вычитание 10000 brmi sotni2 ;Если результат вычисления отрицательный, то переход на sotni2 ;Иначе увеличение на 1 числа сотен<br>;На sotni1 rjmp sotni1 sotni2: rcall c plus z ;Прибавление 10000 к отрицательному результату desyatki0:  $:$ Занесение 1000 в  $z1...z3$ 1di z1,0xE8 ;<br>1di z2,0x03 ; desyatki1: rcall c\_minus\_z **;Вычитание 1000** brmi desyatki2 ;Eсли результат вычисления отрицательный, то переход на desyatki2 inc desyatki ;Иначе увеличение на 1 числа десятков rjmp desyatki1 ;Ha desyatki1 desyatki2: rcall c\_plus\_z ;Прибавление 1000 к отрицательному результату edinicy0:<br>ldi z1,0x64 ldi z1,0x64 ;Занесение 100 в z1...z3 ldi z2,0x00 ; edinicy1: rcall c\_minus\_z **;**Вычитание 100 brmi edinicy2 ;Если результат вычисления отрицательный, то переход на edinicy2 inc edinicy ;Иначе увеличение на 1 числа единиц rjmp edinicy1 **;Ha edinicy1** edinicy2: rcall c\_plus\_z ;Прибавление 100 к отрицательному результату desyatye0: ldi z1,0x0A ;Занесение 10 в z1...z3 desyatye1: rcall c\_minus\_z **;**Вычитание 10 brmi desyatye2 ;Если результат вычисления отрицательный, то переход на desyatye2 ;Иначе увеличение на 1 числа десятых долей inc desyatye ;Иначе у<br>
rjmp desyatye1 ;На desyatye1

desyatye2: rcall c plus z ; Прибавление 10 к отрицательному результату sotve0: ldi z1,0x01  $:3$ анесение 1 в  $z1...z3$ sotye1: rcall c\_minus\_z<br>
b indicated in the control of the control of the control of the control of the control of the control of the control of the control of the control of the control of the control of the control of the contro  $\overline{bin1}$   $\overline{bin2dec1}$ ;Если результат вычисления отрицательный, то переход на bin2dec1 inc ;Иначе увеличение на 1 числа сотых долей sotye rimp sotyel ;Ha sotyel bin2dec1:  $\operatorname{cl} r$  $c1$ ;Очистка с1  $clr$  $C<sub>2</sub>$ ;Очистка с2  $clr$  $C<sub>3</sub>$ ;Очистка с3 ; Выход из подпрограммы  $r \ominus t$ ;--------------------------- Подпрограмма перемножения 16-ти битных чисел с оптимизацией ; времени выполнения засчёт смены умножаемого и множителя местами в зависимости от их величин ; 1-е число:  $(c4+c3+c2+c1)$ , 2-е число:  $(XH+XL)$ , Результат:  $(c4+c3+c2+c1)$ ;------------------------- Очистка используемых регистров  $mull6x16$ : clr temp ;Очистка temp  $clr$  $C<sub>4</sub>$ ;Очистка с4 ;------------------------- Оптимизация времени вычисления mul16x16 0: ;Сравнение 1-ых байтов чисел<br>;Сравнение 2-ых байтов чисел с учётом переноса cp c1, XL  $c2,$  XH  $cpc$  $cpc$ c3,temp ; Сравнение 3-их байтов чисел с учётом переноса brsh mull6x16\_1  $\cdot$  ; Если c3+c2+c1 больше или равно XH+XL, то на mul16x16 1, push c1 ; иначе далее (смена чисел местами через стек) push c2  $\cdot$ : push XL  $\cdot$ push XH  $\cdot$  $C<sub>2</sub>$ pop  $\cdot$  $c1$ pop  $\cdot$  $XH$ pop  $\cdot$ pop XL  $\cdot$ ;--------------------------- Подготовка к умножению mul16x16 1: mov a1,c1 ;Копирование 1-го байта умножаемого в a1 mov a2,c2 Копирование 2-го байта умножаемого в а1  $a3, c3$ Копирование 3-го байта умножаемого в а1  $m \cap V$ ;------------------------Умножение mul16x16 2: sbiw  $X, \overline{1}$ ;Уменьшение множителя на 1 XL, temp ;Сравнение результата с 0  $cp$ 

XH, temp ; Сравнение результата с 0, с учётом  $CDC$ переноса  $\frac{1}{2}$  mul16x16 3 ; Если множитель равен нулю, то переход на mul16x16 3, иначе далее add  $c1, a1$ ; Сложение с1 и а1, результат в с1  $c2, a2$ ; Сложение с2 и а2 с учётом переноса, результат  $\overline{a}$  $B\,C2$ adc  $c3, a3$ ; Сложение с3 и а3 с учётом переноса, результат  $B\ C3$ ; Сложение с4 и temp с учётом переноса,  $\overline{a}$ c4, temp результат в с4 rjmp mul16x16 2 ;Ha mul16x16 2 mul16x16 3: ret ; Выход из подпрограммы **UMCTO** ; Делимое:  $(c4+c3+c2+c1)$ , Делитель: (XH+XL), Результат:  $(c3+c2+c1)$  $(b3+b2+b1)$ div32 16: ;Очистка temp ;Очистка temp2 XL ;Очистка XL  $c1r$  $c \ln$  $XH$ :Очистка ХН div32 16 0: ;Вычитание a1 из c1<br>;Вычитание a2 из c2 с учётом переноса<br>•Вычитание a2 из о sub  $c1$ , al sbc  $c2$ , a $2$ FRAMINARIA AL AS CL C J ICIC III.<br>Бънчитание а3 из с3 с учётом переноса;<br>Бънчитание temp из с4 с учётом переноса;  $c3, a3$ sbc sbc c4,temp .<br>brcs div32\_16\_1 ;Если результат вычисления отрицательный, то переход .<br>brcs div32\_16\_1 ;Если результат вычисления отрицательный, то переход adiw  $X, \overline{1}$ ; Прибавление 1 к регистровой паре Х ; Сложение temp2 и temp с учётом переноса, temp2, temp adc результат в temp2 rjmp div32 16 0 ;Переход на div32 16 0 div32 16 1:  $\begin{array}{c} - \\ - \\ \text{c1,XL} \\ \text{c2,XH} \end{array}$ ; Копирование 1-го байта результата из XL в с1 mov ; Копирование 2-го байта результата из XH в с2 mov mov c3, temp2 • У Копирование 3-го байта результата из temp2 в  $C<sub>3</sub>$ ; Выход из подпрограммы ret ;-------------------------- Подпрограмма деления 32-х битного числа на 2 через перенос вправо del32 2:  $lsr$  $C<sub>4</sub>$  $7/2$  (итого /2)  $C<sub>3</sub>$ ror  $\mathcal{L}$ ror  $C<sub>2</sub>$  $\mathcal{L}$ ror  $c1$ ; Выход из подпрограммы ret. перенос вправо del32 4: ;/2 (итого /2) rcall del32 2

 $r \text{call del} 32 \quad 2 \quad ;/2 \quad (\text{итoro } /4)$ ret ;Выход из подпрограммы ;-----------------------Подпрограмма деления 32-x битного числа на 8 через перенос вправо del32\_8:  $rcal 1$  del $32\_2$  ;/2 (итого /2)  $\text{rcall delay}_4$  ;/4 (итого /8) ret ;Выход из подпрограммы ;-----------------------Подпрограмма деления 32-x битного числа на 32 через перенос вправо del32\_32:  $rcal 1$  del32 4  $(11 \text{ cm})$  ;/4 ( $1 \text{ cm}$  /4)  $rcall del32<sup>-8</sup>$  ;/8 (итого /32) ret <sup>-</sup> тет из подпрограммы ;-----------------------Подпрограмма вычитания (c3+c2+c1)-  $(z3+z2+z1) = (c3+c2+c1)$ c\_minus\_z:  $\begin{array}{ccc} \text{sub} & c1, z1 \\ \text{sub} & \end{array}$  $sbc$  c2, z2 ;<br> $sbc$  c3, z3 ;  $c3, z3$  ; ret ;Выход из подпрограммы ;-----------------------Подпрограмма сложения  $(c3+c2+c1)+(z3+z2+z1)=(c3+c2+c1)$ c\_plus\_z: add  $c1, z1$  ;<br>adc  $c2, z2$  ;  $c2, z2$  ; adc  $c3, z3$  ; ret ;Выход из подпрограммы ;-----------------------Подпрограмма задержки (~1мкс при 20МГц) ;Число тактов для выполнения (3\*N)+4 del1u: ldi temp2,d1u ;Запись d1u в temp2 del1u\_1: dec temp2 ;Уменьшение temp2 на 1 brne dellu 1  $\cdot$  ;Если результат не равен 0, то переход на del1u\_1 ret ;Выход из подпрограммы ;-----------------------Подпрограмма задержки (~40мкс при 20МГц) ;Число тактов для выполнения (3\*N)+4 del40u: ldi temp2,d40u ;Запись d40u в temp2 del40u\_1: dec temp2 ;Уменьшение temp2 на 1 brne del40u\_1 ;Если результат не равен 0, то переход на del40u\_1 ret ;Выход из подпрограммы ;-----------------------Подпрограмма задержки (~3мс при 20МГц)

;Число тактов для выполнения (6\*N)+9 del3m: ldi XL,low(d3m) ;Задание длительности<br>ldi XH,high(d3m) ;Задание длительности ldi XH,high(d3m) ;Задание длительности clr temp2 ;Очистка temp del3m\_1: sbiw X,1 ;Вычитание из регистровой пары X числа 1 cp XL,temp2 ;Сравнение результата с 0 cpc XH,temp2 ;Сравнение результата с 0, с учётом переноса brne del3m $1$  ;Если результат не равен 0, то переход на del3m\_1 ret ;Выход из подпрограммы ;-----------------------Подпрограмма задержки (~20мс при 20МГц) ;Число тактов для выполнения (6\*N)+9 del20m:<br>ldi ldi XL,low(d20m) ;Задание длительности ldi XH,high(d20m) ;Задание длительности clr temp2 ;Очистка temp del $20m_1$ :<br>sbiw X.1 ;Вычитание из регистровой пары X числа 1 cp XL,temp2 ;Сравнение результата с 0 cpc XH,temp2 ;Сравнение результата с 0, с учётом переноса brne del20m\_1 ;Если результат не равен 0, то переход на del20m 1 ret ;Выход из подпрограммы ;-----------------------Подпрограмма задержки (~300мс при 20МГц) del300m: ldi temp, 15 ;Задание длительности del300m\_1: rcall del20m ;Вызов подпрограммы задержки (~20мс) dec temp ;Уменьшение temp на 1 cpi temp, 0 ;Сравнение temp с 0 <code>brne del300m $_1$  ;Ec</code>ли temp<>0, то на <code>del300m $\,$ 1,</code> иначе далее ret **;** Выход из подпрограммы ;-----------------------Подпрограмма отправки команды на LCD lcd\_com: cbi PORTB,RS ;Команда in temp,PORTB andi temp,  $0b00000011$  ; Маска  $00000011$  для обнуления лишнего ori temp,0b00001000 ;Логическое сложение temp с 00001000 (строб вверх + команда) rcall lcd out ;Вызов подпрограммы lcd out ret ;Выход из подпрограммы ;-----------------------Подпрограмма отправки данных на LCD lcd\_dat: sbi PORTB, RS ; Данные in temp,PORTB andi temp,0b00000011 ;Маска 00000011 для обнуления лишнего ori temp,0b00001100 ;Логическое сложение temp с 00001100 (строб вверх + команда)

rcall lcd out ; Вызов подпрограммы lcd out ret ;Выход из подпрограммы ;-----------------------Подпрограмма отправки на LCD lcd\_out: rcall del1u ;Вызов подпрограммы задержки (~1мкс) sbi **PORTB, E ;Строб вверх** push lcd ;Сохранение lcd в стеке andi lcd,0b11110000 ; Маска 11110000 для обнуления младшего полубайта or lcd,temp ;Логическое сложение lcd с temp (строб вверх + команда) out PORTB, lcd ;Запись команды в порт rcall del1u ;Вызов подпрограммы задержки (~1мкс) cbi PORTB,E ;Строб вниз rcall del40u ;Вызов подпрограммы задержки (~40мкс) sbi PORTB, E ;Строб вверх<br>pop 1cd ;Извлечение lcd ;Извлечение lcd из стека swap lcd **in the state of the contract is constant** ;Смена полубайт местами andi lcd,0b11110000 ; Маска 11110000 для обнуления младшего полубайта or lcd,temp ;Логическое сложение lcd с temp (строб вверх + команда)  $\mathfrak j$ Запись команды в порт rcall del1u ;Вызов подпрограммы задержки (~1мкс) cbi PORTB,E ;Строб вниз rcall del40u ;Вызов подпрограммы задержки (~40мкс) rcall del40u ;Вызов подпрограммы задержки (~40мкс) ret ;Выход из подпрограммы ;-----------------------Подпрограмма ожидания готовности буфера передачи USART\_ready: sbis UCSRA,UDRE ;Если UDRE установлен, то пропуск след. команды rjmp USART\_ready ;На USART\_ready ret ;Выход из подпрограммы ;-----------------------Подпрограмма записи в ячейку EEPROM ;Адрес записываемой ячейки в temp2, записываемый байт в temp EEPROM\_write: out EEAR, temp2 ; Переносим адрес в EEAR out **EEDR, temp** ; Переносим записывемый байт в EEDR EEPROM\_write\_1: sbic EECR, EEPE ; Если EERE сброшен, то пропуск след. команды rjmp EEPROM\_write\_1 ;На EEPROM\_write\_1 sbi EECR,EEMPE ;Разрешаем запись в EEPROM (устанавливаем EEMPE) sbi EECR,EEPE ;Записываем байт в ячейку EEPROM (устанавливаем EEPE)  $rcal1$  del3m ;Вызов подпрограммы задержки  $(\sim 3mc)$ rcall del3m ;Вызов подпрограммы задержки (~3мс) ret ;Выход из подпрограммы ;-----------------------Подпрограмма чтения ячейки EEPROM ;Адрес читаемой ячейки в temp2, прочитанная ячейка в temp2 EEPROM\_read: out EEAR, temp2 ; Переносим адрес в EEAR

EEPROM read 1: EEPROM\_Ieau\_i:<br>sbic EECR,EEPE ;Ecли EEPE сброшен, то пропуск след. команды<br>rjmp EEPROM\_read\_1 ;Ha EEPROM\_read\_1  $Sb1$  EECR, EERE :Читаем ячейку EEPROM (устанавливаем EERE) in temp2, EEDR ; Переносим прочитанный байт в temp2 ;Выход из подпрограммы  $r \ominus t$ ; --------------------------- Подпрограмма изменения поправки в зависимости от предела predel: ldi temp, 1 ;Запись 1 в temp . Запись;<br>Очистка temp2;  $\operatorname{cl} r$ temp2 cpi k\_del,0 ; Если поправка предела равна 0 (clk/1), то переход на predel5 breq predel5 ; иначе далее cpi k del, 1 ; Если поправка предела равна 1 (clk/8), то переход на predel4 breq predel4 ;иначе далее k del, 2 ; Если поправка предела равна 2 (clk/64), cpi -<br>то переход на predel3 breq predel3 иначе далее cpi k del, 3 ; Если поправка предела равна 3 (clk/256), то переход на predel2 breq predel2 ; иначе далее ;------------------------ Деление на 8... 1024 с помощью переносов predel1: lsr  $z2$  $1/2$  (итого /2)  $z1$ ror  $\mathcal{L}$  $z2$ lsr ;/2  $(MTOTO / 4)$ ror  $z1$  $\mathcal{L}$ predel2:<br>lsr  $z^2$  $1/2$  (итого /2) ror z1 lsr  $z2$ ;/2  $(\text{MTOTO} / 4)$ ror  $z1$  $\ddot{r}$ predel3:  $z2$  $1/2$  (итого /2) lsr ror  $\overline{z}$  1  $z2$ ;/2  $(MTOTO / 4)$  $lsr$  $z1$ ror  $z2$ lsr  $\frac{1}{2}$  (итого /8) ror  $z1$  $\ddot{r}$ predel4: lsr  $z2$ ;/2  $(MTOTO / 2)$ ror  $z1$  $z2$ ;/2  $(MTOTO / 4)$ lsr  $z1$ ror lsr  $z<sub>2</sub>$  $\frac{1}{2}$  (итого /8) ror  $z1$  $\cdot$ 

predel5:

cp z1,temp ;Сравнение z1 с temp cpc z2,temp2 ;Сравнение z2 с temp2 с учётом переноса brsh predel6 ;Если z2+z1>=1, то на predel6, иначе далее clr z1 z1 ;Очистка z1 clr z2 **z**2 **j**Oчистка z2 predel6: ret ;Выход из подпрограммы ;-----------------------Подпрограмма отображения числовых строк (для отладки) otlad: sbic PIND,6 ;Если PD6=0, то пропуск след. команды rjmp otlad\_2 ;Ha otlad\_2 rcall del3m ;Вызов подпрограммы задержки (~3мс) sbic PIND, 6 **;** Eсли PD6=0, то пропуск след. команды rjmp otlad 2 ;Ha otlad 2 rcall lcd\_both\_str ;Вызов подпрограммы отображения двух числовых строк otlad\_1:<br>rcall knop off ;Вызов подпрограммы ожидания отпускания кнопки pop temp ;Очистка стека (поскольку выход не по ret) pop temp ;Очистка стека rjmp main ;Ha main otlad\_2: ret ;Выход из подпрограммы ;-----------------------Подпрограмма ожидания отпускания кнопки knop\_off: sbis PIND, 6  $\cdot$  ; Если PD6=1, то пропуск след. команды rjmp knop\_off ;Ha knop\_off<br>rcall del3m ;Ha knop\_off<br>sbis PIND,6 ;Если E rcall del3m ;Вызов подпрограммы задержки (~3мс) ;Если PD6=1, то пропуск след. команды rjmp knop off ;Ha knop off ret ;Выход из подпрограммы ;-----------------------Подпрограмма передачи с 1-го по 7-й байт через USART usart 1 7: rcall USART\_ready ;Вызов подпрограммы ожидания готовности буфера передачи ldi temp,0x10 ;Запись 0x10 в temp or des tysh, temp ;Логическое сложение des tysh с temp, результат в des tysh out UDR, des tysh ;Передача из des tysh в USART rcall USART ready : Вызов подпрограммы ожидания готовности буфера передачи ldi temp,0x20 ;Запись 0x20 в temp or tyshi,temp ;Логическое сложение tyshi с temp, результат в tyshi out UDR, tyshi ;Передача из tyshi в USART rcall USART ready ;Вызов подпрограммы ожидания готовности буфера передачи ldi temp,0x30 ;Запись 0x30 в temp or sotni,temp ;Логическое сложение sotni с temp, результат в sotni out UDR, sotni ;Передача из sotni в USART

rcall USART ready ;Вызов подпрограммы ожидания готовности буфера передачи ldi temp,0x40 ;Запись 0x40 в temp or desyatki,temp ;Логическое сложение desyatki с temp, результат в desyatki out UDR,desyatki ;Передача из desyatki в USART rcall USART\_ready ;Вызов подпрограммы ожидания готовности буфера передачи ldi temp,0x50 ;Запись 0x50 в temp or edinicy,temp ;Логическое сложение edinicy с temp, результат в edinicy out UDR, edinicy ; Передача из edinicy в USART rcall USART ready ;Вызов подпрограммы ожидания готовности буфера передачи ldi temp,  $0x60$  ;Запись 0x60 в temp or desyatye,temp ;Логическое сложение desyatye с temp, результат в desyatye out UDR, desyatye ;Передача из desyatye в USART rcall USART ready ;Вызов подпрограммы ожидания готовности буфера передачи ldi temp,0x70 ;Запись 0x70 в temp or sotye,temp ;Логическое сложение sotye с temp, результат в sotye out UDR, sotye ; Передача из sotye в USART rcall USART ready ; Вызов подпрограммы ожидания готовности буфера передачи ret ;Выход из подпрограммы ;-----------------------Подпрограмма отображения одной числовой строки lcd\_one\_str: ldi lcd,0x4E ;Отображение "N" rcall lcd dat ; ldi lcd,0x3A ;Отображение ":" rcall lcd dat ; ldi lcd,0x30 ;Определение кода для числа тысяч add lcd, tyshi ; rcall lcd dat ;Отображение числа тысяч ldi lcd,0x30 ;Определение кода для числа сотен add lcd, sotni ; rcall lcd dat  $;$ Отображение числа сотен ldi lcd,0x30 ;Определение кода для числа десятков add lcd,desyatki ;<br>rcall lcd dat ;Отображение числа десятков ldi lcd,0x30 ;Определение кода для числа единиц add lcd, edinicy; rcall lcd dat ;Отображение числа единиц ldi lcd,0x30 ;Определение кода для числа десятых долей add lcd,desyatye ; rcall lcd dat ;Отображение числа десятых долей ldi lcd,0x30 ;Определение кода для числа сотых долей add lcd, sotye ; rcall lcd dat  $\qquad \qquad ;$ Отображение числа сотых долей ret ;Выход из подпрограммы

;-----------------------Подпрограмма отображения двух числовых строк по данным lcd both str: mov c1, a1 ;Копирование из a1 в c1 mov c2, a2 ;Копирование из a2 в c2 mov  $c3, a3$  ;Копирование из а $3$  в  $c3$ ;-----------------------Перевод двоичного результата коеффициента в двоичнодесятичный rcall bin2dec ; Вызов подпрограммы перевода двоичного числа в двоично-десятичное ;-----------------------Отображение смещения от нуля для U1 "1= " ldi lcd,0x80 ;Выбор знакоместа (начало 1й строки) rcall lcd com ; rcall lcd one str ;Вызов подпрограммы отображения одной числовой строки mov c1,b1 ;Копирование из b1 в c1<br>mov c2,b2 ;Копирование из b2 в c2 mov c2,b2 ;Копирование из b2 в c2<br>mov c3,b3 ;Копирование из b3 в c3 ;Копирование из b3 в c3 ;-----------------------Перевод двоичного результата коеффициента в двоичнодесятичный rcall bin2dec ; Вызов подпрограммы перевода двоичного числа в двоично-десятичное ;-----------------------Отображение смещения от нуля для U2 "2= " ldi lcd,0xC0 ;Выбор знакоместа (начало 2й строки) rcall lcd com  $\qquad$  ; rcall lcd one str ;Вызов подпрограммы отображения одной числовой строки ret ;Выход из подпрограммы ;-------------Подпрограмма обработки прерывания по переполнению таймера 1 ;Поскольку выход не по reti, то глобально запрещённые прерывания остаются запрещены ovtim1: cli ;Глобально запрещаем прерывания ldi temp, 3 ; Заносим 3 в temp<br>cp c3, temp ; Сравнение c3 с temp cp c3,temp ;Сравнение c3 с temp breq ovtim1\_0 ;Если с3=3, то на ovtim1\_0, иначе далее inc c3 **inc** c3 на 1 reti ;Выход из подпрограммы обработки прерывания ovtim1\_0: sbi PORTD,0 ;Выключение большого тока заряда конденсатора sbi PORTD,4 ;Выключение малого тока заряда конденсатора ;Включение разряда конденсатора ldi temp,0b00000000 ;Останов таймера out TCCR1B, temp ; pop temp ;Очистка стека (поскольку выход по clk\_down, а не по reti) pop temp ;Очистка стека

rjmp clk down ;Переход на clk down

;-----------------------Подпрограмма обработки внешнего прерывания по U1 ;Поскольку выход не по reti, то глобально запрещённые прерывания остаются запрещены

com\_U1: in a1,TCNT1L ;Сохраняем 1-й байт n1 in a2,TCNT1H ;Сохраняем 2-й байт n1 mov a3,c3 ;Копируем из c3 в a3 3-й байт n1 ldi temp,0b10000000 ;Разрешение внешнего прерывания только по PD3 (U2) out GIMSK, temp ; reti ;Выход из подпрограммы обработки прерывания ;-----------------------Подпрограмма обработки внешнего прерывания по U2 com\_U2:<br>in cl,TCNT1L  $:$ Сохраняем 1-й байт n2 in c2,TCNT1H ;Сохраняем 2-й байт n2 cli ;Глобально запрещаем прерывания sbi PORTD, 0 ;Выключение большого тока заряда конденсатора sbi PORTD,4 ;Выключение малого тока заряда конденсатора sbi PORTD, 5 ;Включение разряда конденсатора ldi temp,0b00000000 ;Останов таймера out TCCR1B, temp ; pop temp ;Очистка стека (поскольку выход не по reti) pop temp ;Очистка стека ;-----------------------Проверка (c2+c1)-(a2+a1)<0 и (c2+c1)<>0 com\_U2\_0:<br>mov b1,c1<br>mov b2,c2  $;$ Копирование в b1 из c1 (n2) mov b2,c2 ; Копирование в b2 из c2<br>mov b3,c3 ;Копирование в b3 из c3 ; Копирование в b3 из c3 sub c1, a1 ;Определение разности n2-n1 sbc c2, a2 ; результат в c3+c2+c1 sbc  $c3, a3$  ; cpi tok\_zar,0 ;Сравнение tok\_zar с 0 breq com\_U2\_0\_1  $\qquad \qquad$ ;Если tok\_zar=0, то на com\_U2\_0\_1, иначе далее com\_U2\_0\_0:<br>ldi temp,255 ldi temp,255 ;Запись 255 temp rjmp com U2 $0$  2 ;Ha com U2 $0$  2 com U2 0 1: ldi temp,30 ;Запись 30 temp com\_U2\_0\_2: clr temp2 ;Очистка temp2 cp c1,temp ;Сравнение c1 с temp cpc c2,temp2 ;Сравнение c2 с temp2 с учётом переноса cpc c3,temp2 ;Сравнение c3 с temp2 с учётом переноса brlo com\_U2\_1 ;Если (c2+c1)<30(255), то на com\_U2\_1, иначе далее rcall otlad ;Вызов подпрограммы отображения числовых строк (для отладки) rjmp step1 ;Ha step1 ;-----------------------Калибровка

com\_U2\_1: cpi k\_del,0 ;Сравнение k\_del с 0 breq com\_U2\_2  $\qquad \qquad$  ;Если k\_del=0, то на com\_U2\_2, иначе далее rjmp com\_U2\_5 ;Ha com\_U2\_5 com\_U2\_2:<br>cpi tok\_zar,0 cpi tok\_zar,0 ;Сравнение tok\_zar с 0 breq com\_U2\_2\_0  $\qquad \qquad$  ; Если tok\_zar=0, то на com\_U2\_2\_0, иначе далее clr tok\_zar **;**Очистка tok\_zar rjmp com\_U2\_5 ;Ha com\_U2\_5 com U2 2 0: sbic PIND, 6 ; Если PD6=0, то пропуск след. команды rjmp com\_U2\_5 ;На com\_U2\_5 rcall del3m ;Вызов подпрограммы задержки (~3мс) sbic PIND, 6 **;** Eсли PD6=0, то пропуск след. команды rjmp com\_U2\_5 ;Ha com\_U2\_5 ;-----------------------Проверка флага записи в EEPROM ldi temp2,flag ;Записывает в temp2 адрес читаемой ячейки EEPROM rcall EEPROM\_read ;Вызов подпрограммы чтения ячейки EEPROM cpi temp2,100 ;Сравнение temp2 с 100<br>brne com U2 3 ;Если temp2<>100, то на  $b$ , Если temp2<>100, то на com U2 $3$ , иначе далее ;-----------------------Сброс флага записи в EEPROM ldi temp, 0xFF ;Заносим 0xFF в temp ldi temp2,flag ;Заносим в temp2 адрес ячейки EEPROM rcall EEPROM\_write ;Вызов подпрограммы записи в EEPROM ;-----------------------Отображение "Калибр. " и "откл. " ldi ZL, low (Popr off\*2) ;Запись в ZL младшего байта адреса ячейки из таблицы Popr\_off (альтернативная адресация) ldi ZH, high(Popr off\*2) ;Запись в ZH старшего байта адреса ячейки из таблицы Popr\_off (альтернативная адресация) ;Вызов подпрограммы отображения двух строк подряд на LCD по данным из таблиц rcall knop off ;Вызов подпрограммы ожидания отпускания кнопки rjmp main ;Ha main ;-----------------------Запись в EEPROM ;-----------------------Запись n1 (1-й и 2-й байт) com\_U2\_3: mov temp,a1 ;Копируем a1 в temp ldi temp2,n1\_1b ;Заносим в temp2 адрес ячейки EEPROM rcall EEPROM\_write ;Вызов подпрограммы записи в EEPROM mov temp,a2 ;Копируем a2 в temp ldi temp2,n1\_2b ;Заносим в temp2 адрес ячейки EEPROM rcall EEPROM\_write ;Вызов подпрограммы записи в EEPROM ;-----------------------Запись n2 (1-й и 2-й байт)

mov temp,b1 **;Копируем b1 в temp** ldi temp2,n2\_1b ;Заносим в temp2 адрес ячейки EEPROM rcall EEPROM\_write ;Вызов подпрограммы записи в EEPROM mov temp, b2 ;Копируем b2 в temp ldi temp2,n2\_2b ;Заносим в temp2 адрес ячейки EEPROM rcall EEPROM\_write ;Вызов подпрограммы записи в EEPROM ;-----------------------Запись n2-n1 (1-й и 2-й байт) mov temp, c1 ;Копируем c1 в temp ldi temp2, n2 n1 1b ;Заносим в temp2 адрес ячейки EEPROM rcall EEPROM\_write ;Вызов подпрограммы записи в EEPROM mov temp, c2 ;Копируем c2 в temp ldi temp2,n2\_n1\_2b ;Заносим в temp2 адрес ячейки EEPROM rcall EEPROM\_write ;Вызов подпрограммы записи в EEPROM ;-----------------------Запись флага записи в EEPROM ldi temp,100 ;Заносим 100 в temp ldi temp2,flag ;Заносим в temp2 адрес ячейки EEPROM rcall EEPROM\_write ;Вызов подпрограммы записи в EEPROM rcall lcd\_both\_str ;Вызов подпрограммы отображения двух числовых строк ;-----------------------Предотвращение многократной записи в EEPROM при удержании кнопки rcall knop off ;Вызов подпрограммы ожидания отпускания кнопки ldi ZL, low (Popr on\*2) ;Запись в ZL младшего байта адреса ячейки из таблицы Popr\_on (альтернативная адресация) ldi ZH, high(Popr on\*2) ;Запись в ZH старшего байта адреса ячейки из таблицы Popr\_on (альтернативная адресация) rcall lcd\_all ;Вызов подпрограммы отображения двух строк подряд на LCD по данным из таблиц rcall del300m ;Вызов подпрограммы задержки (~300мс) rjmp main **;Ha main** ;-----------------------Отображение "Cx < min" и "Rx > max" com\_U2\_5: ldi ZL,low(Cmn\_Rmx\*2) ;Запись в ZL младшего байта адреса ячейки из таблицы Cmin Rmax (альтернативная адресация) ldi ZH, high(Cmn Rmx\*2) ;Запись в ZH старшего байта адреса ячейки из таблицы Сmin\_Rmax (альтернативная адресация) rcall lcd\_all ;Вызов подпрограммы отображения двух строк подряд на LCD по данным из таблиц inc autoff ;Увеличение autoff на 1 ;-----------------------Передача сообщения "Cx < min" и "ESR > max" rcall USART ready ; Вызов подпрограммы ожидания готовности буфера передачи ldi temp,0xD1 ;Запись 0xD1 в temp out UDR, temp ;Передача из temp в USART rcall USART ready ;Вызов подпрограммы ожидания готовности буфера передачи rjmp clk up ;На уменьшение предела измерения (на clk up) ;-----------------------Таблица сообщений

Prvt: .db 0x43,0x20,0x26,0x20,0x45,0x53,0x52,0x20 ;"C & ESR "<br>db 0x76,0x65,0x72,0x2E,0x20,0x31,0x2E,0x30 ;"ver.1.0"  $0x76,0x65,0x72,0x2E,0x20,0x31,0x2E,0x30$ Pred: .db 0x52,0x61,0x6E,0x67,0x65,0x3A,0x20,0x20 ; "Range: "<br>db 0x77,0x61,0x69,0x74,0x2E,0x2E,0x2E,0x20 ; "wait... " .db  $0x77,0x61,0x69,0x74,0x2E,0x2E,0x2E,0x20$ Cmn\_Rmx: .db  $0x43,0x78,0x20,0x3C,0x20,0x6D,0x69,0x6E$  ;"Cx < min"<br>
.db  $0x45,0x53,0x52,0x3E,0x20,0x6D,0x61,0x78$  ;"ESR> max" .db  $0x45,0x53,0x52,0x3E,0x20,0x6D,0x61,0x78$ ESRmn: .db 0x3C,0x30,0x2C,0x30,0x31,0x20,0x4F,0x6D ;"<0,01 Оm" ESRmx: .db 0x3E,0x32,0x30,0x2C,0x30,0x20,0x4F,0x6D ;">20,0 Оm" KZ\_Cmx: .db  $0x43,0x78,0x20,0x3E,0x20,0x6D,0x61,0x78$  ;"Cx > max"<br>
.db  $0x6F,0x72,0x20,0x73,0x68,0x6F,0x72,0x74$  :"or short."  $0x6F,0x72,0x20,0x73,0x68,0x6F,0x72,0x74$  ;"or short" Popr\_on: .db 0x43,0x6F,0x72,0x72,0x65,0x63,0x2D,0x20 ;"Correc-" .db 0x74,0x69,0x6F,0x6E,0x20,0x4F,0x4E,0x20 ;"tion ON " Popr\_off: .db  $\overline{0}$  0x43,0x6F,0x72,0x72,0x65,0x63,0x2D,0x20 ;"Correc-"<br>db 0x74,0x69,0x6F,0x6E,0x20,0x4F,0x46,0x46 ;"tion OFF" .db 0x74,0x69,0x6F,0x6E,0x20,0x4F,0x46,0x46 Bat: .db 0x52,0x65,0x70,0x6C,0x61,0x63,0x65,0x20 ; "Replace " .db 0x62,0x61,0x74,0x74,0x65,0x72,0x79,0x21 ;"battery!" Gdit: .db 0x77,0x61,0x69,0x74,0x2E,0x2E,0x2E,0x20 ; "wait... "

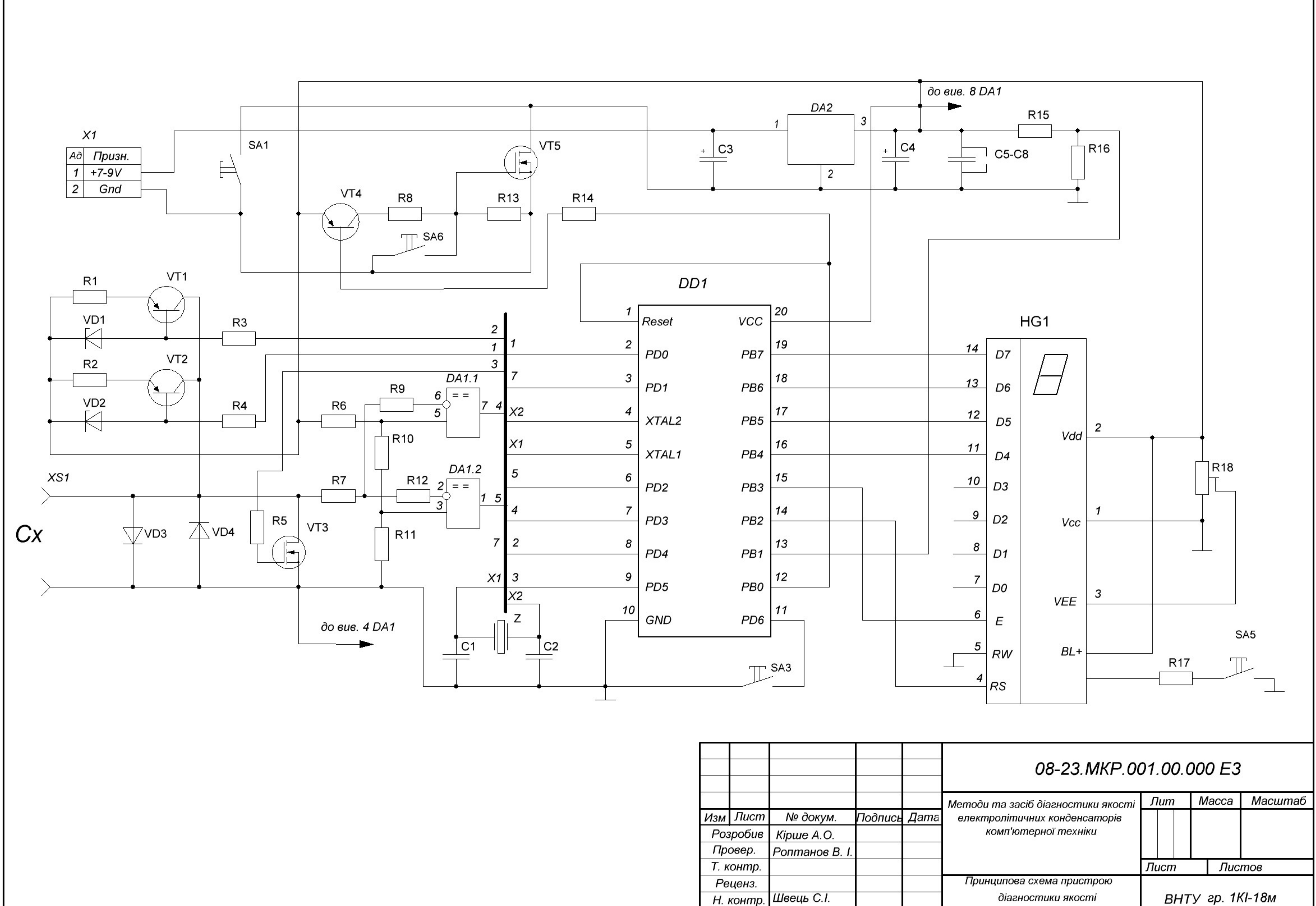

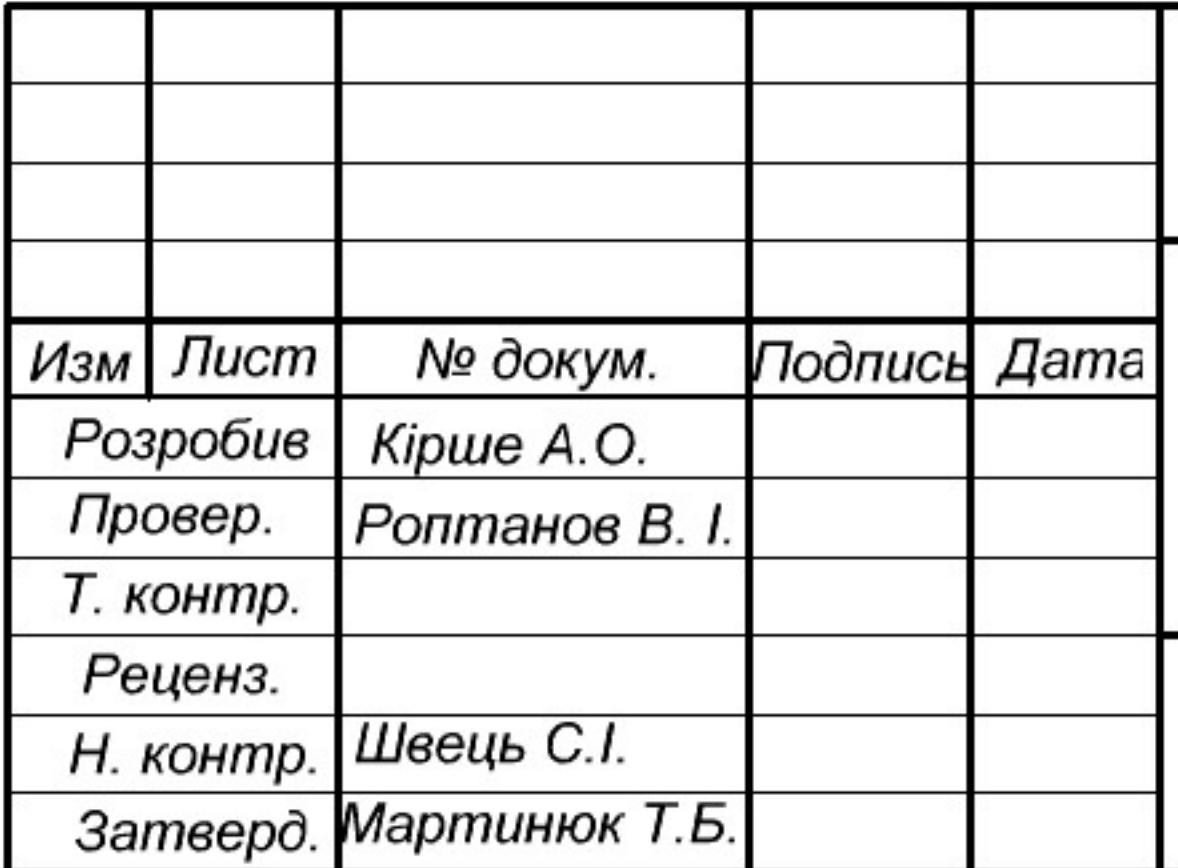

електролітичних конденсаторів

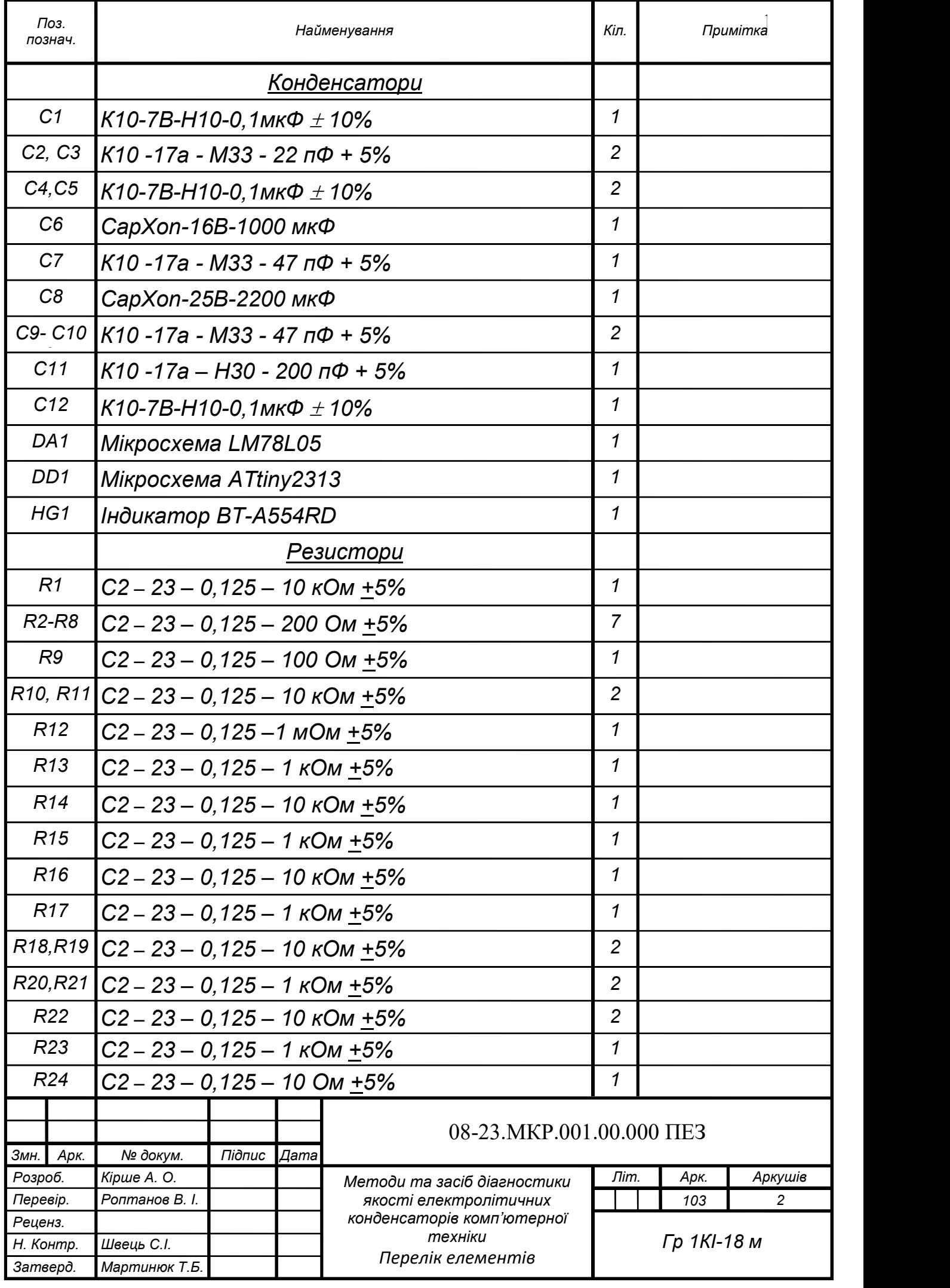

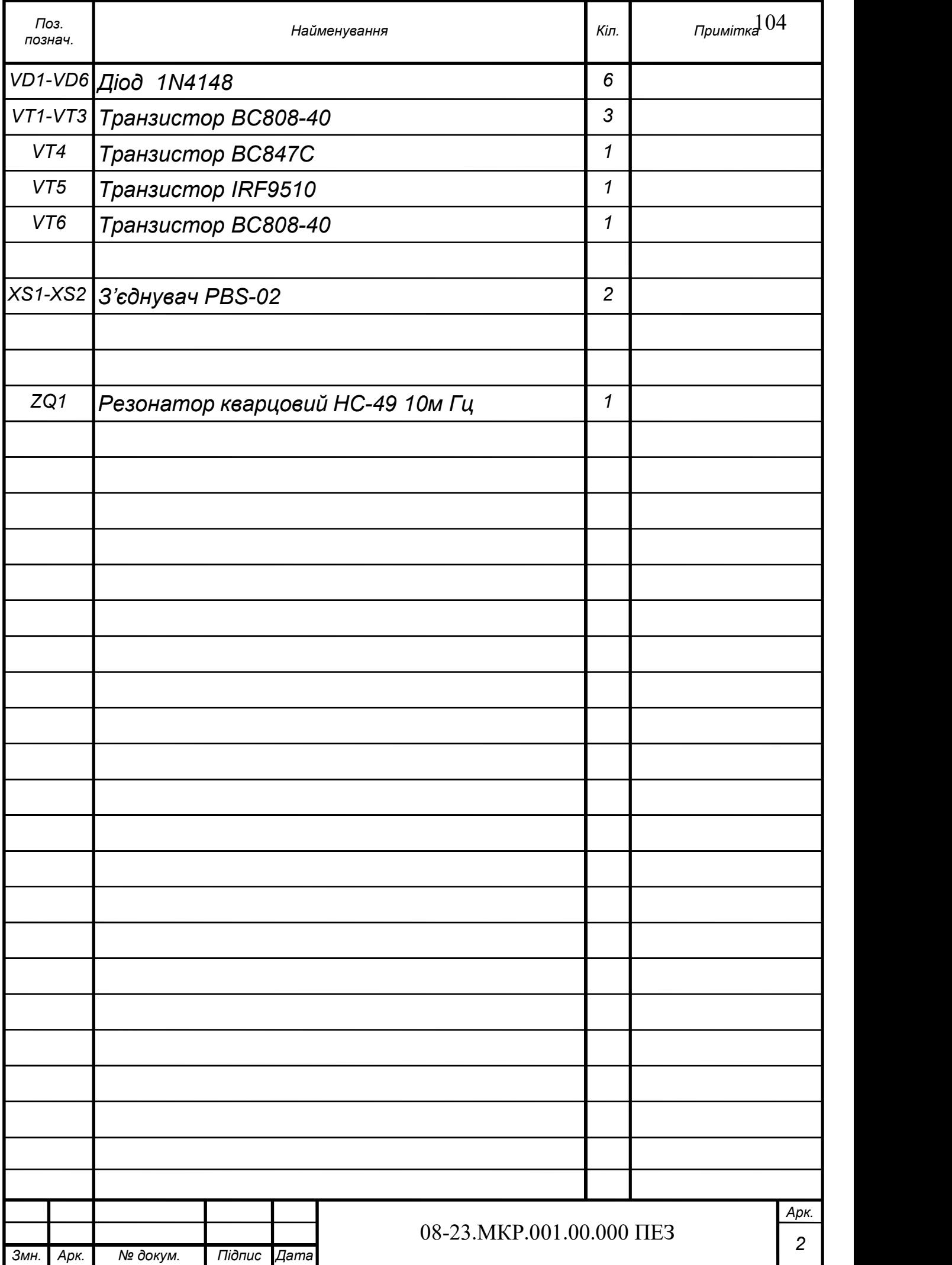